# General Sales Manager GSM

# U. S. Financial Institution and U. S. Exporter Access April 2014 OMB Submission

# **Table of Contents**

| Form Title Index                                                 | 3  |
|------------------------------------------------------------------|----|
| Form 1 – Create Application for Guarantee Coverage               | 4  |
| Form 2 – Modify Application                                      |    |
| Form 3 – Modify Registration                                     | 28 |
| Form 4 – Assign Notice of Assignment                             | 42 |
| Form 5 – Withdraw Notice of Assignment                           | 44 |
| Form 6 – Accept Notice of Assignment                             | 46 |
| Form 7 – Reject Notice of Assignment                             |    |
| Form 8 – Reassign Notice of Assignment                           |    |
| Form 9 – Modify Organization (Exporter)                          | 52 |
| Form 10 – Modify Organization (US Bank)                          | 55 |
| Form 11 – Create Point of Contact                                | 57 |
| Form 12 – Modify Point of Contact                                | 58 |
| Form 13 – Create Delivery                                        | 59 |
| Form 14 – Withdraw Delivery                                      | 65 |
| Form 20 - Modify Delivery                                        |    |
| Form 21 - Register as an Internal Control Administrator          | 73 |
| Form 22 – Apply for Participation in GSM System (US Bank)        | 75 |
| Form 23 – Apply for Participation in GSM System (Exporter)       | 80 |
| Form 24 – Copy a Submitted Application                           | 86 |
| Form 25 – Assign Access                                          | 88 |
| Form 26 – Submit Organization Information                        | 90 |
| Form 27 – Submit Delivery                                        | 91 |
| Form 30 – Submit Application(s)                                  | 92 |
| Form 31 – Submit Registration(s)                                 | 93 |
| Form 33 – Request Web Access on Behalf of a Current Organization | 94 |
| Form 34 – Edit Web User Associations                             | 95 |
| Form 35 – Review Web Access Request                              | 96 |

#### Form Title Index

| Form<br>No. | Form Title                                             | Form<br>Starts<br>with<br>Screen<br>No. | Form Contains<br>Screens                        |
|-------------|--------------------------------------------------------|-----------------------------------------|-------------------------------------------------|
| 1           | Create Application for Guarantee Coverage              | 2                                       | 2, 3, 4, 5, 8, 9,<br>10,11, 12, 13              |
| 2           | Modify Application                                     | 16                                      | 16, 17, 18, 19,<br>20, 21, 22, 23, 24           |
| 3           | Modify Registration                                    | 28                                      | 28, 17, 18, 19, 8,<br>20, 21, 22, 23,<br>24, 80 |
| 4           | Assign Notice of Assignment                            | 30                                      |                                                 |
| 5           | Withdraw Notice of Assignment                          | 30                                      |                                                 |
| 6           | Accept Notice of Assignment                            | 30                                      |                                                 |
| 7           | Reject Notice of Assignment                            | 30                                      |                                                 |
| 8           | Reassign Notice of Assignment                          | 30                                      |                                                 |
| 9           | Modify Organization (Exporter)                         | 31                                      |                                                 |
| 10          | Modify Organization (US Bank)                          | 32                                      |                                                 |
| 11          | Create Point of Contact                                | 33                                      |                                                 |
| 12          | Modify Point of Contact                                | 33                                      |                                                 |
| 13          | Create Delivery                                        | 34                                      | 34, 35, 36                                      |
| 14          | Withdraw Delivery                                      | 40                                      |                                                 |
| 20          | Modify Delivery                                        | 52                                      | 52, 38, 36                                      |
| 21          | Register as an Internal Control Administrator          | 53                                      |                                                 |
| 22          | Apply for participation in GSM System (US Bank)        | 55                                      | 55, 56, 57                                      |
| 23          | Apply for participation in GSM System (Exporter)       | 55                                      | 55, 56, 57                                      |
| 24          | Copy Submitted Application                             | 60                                      |                                                 |
| 25          | Assign Access                                          | 61                                      |                                                 |
| 26          | Submit Organization Information                        | 64                                      |                                                 |
| 27          | Submit Delivery(s)                                     | 65                                      |                                                 |
| 30          | Submit Application(s)                                  | 70                                      |                                                 |
| 31          | Submit Registration(s)                                 | 71                                      |                                                 |
| 33          | Request Web Access on Behalf of a Current Organization | 74                                      |                                                 |
| 34          | Edit Web User Associations                             | 75                                      |                                                 |
| 35          | Review Web Access Request                              | 75                                      |                                                 |

## Form 1 – Create Application for Guarantee Coverage

| 3 · 🔊 · 🖻 🗟 🏠 🔎 🛧 🏵 🔗 🎍 🔤 · 🖵 🏭                                                                                                    |                                         | n – ह × |
|----------------------------------------------------------------------------------------------------|-----------------------------------------|---------|
| United States Department of Agriculture<br>Farm and Foreign Agricultural Services                                                                                                    | CCC Export Credit<br>Guarantee Programs |         |
|                                                                                                    |                                         |         |
|                                                                                                    | Home Help Contact Us                    |         |
| ADM-ACTI Trade Resources, Inc., Decatur, Illinois                                                                                                    | Wednesday October 8, 2008               |         |
| Application - Select Program Service Type                                                                                                    | and Country                             |         |
| Screen Number 2                                                                                                    | Form Approved - OMB Number 0551-0004    |         |
| Exporter: ADM-ACTI Trade Resources, Inc., Decatur, Illinois<br>Application Date: 10/08/2008<br>Select GSM Program:*<br>GSM-102<br>Select Country or Region<br>Select Country or Region<br>China/Hong Kong Region<br>Eurasia Region<br>Select a Destination Country:*<br>Belize<br>Costa Rica<br>El Salvador<br>Guatemala<br>Honduras |                                         |         |
| For this application you are:* <ul> <li>Exporting one commodity</li> <li>Exporting a related group of commodities</li> </ul>                                                                                                    |                                         |         |
| *Required field                                                                                                    | Continue                                |         |
| Home   USDA.gov   User Guide - HTML format   User Guide - Adobe Acrobat Pl<br>FOIA   Accessibility Statement   Privacy Policy   Non-Discrimination Statement                                                                                                    |                                         |         |
|                                                                                                    | 🔒 🥑 Truste                              | d sites |

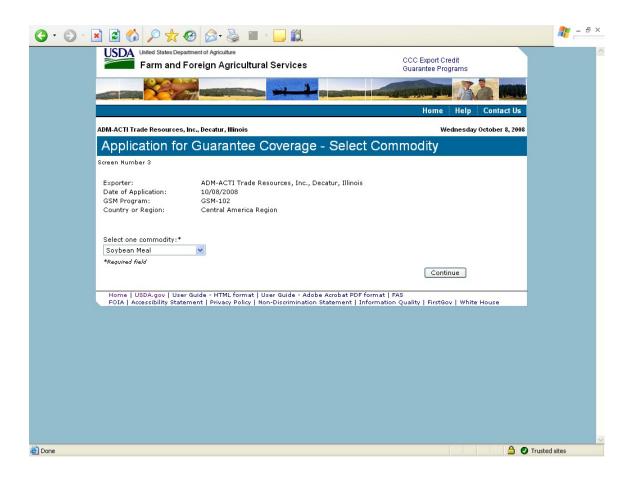

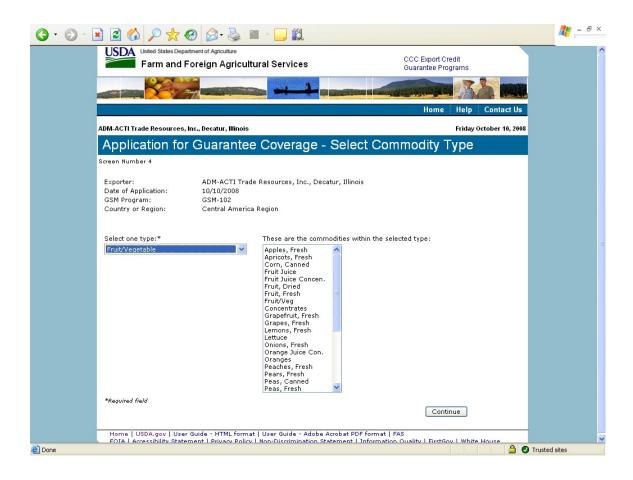

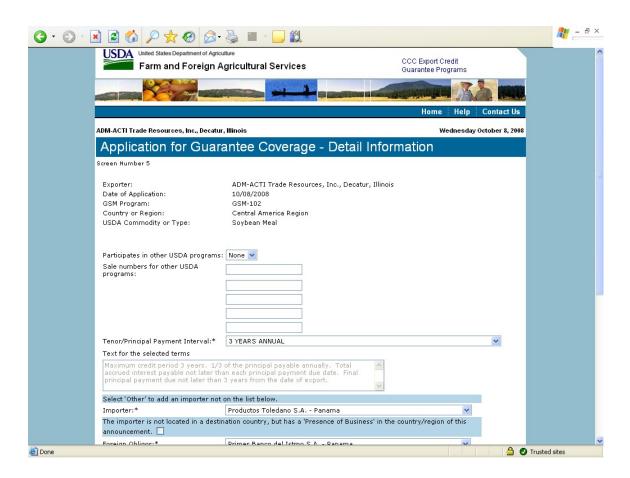

| Tenor/Principal Payment Interval:*                                       | 3 YEARS ANNUAL                                                                                                    | ~ |
|--------------------------------------------------------------------------|----------------------------------------------------------------------------------------------------|---|
| Text for the selected terms                                              |                                                                                                    |   |
|                                                                          | of the principal payable annually. Total<br>an each principal payment due date. Final<br>3 years from the date of export. |   |
| Select 'Other' to add an importer not                                    | on the list below.                                                                                                    |   |
| Importer:*                                                               | Productos Toledano S.A Panama 🔽                                                                                           |   |
| The importer is not located in a destir<br>announcement. 🗌               | ation country, but has a 'Presence of Business' in the country/region of this                                             |   |
| Foreign Obligor:*                                                        | Primer Banco del Istmo S.A Panama 💌                                                                                       |   |
| Type of Sale:*                                                           | CIF - Commodity, Insurance, Freight 💌                                                                                     |   |
| Type of Coverage:*                                                       | CFR - Commodity and Freight                                                                                               |   |
| Upper Contract Loading Tolerance:*                                       | 0 %                                                                                                    |   |
| Lower Contract Loading Tolerance:*                                       | 0 %                                                                                                    |   |
| First Delivery Date:*<br>mm/dd/yyyy                                      | 10/06/2008                                                                                                    |   |
| NO SHIPMENTS HAVE BEEN MADE PR                                           | IOR TO THE DATE OF THIS REGISTRATION.* 🗹                                                                                  |   |
| Last Delivery Date:*<br><i>mm/dd/yyyy</i>                                | 09/30/2009                                                                                                    |   |
| Final Delivery Date:                                                     | 10/31/2009                                                                                                    |   |
| Is there an Intervening Purchaser? *                                     | ⊙ Yes ○ No                                                                                                    |   |
| Intervening Purchaser: Rush River T<br>If other, complete the following: | Trading Cayman Ltd., Grand Cayman, Cayman Islands 💌                                                                       |   |
| Intervening Purchaser Name:                                              | Intervening Purchaser Country:                                                                                            |   |
| *Required field                                                          |                                                                                                    |   |
|                                                                          | Continue                                                                                                    |   |
| Home LUSDA.gov LUser Guide - HT                                          | ML format   User Guide - Adobe Acrobat PDF format   FAS                                                                   |   |

|                                                                                                    | Home Help                                                                                                    | Contact Us       |
|----------------------------------------------------------------------------------------------------|----------------------------------------------------------------------------------------------------|------------------|
| DM-ACTI Trade Resources, Inc., Decatu                                                              | , Illinois Friday C                                                                                                    | October 10, 2008 |
| Application for Guar                                                                               | antee Coverage- Add Importer                                                                                            |                  |
| Gareen Number 8                                                                                    |                                                                                                    |                  |
| Exporter:<br>Date of Application:<br>GSM Program:<br>Country or Region:<br>USDA Commodity or Type: | ADM-ACTI Trade Resources, Inc., Decatur, Illinois<br>10/10/2008<br>GSM-102<br>Central America Region<br>Fruit/Vegetable |                  |
| Name of importer:*                                                                                 | Allied Products International                                                                                           |                  |
| Address*                                                                                           | 3209 Main                                                                                                    |                  |
|                                                                                                    |                                                                                                    |                  |
|                                                                                                    |                                                                                                    |                  |
| City:*                                                                                             | Panama City                                                                                                    |                  |
| Importer Country:*                                                                                 | Panama 💙                                                                                                    |                  |
| Postal Code:                                                                                       |                                                                                                    |                  |
| Point of contact name:                                                                             |                                                                                                    |                  |
| Point of contact title:                                                                            |                                                                                                    |                  |
| Point of contact phone number:                                                                     |                                                                                                    |                  |
| Point of contact extension:                                                                        |                                                                                                    |                  |
| Point of contact email:                                                                            |                                                                                                    |                  |
| *Required field                                                                                    |                                                                                                    |                  |
|                                                                                                    | Submit New Importer                                                                                                    |                  |

| 🖹 🛃 🏠 🔎 📩 🥹 🙆 🖹                                                                                                    | 🖬 - 📴 🎇                                             |                                                                                                    | 🥂 📇          |
|----------------------------------------------------------------------------------------------------|-----------------------------------------------------|----------------------------------------------------------------------------------------------------|--------------|
| United States Department of Agriculture<br>Farm and Foreign Agricult                                                                                                    | tural Services                                      | CCC Export Credit<br>Guarantee Programs                                                                                                    |              |
|                                                                                                    |                                                     |                                                                                                    |              |
|                                                                                                    |                                                     | Home Help C                                                                                                    | ontact Us    |
| ADM-ACTI Trade Resources, Inc., Decatur, Illinois                                                                                                    |                                                     | Wednesday Octo                                                                                                    | ober 8, 2008 |
| Application for Guarante                                                                                                    | e Coverage - Exporte                                | r Commodity Detail                                                                                                    |              |
| Screen Number 9                                                                                                    | 5                                                   | ,                                                                                                    |              |
| Exporter: ADM-                                                                                                    | ACTI Trade Resources, Inc., Decatur,                | Illinois                                                                                                    |              |
|                                                                                                    | /2008                                               | minors                                                                                                    |              |
| GSM Program: GSM-                                                                                                    |                                                     |                                                                                                    |              |
| Country or Region: Cent                                                                                                    | al America Region                                   |                                                                                                    |              |
| USDA Commodity or Type: Soyb<br>Pricing:*                                                                                                    | ~                                                   |                                                                                                    |              |
| Pricing:*                                                                                                    | O Price Mechanism                                   |                                                                                                    |              |
| Pricing:*                                                                                                    | O Price Mechanism                                   |                                                                                                    |              |
| Pricing:*                                                                                                    | O Price Mechanism                                   | ● No                                                                                                    |              |
| Pricing:*                                                                                                    | O Price Mechanism                                   | No     ■                                                                                                    |              |
| Pricing:*                                                                                                    | O Price Mechanism                                   | ● No                                                                                                    |              |
| Pricing:*   Fixed Price  Fixed Price Fixed Price  Fixed Price Fixed Price Fixed Pr | Price Mechanism  chanism:   Yes  Sale*  Commodify:* | No     Standard Unit of     Measure     Measure     Measu |              |
| Pricing:*   Fixed Price  If price mechanism is used, explain price me  Discounts and Allowances  Are there Discounts and Allowances?*  Describe the Discounts and Allowances  I Exporter Sales Detail:  Sale Number*. Date of 3                                                                                                    | Price Mechanism                                     | Standard Unit of                                                                                                    |              |

|                             | 🔘 Yes 💿 No                                                                                                    |                                                                                                    |                                                                                                    |
|-----------------------------|----------------------------------------------------------------------------------------------------|----------------------------------------------------------------------------------------------------|----------------------------------------------------------------------------------------------------|
| llowances                   | 1                                                                                                    |                                                                                                    |                                                                                                    |
|                             |                                                                                                    |                                                                                                    |                                                                                                    |
|                             |                                                                                                    |                                                                                                    |                                                                                                    |
|                             |                                                                                                    |                                                                                                    |                                                                                                    |
|                             |                                                                                                    |                                                                                                    |                                                                                                    |
| Date of Sale*<br>mm/dd/yyyy | Commodity*                                                                                                    | Standard Unit of<br>Measure                                                                                                    |                                                                                                    |
| 10/06/2008                  | Soybean Meal 🛛 👻                                                                                                    | METRIC TONS                                                                                                    |                                                                                                    |
|                             | - 15                                                                                                    |                                                                                                    |                                                                                                    |
|                             | < >                                                                                                    |                                                                                                    |                                                                                                    |
| rance* 0 %                  | Lower Contract Loading Toleranc                                                                                                    | e* 0 %                                                                                                    |                                                                                                    |
| onversion Factor = Standar  | d Unit of Measure                                                                                                    |                                                                                                    |                                                                                                    |
| Conversion Factor:          | Quantity*                                                                                                    |                                                                                                    |                                                                                                    |
| 0.000453592                 | 1,000.00                                                                                                    |                                                                                                    |                                                                                                    |
| Freight Price               | Insurance Price                                                                                                    | Total Unit Price                                                                                                    |                                                                                                    |
| 6.1245                      | 1.1155                                                                                                    | 24.36                                                                                                    |                                                                                                    |
| etail:                      | Clear Detail 1 S                                                                                                    | ubmit All Commodities                                                                                                    |                                                                                                    |
| Date of Sale*<br>mm/dd/yyyy | Commodity*                                                                                                    | Standard Unit of<br>Measure                                                                                                    |                                                                                                    |
|                             | Select a commodity ⊻                                                                                                    |                                                                                                    |                                                                                                    |
|                             |                                                                                                    |                                                                                                    |                                                                                                    |
|                             |                                                                                                    |                                                                                                    |                                                                                                    |
| rance* %                    | Lower Contract Loading Toleranc                                                                                                    | e* %                                                                                                    |                                                                                                    |
|                             | mm/dd/yyyy 10/06/2008 10/06/2008 rance* 0 9 onversion Factor = Standar Conversion Factor: 0.000453592 Freight Price 6.1245 etail: Date of Sale* mm/dd/yyyy | Date of Sale*<br>mm/dd/yyyy Commodity* 10/06/2008 Soybean Meal  Tance* 0 % Lower Contract Loading Toleranc onversion Factor = Standard Unit of Measure Conversion Factor: Quantity* 0.000453592 1,000.00 Freight Price Insurance Price 6.1245 1.1155 Clear Detail 1 Si Clear Detail 1 Si Cle | Date of Sale*<br>mm/dd/yyyy       Commodity*       Standard Unit of<br>Measure         10/06/2008       Soybean Meal       METRIC TONS         rance*       0       %         onversion Factor = Standard Unit of Measure       0         Conversion Factor = Standard Unit of Measure       0         Conversion Factor:       Quantity*         0.000453592       1,000.00         Freight Price       Insurance Price         6.1245       1.1155         24.36 |

| ADM-ACTI Trade Resources, Inc                                                                                                | ., Decatur, Illinois                                                                                                    |                                | Wednesday October 8,        |
|----------------------------------------------------------------------------------------------------|----------------------------------------------------------------------------------------------------|--------------------------------|-----------------------------|
| Application for C<br>Commodity Deta                                                                                          | Guarantee Coverage<br>ail                                                                                                    | - Intervening Pu               | rchaser                     |
| Screen Number 10                                                                                                    |                                                                                                    |                                |                             |
| Exporter:<br>Intervening Purchaser:<br>Date of Application:<br>GSM Program:<br>Country or Region:<br>USDA Commodity or Type: | ADM-ACTI Trade Resources, Inc.,<br>Rush River Trading Cayman Ltd.,<br>10/08/2008<br>GSM-102<br>Central America Region<br>Soybean Meal |                                | nds                         |
| Pricing:*<br>If price mechanism is used, r                                                                                   | -                                                                                                    | Price Mechanism                |                             |
| 1 Intervening Pu                                                                                                    | rchaser Sales Detail:                                                                                                    |                                |                             |
| Commodity Description*                                                                                                    | [[                                                                                                    | .,000.00, Unit Price: 23.248 💌 |                             |
| Sale Number*                                                                                                    | Date of Sale*<br>mm/dd/yyyy                                                                                                    | nodity                         | Standard Unit of<br>Measure |
|                                                                                                    | 10/06/2008 Soyb                                                                                                    | ean Meal                       | METRIC TONS                 |
| 100808-02                                                                                                    |                                                                                                    |                                | 0 %                         |
| 100808-02<br>Upper Contract Loading Tole                                                                                     |                                                                                                    | r Contract Loading Tolerance*  | 90                          |
| Upper Contract Loading Tole                                                                                                  |                                                                                                    | -                              | <u>0</u> %                  |
| Upper Contract Loading Tole<br>Intervening Purchaser Unit o                                                                  | rance* 0 % Lower                                                                                                    | dard Unit of Measure           | <u> </u>                    |
| Upper Contract Loading Tole<br>Intervening Purchaser Unit o                                                                  | rance* 0 % Lower<br>f Measure * Conversion Factor = Stand                                                                             | dard Unit of Measure<br>tity*  | <u></u> 7%                  |

| <b>G</b> • <b>D</b> • | 🖹 🗟 🏠 🔎 🛧 🥴 🙆                       | 3• 🍓 🔳 - 📴 🛍                                                           |                       |                                                    | 27 - 8 ×                              |
|-----------------------|-------------------------------------|------------------------------------------------------------------------|-----------------------|----------------------------------------------------|---------------------------------------|
|                       | Usba United States Department of A  | <sub>lgriculture</sub><br>n Agricultural Services                      |                       | CCC Export Credit<br>Guarantee Programs            |                                       |
|                       |                                     | ++                                                                     |                       |                                                    |                                       |
|                       |                                     |                                                                        |                       | Home Help Cont                                     | act Us                                |
|                       | ADM-ACTI Trade Resources, Inc., Dec | atur, Illinois                                                         |                       | Wednesday Octobe                                   | er 8, 2008                            |
|                       | Application for Gu                  | arantee Coverage                                                       | - Select U            | nit Price                                          |                                       |
|                       | Screen Number 11                    |                                                                        |                       |                                                    |                                       |
|                       | Exporter:                           | ADM-ACTI Trade Resources                                               | , Inc., Decatur, Illi | nois                                               |                                       |
|                       | Date of Application:                | 10/08/2008                                                             |                       |                                                    |                                       |
|                       | GSM Program:                        | GSM-102                                                                |                       |                                                    |                                       |
|                       | Country or Region:                  | Central America Region                                                 |                       |                                                    |                                       |
|                       | USDA Commodity or Type:             | Soybean Meal                                                           |                       |                                                    |                                       |
|                       | Commodity Description: Soyb         | ean Meal                                                               |                       |                                                    |                                       |
|                       |                                     |                                                                        | Quant                 | ity Unit Price                                     |                                       |
|                       | Exporter:                           | 100808-01                                                              | 1,000.00              | 23.248                                             |                                       |
|                       | Intervening Purchaser:              | 100808-02                                                              | 1,000.00              | 21.261                                             |                                       |
|                       | For calculating port value use:*    | Intervening Purchaser price and                                        | l quantity            |                                                    |                                       |
|                       | *Required field                     |                                                                        |                       | Continue                                           |                                       |
|                       |                                     | HTML format   User Guide - Adob<br>Privacy Policy   Non-Discrimination |                       | at   FAS<br>ation Quality   FirstGov   White House |                                       |
|                       |                                     |                                                                        |                       |                                                    |                                       |
|                       |                                     |                                                                        |                       |                                                    |                                       |
|                       |                                     |                                                                        |                       |                                                    |                                       |
|                       |                                     |                                                                        |                       |                                                    | · · · · · · · · · · · · · · · · · · · |
| 🕘 Done                |                                     |                                                                        |                       |                                                    | 🔒 🔮 Trusted sites                     |
|                       |                                     |                                                                        |                       |                                                    |                                       |

| <b>G</b> • <b>D</b> • [ | 🖹 🗟 🏠 🔎 🛃                                                                 |                  | - 📓 🔳 -                            |                    |       |           |                |                              |                   | 🥂 – 8 ×       |
|-------------------------|---------------------------------------------------------------------------|------------------|------------------------------------|--------------------|-------|-----------|----------------|------------------------------|-------------------|---------------|
|                         | USDA United States I<br>Farm an                                           |                  | <sup>culture</sup><br>Agricultural | Services           |       |           |                | port Credit<br>ee Programs   |                   |               |
|                         |                                                                           | 2                |                                    |                    |       |           | and the second |                              |                   |               |
|                         |                                                                           |                  |                                    |                    |       |           | H              | ome Help                     | Contact Us        |               |
|                         | ADM-ACTI Trade Resourc                                                    | es, Inc., Decatu | ır, Illinois                       |                    |       |           |                | Wednesday                    | / October 8, 2008 | 3             |
|                         | Application f                                                             | or Guar          | rantee Co                          | overade -          | Com   | moditv    | Sum            | marv                         |                   |               |
|                         | Screen Number 12                                                          |                  |                                    | J                  |       | ,         |                |                              |                   |               |
|                         | Explanation of Calco<br>FOB is calculated by u<br>C&F is calculated using | sing commodit    |                                    |                    |       |           |                |                              |                   |               |
|                         |                                                                           |                  |                                    |                    |       | Unit      | Price          |                              |                   |               |
|                         | Commodity<br>Description                                                  | Quantity         | Unit of<br>measure                 | Mean Port<br>Value | Total | Commodity | Freight        | Insurance                    |                   |               |
|                         | 1 Soybean Meal                                                            | 1,000.00 F       | POUNDS                             | \$21,261.00        |       | 16.1255   | 5.1355         | 1.1155                       |                   |               |
|                         | Total Port Value:                                                         |                  |                                    | \$21,261.00        |       |           |                |                              |                   |               |
|                         | Home   USDA.gov   L<br>FOIA   Accessibility S                             |                  |                                    |                    |       |           |                | Continue<br>FirstGov   White | e House           | -             |
|                         |                                                                           |                  |                                    |                    |       |           |                |                              |                   |               |
|                         |                                                                           |                  |                                    |                    |       |           |                |                              |                   |               |
|                         |                                                                           |                  |                                    |                    |       |           |                |                              |                   |               |
|                         |                                                                           |                  |                                    |                    |       |           |                |                              |                   |               |
|                         |                                                                           |                  |                                    |                    |       |           |                |                              |                   |               |
| ど Done                  |                                                                           |                  |                                    |                    |       |           |                |                              |                   | Trusted sites |

|                           | 2 🟠 🔎 🛠 🚱                                                                                                    | 🔗 · 🕹 🔳            | - 🧾 🛍                                                                   |                               |                          | ar - 8 -      |
|---------------------------|----------------------------------------------------------------------------------------------------|--------------------|-------------------------------------------------------------------------|-------------------------------|--------------------------|---------------|
| l                         | United States Department                                                                                                    |                    | l Services                                                              | CCC Export C<br>Guarantee Pro |                          |               |
| -                         |                                                                                                    |                    |                                                                         |                               |                          |               |
|                           |                                                                                                    |                    |                                                                         | Home                          | Help Contact Us          |               |
| ADM                       | 1-ACTI Trade Resources, Inc., D                                                                                                    | ecatur, Illinois   |                                                                         | w                             | ednesday October 8, 2008 |               |
| A                         | pplication for G                                                                                                    | uarantee C         | Coverage - Certify ,                                                    | Accuracy an                   | d Save                   |               |
| Scre                      | een Number 13                                                                                                    |                    |                                                                         |                               |                          |               |
|                           | aximum Port Value:                                                                                                    | \$21,261.00        | Maximum Coverage Available:                                             |                               |                          |               |
|                           | alculated Fee:<br>ee Rate Percentage:                                                                                                    | \$ 166.48<br>0.799 | Minimum Port Value:                                                     | \$21,261.00                   |                          |               |
|                           | equested Guarantee Value:*                                                                                                    | 20,835.78          | Allowable Guarantee Value:                                              | \$20,835.78                   |                          |               |
|                           | equested Reserves:*<br>dditional Comments:                                                                                                    | 0.00               | Allowable Reserves:                                                     | \$0.00                        |                          |               |
|                           |                                                                                                    |                    |                                                                         | ~                             |                          |               |
| LI<br>E*<br>C<br>Ir<br>Ti | L SECTION 1493.50 CERTIFI<br>NK to 1493 certifications in re-<br>verything above is true and ac<br><b>reated by:</b><br>dividual's Name:<br>tle:<br>none Number: | gulations          |                                                                         | EGISTRATION* 💿 Ye             | s 🔿 No                   |               |
| _                         |                                                                                                    |                    | ser Guide - Adobe Acrobat PDF for<br>n-Discrimination Statement   Infor | mat   FAS                     | ave                      |               |
|                           |                                                                                                    |                    |                                                                         |                               |                          |               |
|                           |                                                                                                    |                    |                                                                         |                               | A 🖉                      | Trusted sites |

#### Form 2 – Modify Application

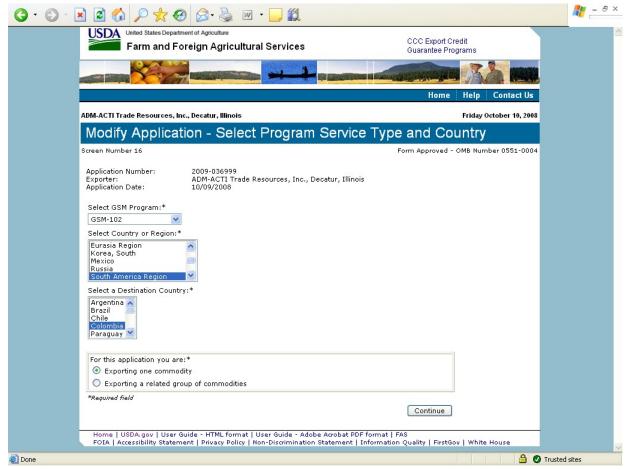

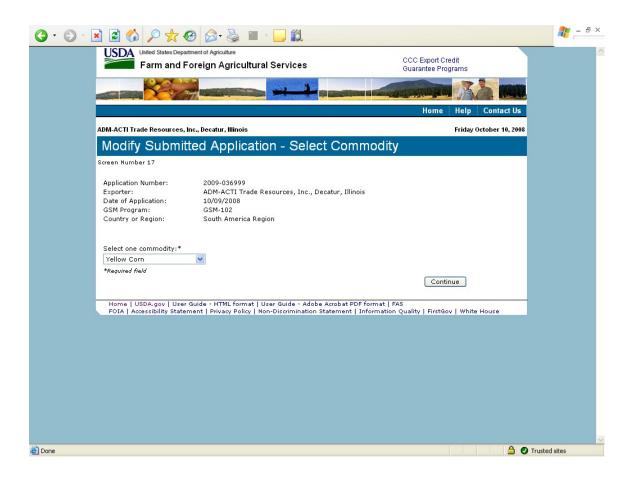

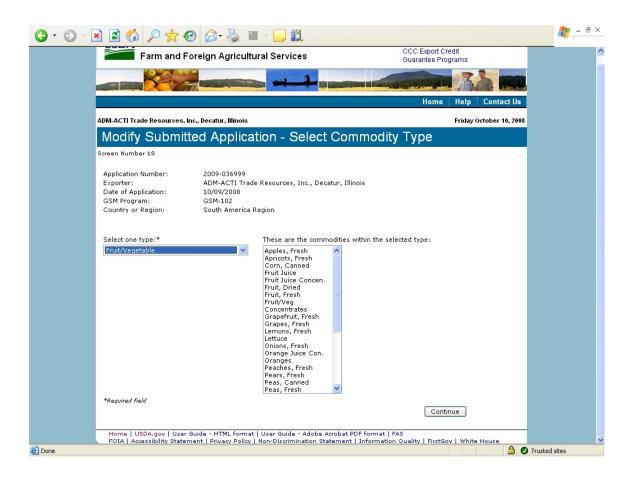

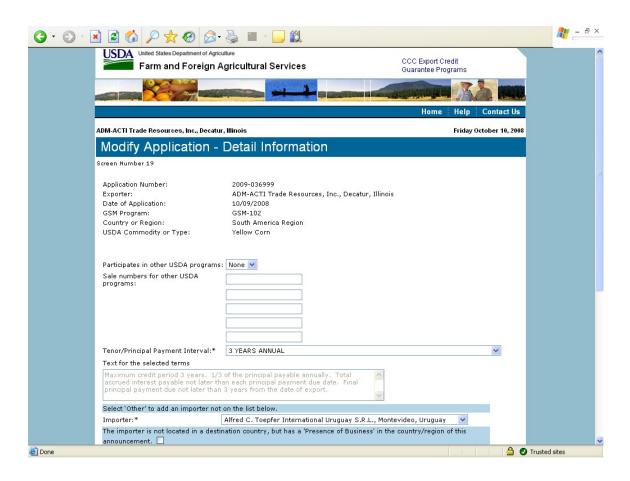

| Tenor/Principal Payment Interval:*                                                  | 3 YEARS ANNUAL                                                                                                    | ~ |
|-------------------------------------------------------------------------------------|----------------------------------------------------------------------------------------------------|---|
| Text for the selected terms                                                         |                                                                                                    |   |
|                                                                                     | of the principal payable annually. Total<br>an each principal payment due date. Final<br>3 years from the date of export. |   |
| Select 'Other' to add an importer not                                               | on the list below.                                                                                                    |   |
| Importer:*                                                                          | Alfred C. Toepfer International Uruguay S.R.L., Montevideo, Uruguay 🛛 👻                                                   |   |
| The importer is not located in a destir announcement.                               | nation country, but has a 'Presence of Business' in the country/region of this                                            |   |
| Foreign Obligor:*                                                                   | Banco Daycoval S.A., Cayman Islands Branch, George Town, Cayman Islands 💌                                                 |   |
| Type of Sale:*                                                                      | CFR - Commodity and Freight 🛛 👻                                                                                           |   |
| Type of Coverage:*                                                                  | CFR - Commodity and Freight 🛛 👻                                                                                           |   |
| Upper Contract Loading Tolerance:* [                                                | 0.0 %                                                                                                    |   |
| Lower Contract Loading Tolerance:* [                                                | 0.0 %                                                                                                    |   |
| First Delivery Date:* mm/dd/yyyy                                                    | 10/06/2008                                                                                                    |   |
| NO SHIPMENTS HAVE BEEN MADE PR                                                      | IOR TO THE DATE OF THIS REGISTRATION.* 🗹                                                                                  |   |
| Last Delivery Date:*<br>mm/dd/yyyy                                                  | 12/31/2008                                                                                                    |   |
| Final Delivery Date:                                                                | 01/31/2009                                                                                                    |   |
| Is there an Intervening Purchaser? *                                                | ⊙ Yes ○ No                                                                                                    |   |
| Intervening Purchaser: Rush River <sup>-</sup><br>If other, complete the following: | Trading Cayman Ltd. 🛛 🔽                                                                                                   |   |
| Intervening Purchaser Name:                                                         | Intervening Purchaser Country:                                                                                            |   |
| *Required field                                                                     |                                                                                                    |   |
|                                                                                     | Continue                                                                                                    |   |

| G · O · I | 2 🕼 🔎 🛧 🚱 🗟                                                                                                    | • 🍓 🔳 - 🗖                                                              | 12                                                                |                                         | 2 - 8 ×           |
|-----------|----------------------------------------------------------------------------------------------------|------------------------------------------------------------------------|-------------------------------------------------------------------|-----------------------------------------|-------------------|
|           | United States Department of Age                                                                                                    |                                                                        | vices                                                             | CCC Export Credit<br>Guarantee Programs |                   |
|           |                                                                                                    |                                                                        |                                                                   |                                         |                   |
|           |                                                                                                    |                                                                        |                                                                   | Home Help Co                            | ntact Us          |
|           | ADM-ACTI Trade Resources, Inc., Deca                                                                                                    | tur, Illinois                                                          |                                                                   | Friday Octob                            | er 10, 2008       |
|           | Modify Application                                                                                                    | - Exporter C                                                           | ommodity Detail                                                   |                                         |                   |
|           | Screen Number 20                                                                                                    |                                                                        |                                                                   |                                         |                   |
|           | Application Number:<br>Exporter:<br>Date of Application:<br>GSM Program:<br>Country or Region:<br>USDA Commodity or Type:<br>USDA Commodity or Type:<br>Pricing:*<br>If price mechanism is used, explain | 10/09/2008<br>GSM-102<br>South America R<br>Yellow Corn<br>Fixed Price | e Resources, Inc., Decatur, Illino<br>Legion<br>O Price Mechanism | is                                      |                   |
|           | Discounts and Allowances                                                                                                    |                                                                        |                                                                   |                                         |                   |
|           | Are there Discounts and Allowance                                                                                                    |                                                                        | O Yes 💿 N                                                         | 0                                       |                   |
|           | Describe the Discounts and Allowa                                                                                                    | nces                                                                   | < >                                                               |                                         |                   |
|           | 1 Exporter Sales Det                                                                                                    | ail:                                                                   |                                                                   |                                         |                   |
|           | Sale Number*                                                                                                    | Date of Sale*<br>mm/dd/yyyy                                            | Commodity*                                                        | Standard Unit of<br>Measure             |                   |
|           | 1023560                                                                                                    | 10/01/2008                                                             | Yellow Corn 💌                                                     | METRIC TONS                             | ~                 |
| 🙆 Done    |                                                                                                    |                                                                        |                                                                   |                                         | 🔒 🥑 Trusted sites |

|                                                                                               |                                        | ~                                      |                             |
|-----------------------------------------------------------------------------------------------|----------------------------------------|----------------------------------------|-----------------------------|
| 1 Exporter Sales I                                                                            | Detail:                                |                                        |                             |
| Sale Number*                                                                                  | Date of Sale*<br>mm/dd/yyyy            | Commodity*                             | Standard Unit of<br>Measure |
| 1023560                                                                                       | 10/01/2008                             | Yellow Corn 🔽                          | METRIC TONS                 |
| Commodity Description                                                                         |                                        |                                        |                             |
| U.S. No. 2 or Better Yellow C                                                                 | orn                                    | < >                                    |                             |
| Upper Contract Loading Toler                                                                  | ance* 0                                | % Lower Contract Loading Tolera        | ance* 0.0 %                 |
| Exporter Unit of Measure * Co                                                                 |                                        |                                        |                             |
| Exporter Unit of Measure*                                                                     | Conversion Factor                      |                                        |                             |
| METRIC TONS                                                                                   | 1.00                                   | 19,480.00                              |                             |
| Commodity Unit Price*                                                                         | Freight Price                          | Insurance Price                        | Total Unit Price            |
| 238.28                                                                                        | 39.21                                  | 0.00                                   | 277.49                      |
|                                                                                               |                                        |                                        |                             |
| 2 Exporter Sales I                                                                            | Detail:                                |                                        |                             |
| 2 Exporter Sales I<br>Sale Number*                                                            | Detail:<br>Date of Sale*<br>mm/dd/yyyy | Commodity*                             | Standard Unit of<br>Measure |
|                                                                                               | Date of Sale*                          | Commodity*                             |                             |
|                                                                                               | Date of Sale*                          | · ·                                    |                             |
| Sale Number*                                                                                  | Date of Sale*                          | · ·                                    |                             |
| Sale Number*                                                                                  | Date of Sale*<br>mm/dd/yyyy            | · ·                                    | Measure                     |
| Sale Number* Commodity Description                                                            | Date of Sale*<br>mm/dd/yyyy            | Select a commodity V                   | Measure                     |
| Sale Number* Commodity Description Upper Contract Loading Toler                               | Date of Sale*<br>mm/dd/yyyy            | Select a commodity  Select a commodity | Measure                     |
| Sale Number* Commodity Description Upper Contract Loading Toler Exporter Unit of Measure * Co | Date of Sale*<br>mm/dd/yyyy            | Select a commodity  Select a commodity | Measure                     |

|                                                                                                    | re                                                                                                    | 00                                                                                                    | C Export Credit                            |              |
|----------------------------------------------------------------------------------------------------|----------------------------------------------------------------------------------------------------|----------------------------------------------------------------------------------------------------|--------------------------------------------|--------------|
| Farm and Foreign Ag                                                                                                    | ricultural Services                                                                                                    |                                                                                                    | arantee Programs                           |              |
|                                                                                                    |                                                                                                    | 4                                                                                                    |                                            |              |
|                                                                                                    |                                                                                                    | the subscription of frances of the                                                                                                    | A A A A A A A A A A A A A A A A A A A      | a lama       |
|                                                                                                    |                                                                                                    |                                                                                                    | Home Help Co                               | ontact Us    |
| DM-ACTI Trade Resources, Inc., Decatur, II                                                                                                    | linois                                                                                                    |                                                                                                    | Friday Octol                               | ber 10, 2008 |
| Modify Application - Ir                                                                                                    | ntervening P                                                                                                    | urchaser Commod                                                                                                    | ity Detail                                 |              |
| creen Number 21                                                                                                    |                                                                                                    |                                                                                                    |                                            |              |
|                                                                                                    |                                                                                                    |                                                                                                    |                                            |              |
| Application Number:                                                                                                    | 2009-036999                                                                                                    |                                                                                                    |                                            |              |
| Exporter:                                                                                                    |                                                                                                    | urces, Inc., Decatur, Illinois                                                                                                    |                                            |              |
| Intervening Purchaser:<br>Date of Application:                                                                                                    | Rush River Trading Ca<br>10/09/2008                                                                                                    | iyman Ltd.                                                                                                    |                                            |              |
| GSM Program:                                                                                                    | GSM-102                                                                                                    |                                                                                                    |                                            |              |
| oshi Fiografii.                                                                                                    | 030-102                                                                                                    |                                                                                                    |                                            |              |
| Country or Region:                                                                                                    | South America Region                                                                                                    |                                                                                                    |                                            |              |
|                                                                                                    | South America Region<br>Yellow Corn                                                                                                    |                                                                                                    |                                            |              |
|                                                                                                    |                                                                                                    |                                                                                                    |                                            |              |
|                                                                                                    |                                                                                                    |                                                                                                    |                                            |              |
| USDA Commodity or Type:                                                                                                    | Yellow Corn                                                                                                    | O Price Mechanism                                                                                                    |                                            |              |
| , ,,                                                                                                    | Yellow Corn<br>I Price                                                                                                    |                                                                                                    |                                            |              |
| USDA Commodity or Type:<br>Pricing:*                                                                                                    | Yellow Corn<br>I Price                                                                                                    |                                                                                                    |                                            |              |
| USDA Commodity or Type: Pricing:*   Fixed                                                                                                    | Yellow Corn<br>I Price                                                                                                    |                                                                                                    |                                            |              |
| USDA Commodity or Type: Pricing:*   Fixed                                                                                                    | Yellow Corn<br>I Price                                                                                                    |                                                                                                    |                                            |              |
| USDA Commodity or Type:<br>Pricing:*                                                                                                    | Yellow Corn<br>I Price<br>re mechanism:                                                                                                    | Price Mechanism                                                                                                    |                                            |              |
| USDA Commodity or Type:<br>Pricing:*                                                                                                    | Yellow Corn<br>I Price<br>te mechanism:<br>r Sales Detail:                                                                                             | Price Mechanism                                                                                                    | Unit Price: 277.49 🗸                       |              |
| USDA Commodity or Type: Pricing:*  Pricing:*  Fixed  Fixed  Fixed  Timervening Purchase  Commodity Description*  Sale Number*                                                                | Yellow Corn<br>I Price<br>æ mechanism:<br><b>r Sales Detail:</b><br>U.S. No. 2 or Better Y<br>Date of Sale*                                            | Price Mechanism                                                                                                    | Standard Unit of                           |              |
| USDA Commodity or Type: Pricing:*  If price mechanism is used, explain pric  I Intervening Purchase Commodity Description* Sale Number*                                                      | Yellow Corn<br>I Price<br>æ mechanism:<br><b>r Sales Detail:</b><br>U.S. No. 2 or Better Yr<br>Date of Sale*<br>mm/dd/yyyy                             | Price Mechanism                                                                                                    |                                            |              |
| USDA Commodity or Type: Pricing:*  Pricing:*  Fixed  Fixed  Fixed  I Intervening Purchase  Commodity Description*  Sale Number*                                                              | Yellow Corn<br>I Price<br>æ mechanism:<br><b>r Sales Detail:</b><br>U.S. No. 2 or Better Yr<br>Date of Sale*<br>mm/dd/yyyy                             | Price Mechanism                                                                                                    | Standard Unit of                           |              |
| USDA Commodity or Type: Pricing:*  Price mechanism is used, explain price <b>1 Intervening Purchase</b> Commodity Description* Sale Number*                                                  | Yellow Corn<br>I Price<br>re mechanism:<br><b>r Sales Detail:</b><br>U.S. No. 2 or Better Y<br>Date of Sale*<br>mm/dd/yyyy                             | Price Mechanism                                                                                                    | Standard Unit of<br>Measure<br>METRIC TONS |              |
| USDA Commodity or Type:<br>Pricing:*                                                                                                    | Yellow Corn<br>I Price<br>re mechanism:<br><b>r Sales Detail:</b><br>U.S. No. 2 or Better Y<br>Date of Sale*<br>mm/dd/yyyy<br>10/01/2008<br>15.0 % L   | Price Mechanism  Price Mechanism  Price | Standard Unit of<br>Measure<br>METRIC TONS |              |
| DA Commodity or Type:<br>cing:* ③ Fixed<br>price mechanism is used, explain price<br>Intervening Purchase<br>Intervening Purchase<br>Intervening Purchase<br>per Contract Loading Tolerance* | Yellow Corn<br>I Price<br>re mechanism:<br>U.S. No. 2 or Better Y.<br>Date of Sale*<br>mm/dd/yyyy<br>10/01/2008<br>15.0 % L<br>* Conversion Factor = 3 | Price Mechanism  Price Mechanism  Price | Standard Unit of<br>Measure<br>METRIC TONS |              |

| ) 🗟 🏠 🔎 🛧 🥹 🔗 ·                                                                                                    |                                                                                                  |                                                                                                    |                                                              |
|----------------------------------------------------------------------------------------------------|--------------------------------------------------------------------------------------------------|----------------------------------------------------------------------------------------------------|--------------------------------------------------------------|
| 1 Intervening Purchas                                                                                                    | er Sales Detai                                                                                   | 1:                                                                                                    |                                                              |
| Commodity Description*                                                                                                    | U.S. No. 2 or Better                                                                             | r Yellow Corn.; Quantity: 19,480.00, I                                                                                              | Unit Price: 277.49 🔽                                         |
| Sale Number*                                                                                                    | Date of Sale*<br>mm/dd/yyyy                                                                      | Commodity                                                                                                    | Standard Unit of<br>Measure                                  |
| 1123560                                                                                                    | 10/01/2008                                                                                       | Yellow Corn                                                                                                    | METRIC TONS                                                  |
| Upper Contract Loading Tolerance*                                                                                                    | 0                                                                                                | Lower Contract Loading Tolerance*                                                                                                   | 0.0 %                                                        |
| Intervening Purchaser Unit of Measur                                                                                                    | e * Conversion Factor                                                                            | = Standard Unit of Measure                                                                                                    |                                                              |
| Intervening Purchaser Unit of Measur                                                                                                    | e Conversion Factor:                                                                             | Quantity*                                                                                                    |                                                              |
| METRIC TONS                                                                                                    | 1.00                                                                                             | 19,480.00                                                                                                    |                                                              |
| Commodity Unit Price*                                                                                                    | Freight Price                                                                                    | Insurance Price                                                                                                    | Total Unit Price                                             |
| 238.28                                                                                                    | 39.21                                                                                            | 0.00                                                                                                    | 277.49                                                       |
|                                                                                                    |                                                                                                  | Clear Detail 1 Submit                                                                                                    | All Commodities                                              |
| 2 Intervening Purchas                                                                                                    | 10                                                                                               |                                                                                                    |                                                              |
| 2 Intervening Purchas<br>Commodity Description*                                                                                                    | Select a commodity                                                                               |                                                                                                    |                                                              |
|                                                                                                    | 10                                                                                               |                                                                                                    | Standard Unit of<br>Measure                                  |
| Commodity Description*                                                                                                    | Select a commodity<br>Date of Sale*                                                              | ·                                                                                                    | Standard Unit of                                             |
| Commodity Description*                                                                                                    | Select a commodity<br>Date of Sale*<br>mm/dd/yyyy                                                | ·                                                                                                    | Standard Unit of                                             |
| Commodity Description* Sale Number*                                                                                                    | Select a commodity Date of Sale* mm/dd/yyyy                                                      | Commodity Commodity Cover Contract Loading Tolerance*                                                                               | Standard Unit of<br>Measure                                  |
| Commodity Description* Sale Number* Upper Contract Loading Tolerance*                                                                                                 | Select a commodity<br>Date of Sale*<br>mm/dd/yyyy                                                | Commodity Commodity Cover Contract Loading Tolerance*                                                                               | Standard Unit of<br>Measure                                  |
| Commodity Description* Sale Number* Upper Contract Loading Tolerance* Intervening Purchaser Unit of Measur                                                            | Select a commodity<br>Date of Sale*<br>mm/dd/yyyy                                                | Commodity<br>Lower Contract Loading Tolerance*<br>Standard Unit of Measure                                                          | Standard Unit of<br>Measure                                  |
| Commodity Description* Sale Number* Upper Contract Loading Tolerance* Intervening Purchaser Unit of Measur                                                            | Select a commodity<br>Date of Sale*<br>mm/dd/yyyy                                                | Commodity<br>Lower Contract Loading Tolerance*<br>Standard Unit of Measure                                                          | Standard Unit of<br>Measure                                  |
| Commodity Description* Sale Number* Upper Contract Loading Tolerance* Intervening Purchaser Unit of Measur Intervening Purchaser Unit of Measur                       | Select a commodity<br>Date of Sale*<br>mm/dd/yyyy<br>e * Conversion Factor<br>Conversion Factor: | Commodity<br>Commodity<br>Lower Contract Loading Tolerance*<br>Standard Unit of Measure<br>Quantity*                                | Standard Unit of<br>Measure                                  |
| Commodity Description* Sale Number* Upper Contract Loading Tolerance* Intervening Purchaser Unit of Measur Intervening Purchaser Unit of Measur                       | Select a commodity<br>Date of Sale*<br>mm/dd/yyyy<br>e * Conversion Factor<br>Conversion Factor: | Commodity Commodity Lower Contract Loading Tolerance* Standard Unit of Measure Quantity* Insurance Price                            | Standard Unit of<br>Measure                                  |
| Commodity Description* Sale Number* Upper Contract Loading Tolerance* Intervening Purchaser Unit of Measur Intervening Purchaser Unit of Measur                       | Select a commodity<br>Date of Sale*<br>mm/dd/yyyy<br>e * Conversion Factor<br>Conversion Factor: | Commodity Commodity Lower Contract Loading Tolerance* Standard Unit of Measure Quantity* Insurance Price                            | Standard Unit of<br>Measure<br>%<br>7000<br>Total Unit Price |
| Commodity Description* Sale Number* Upper Contract Loading Tolerance* Intervening Purchaser Unit of Measur Intervening Purchaser Unit of Measur                       | Select a commodity<br>Date of Sale*<br>mm/dd/yyyy<br>e * Conversion Factor<br>Conversion Factor: | Commodity Commodity Lower Contract Loading Tolerance* Standard Unit of Measure Quantity* Insurance Price                            | Standard Unit of<br>Measure<br>%<br>7000<br>Total Unit Price |
| Commodity Description* Sale Number* Upper Contract Loading Tolerance* Intervening Purchaser Unit of Measur Intervening Purchaser Unit of Measur                       | Select a commodity Date of Sale* mm/dd/yyyy  * Conversion Factor Conversion Factor Freight Price | Clear Detail 2 Submit                                                                                                    | Standard Unit of<br>Measure<br>%<br>7000<br>Total Unit Price |
| Commodity Description* Sale Number* Upper Contract Loading Tolerance* Intervening Purchaser Unit of Measur Intervening Purchaser Unit of Measur Commodity Unit Price* | Select a commodity Date of Sale* mm/dd/yyyy  * Conversion Factor Conversion Factor Freight Price | Commodity Commodity Lower Contract Loading Tolerance* Standard Unit of Measure Quantity* Lower Contract Price Clear Detail 2 Submit | Standard Unit of<br>Measure<br>%<br>7000<br>Total Unit Price |

| Image: Image: | United States Department of Age<br>Farm and Foreign                                                                                                    | Agricultural Services                                                                                                    |                                | CCC Export Credit<br>Guarantee Programs |              |
|----------------------------------------------------------------------------------------------------|----------------------------------------------------------------------------------------------------|----------------------------------------------------------------------------------------------------|--------------------------------|-----------------------------------------|--------------|
| ADM-ACTI Trade Resources, Inc., Decatur, Illinois Friday October 10, 2 MOdify Application - Select Unit Price Screen Number 22 Application Number: 2009-036999 Exporter: ADM-ACTI Trade Resources, Inc., Decatur, Illinois Date of Application: 10/09/2008 GSM Program: GSM-102 Country or Region: South America Region USDA Commodity or Type: Yellow Corn  Commodity Description: U.S. No. 2 or Better Yellow Corn  Commodity Description: U.S. No. 2 or Better Yellow Corn  Exporter: 1023560 19,480.00 277.49 For calculating port value use:*                                                                                                    |                                                                                                    |                                                                                                    |                                |                                         |              |
| Modify Application - Select Unit Price         Screen Number 22         Application Number:       2009-036999         Exporter:       ADM-ACTI Trade Resources, Inc., Decatur, Illinois         Date of Application:       10/09/2008         GSM Program:       GSM-102         Country or Region:       South America Region         USDA Commodity or Type:       Yellow Corn         Quantity Unit Price         Exporter:       1023560         Intervening Purchaser:       1123560         For calculating port value use:*       19,480.00                                                                                                    | Electron horsenador del                                                                                                    |                                                                                                    |                                | Home Help Co                            | ontact Us    |
| Screen Number 22 Application Number: 2009-036999 Exporter: ADM-ACTI Trade Resources, Inc., Decatur, Illinois Date of Application: 10/09/2008 GSM Program: GSM-102 Country or Region: South America Region USDA Commodity or Type: Yellow Corn  Commodity Description: U.S. No. 2 or Better Yellow Corn  Exporter: 1023560 19,480.00 277.49 For calculating port value use:*                                                                                                    | DM-ACTI Trade Resources, Inc., Deca                                                                                                    | ur, Illinois                                                                                                    |                                | Friday Octo                             | ber 10, 2008 |
| Application Number:       2009-036999         Exporter:       ADM-ACTI Trade Resources, Inc., Decatur, Illinois         Date of Application:       10/09/2008         GSM Program:       GSM-102         Country or Region:       South America Region         USDA Commodity or Type:       Yellow Corn         Quantity Unit Price         Exporter:       1023560         Intervening Purchaser:       1123560         For calculating port value use:*       19,480.00                                                                                                    | Modify Application                                                                                                    | Select Unit Pri                                                                                                    | се                             |                                         |              |
| Exporter:       ADM-ACTI Trade Resources, Inc., Decatur, Illinois         Date of Application:       10/09/2008         GSM Program:       GSM-102         Country or Region:       South America Region         USDA Commodity or Type:       Yellow Corn         Commodity Description: U.S. No. 2 or Better Yellow Corn         Exporter:       1023560         Intervening Purchaser:       1023560         Tor calculating port value use:*       19,480.00                                                                                                    | creen Number 22                                                                                                    |                                                                                                    |                                |                                         |              |
|                                                                                                    | Exporter:<br>Date of Application:<br>GSM Program:<br>Country or Region:<br>USDA Commodity or Type:<br>Commodity Description: U.S. Ne<br>Exporter:<br>Intervening Purchaser:<br>For calculating port value use:* | ADM-ACTI Trade Resour<br>10/09/2008<br>GSM-102<br>South America Region<br>Yellow Corn<br><b>5. 2 or Better Yellow Corn</b><br>1023560<br>1123560 | Quar<br>19,480.00<br>19,480.00 | itity Unit Price                        |              |
| *Required field                                                                                                    | <u></u>                                                                                                    |                                                                                                    |                                | Continue                                |              |
| Home   USDA.gov   User Guide - HTML format   User Guide - Adobe Acrobat PDF format   FAS<br>FOIA   Accessibility Statement   Privacy Policy   Non-Discrimination Statement   Information Quality   FirstGov   White House                                                                                                    |                                                                                                    |                                                                                                    |                                |                                         | use          |

| <b>⊙</b> • ⊙ • [ | 🖹 🗟 🏠 🔎 📩                                                                         | <b>€</b> ≥-             | 🎍 🔳 - [                  | <mark>_</mark>     |        |                      |                |                             |                   | 🥂 – 8 ×       |
|------------------|-----------------------------------------------------------------------------------|-------------------------|--------------------------|--------------------|--------|----------------------|----------------|-----------------------------|-------------------|---------------|
|                  | USDA United States Dep                                                            |                         | utture<br>Agricultural S | Services           |        |                      |                | port Credit<br>tee Programs |                   |               |
|                  |                                                                                   |                         |                          |                    |        | and the first of the | and the second | iyan Ja                     |                   |               |
|                  |                                                                                   |                         |                          |                    |        |                      | Н              | lome Help                   | Contact Us        |               |
|                  | ADM-ACTI Trade Resources                                                          | , Inc., Decatu          | r, Illinois              |                    |        |                      |                | Frida                       | y October 10, 200 | 8             |
|                  | Modify Applic                                                                     | ation -                 | Commod                   | dity Sumn          | nary   |                      |                |                             |                   |               |
|                  | Screen Number 23                                                                  |                         |                          |                    |        |                      |                |                             |                   |               |
|                  | Explanation of Calcula<br>FOB is calculated by usin<br>C&F is calculated using fr | g commodit <sub>)</sub> |                          |                    |        |                      |                |                             |                   |               |
|                  |                                                                                   |                         |                          |                    | 1      | Unit                 | Price          |                             |                   |               |
|                  | Commodity<br>Description                                                          | Quantity                | Unit of<br>measure       | Mean Port<br>Value | Total  | Commodity            | Freight        | Insurance                   |                   |               |
|                  | 1 U.S. No. 2 or Better<br>Yellow Corn                                             | 19,480.00               | METRIC TONS              | \$5,405,505.20     | 277.49 | 238.28               | 39.21          | 0.00                        |                   |               |
|                  | Total Port Value:                                                                 |                         |                          | \$5,405,505.20     |        |                      |                |                             |                   |               |
|                  | Home   USDA.gov   Use<br>FOIA   Accessibility Stat                                |                         |                          |                    |        |                      |                | Continue<br>FirstGov   Wh   | ite House         |               |
| ど Done           |                                                                                   |                         |                          |                    |        |                      |                |                             |                   | Trusted sites |

| G · O · 🖹 | 2 🟠 🔎 🛧 🥹                                                                                             | Ø• 🎍 🔳                                                 |                                                                                  |                                    |                         | 🥂 – 8 ×     |
|-----------|----------------------------------------------------------------------------------------------------|--------------------------------------------------------|----------------------------------------------------------------------------------|------------------------------------|-------------------------|-------------|
|           | United States Department                                                                              |                                                        | l Services                                                                       | CCC Export Crec<br>Guarantee Progr |                         | 2           |
|           |                                                                                                    | Solida Contractor                                      |                                                                                  |                                    | AA mu                   |             |
|           |                                                                                                    |                                                        |                                                                                  | Home                               | Help Contact Us         |             |
| A         | DM-ACTI Trade Resources, Inc., D                                                                      | ecatur, Illinois                                       |                                                                                  |                                    | Friday October 10, 2008 |             |
|           | Modify Applicatio                                                                                     | n - Certify                                            | Accuracy and Sav                                                                 | 'e                                 |                         |             |
|           | creen Number 24                                                                                       |                                                        |                                                                                  |                                    |                         |             |
|           | Maximum Port Value:<br>Calculated Fee:<br>Fee Rate Percentage:<br>Requested Guarantee Value:*         | \$5,405,505.20<br>\$42,326.19<br>0.799<br>5,297,395.10 | Maximum Coverage Available:<br>Minimum Port Value:<br>Allowable Guarantee Value: | \$5,405,505.20<br>\$5,297,395.10   |                         |             |
|           | Requested Reserves:*<br>Additional Comments:                                                          | 0.00                                                   | Allowable Reserves:                                                              | \$ 0.00                            |                         |             |
|           |                                                                                                    |                                                        |                                                                                  | ~ >                                |                         |             |
|           | ALL SECTION 1493.50 CERTIFIC<br>LINK to 1493 certifications in req<br>Everything above is true and ac | gulations                                              | G MADE IN THIS APPLICATION/R                                                     | EGISTRATION* 🕑 Yes                 | O No                    |             |
|           | <b>Created by:</b><br>Individual's Name:<br>Title:<br>Phone Number:                                   | Kristine Darlir<br>Administrator<br>000-000-0000       |                                                                                  |                                    |                         |             |
|           | *Required field                                                                                       |                                                        |                                                                                  | Save                               | •                       |             |
|           |                                                                                                    |                                                        | ser Guide - Adobe Acrobat PDF fori<br>n-Discrimination Statement   Infor         |                                    | White House             |             |
| 🙆 Done    |                                                                                                    |                                                        |                                                                                  |                                    | 🔒 🕑 Tra                 | usted sites |

## Form 3 – Modify Registration

| United States Department of Agriculture                                                                                                    | CCC Export Credit                                                                                            |
|----------------------------------------------------------------------------------------------------|----------------------------------------------------------------------------------------------------|
| Farm and Foreign Agricultural Serv                                                                                                    | VICES Guarantee Programs                                                                                     |
|                                                                                                    |                                                                                                    |
|                                                                                                    | Home Help Contact Us                                                                                         |
| ADM-ACTI Trade Resources, Inc., Decatur, Illinois                                                                                                    | Friday October 10, 2008                                                                                      |
| Modify Registration - Select Pro                                                                                                    | ogram Service Type and Country                                                                               |
| Screen Number 28                                                                                                    | Form Approved - OMB Number 0551-0004                                                                         |
| Application Date: 10/09/2008 Select GSM Program:* GSM-102 Select Country or Region:* Cartrol America Region China/Hong Kong Region Eurasia Region Korea, South Select a Destination Country:* | ces, Inc., Decatur, Illinois                                                                                 |
| Guatemala<br>Honduras<br>Nicaragua<br>Panama                                                                                                    |                                                                                                    |
| For this application you are:* <ul> <li>Exporting one commodity</li> <li>Exporting a related group of commodities</li> </ul>                                                                  |                                                                                                    |
| *Required field                                                                                                    | Continue                                                                                                    |
| Home   USDA.gov   User Guide - HTML format   User Gui                                                                                                    | uide - Adobe Acrobat PDF format   FAS<br>rimination Statement   Information Quality   FirstGov   White House |

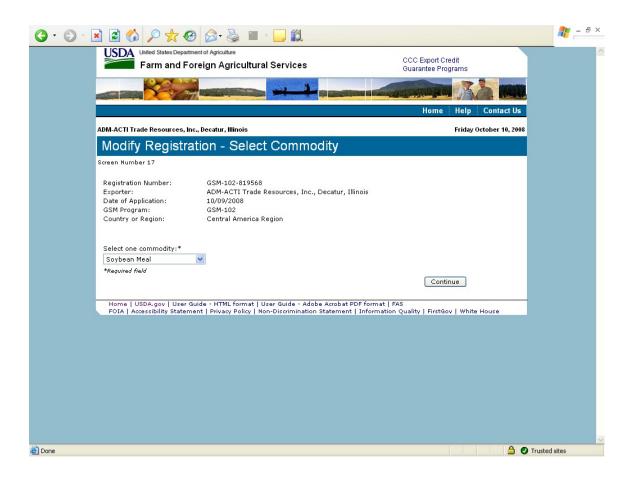

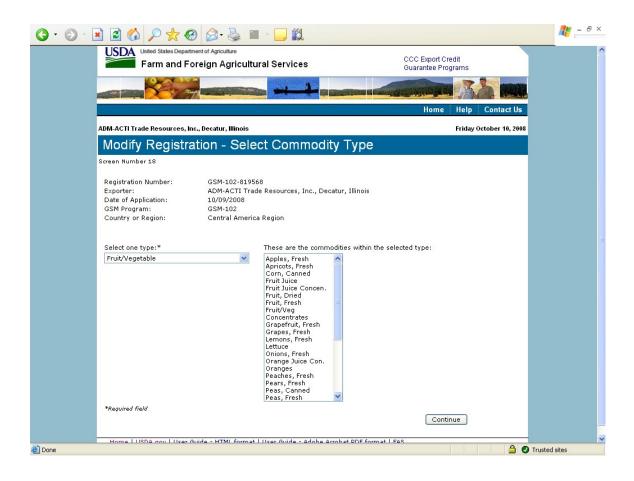

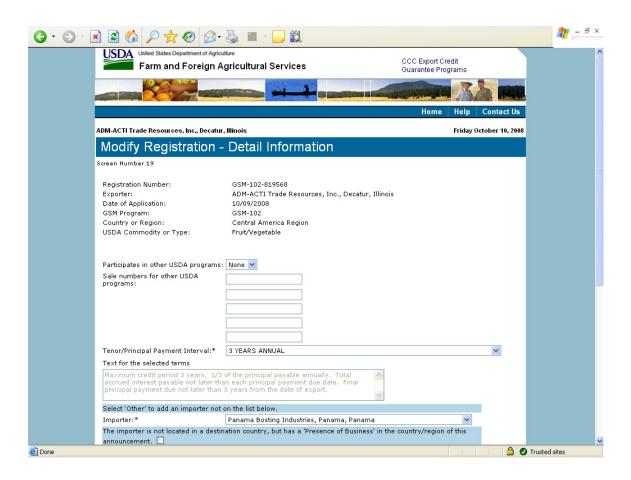

| Tenor/Principal Payment Interval:*                                       | 3 YEARS ANNUAL                                                                                                    |
|--------------------------------------------------------------------------|----------------------------------------------------------------------------------------------------|
| Text for the selected terms                                              |                                                                                                    |
|                                                                          | of the principal payable annually. Total<br>an each principal payment due date. Final<br>3 years from the date of export. |
| Select 'Other' to add an importer not a                                  | on the list below.                                                                                                    |
| Importer:*                                                               | Panama Bosting Industries, Panama, Panama 🔍 🗸                                                                             |
| The importer is not located in a destin<br>announcement. 🗌               | ation country, but has a 'Presence of Business' in the country/region of this                                             |
| Foreign Obligor:*                                                        | Primer Banco del Istmo S.A., Ciudad de Panama, Panama 💌                                                                   |
| Type of Sale:*                                                           | CIF - Commodity, Insurance, Freight 💌                                                                                     |
| Type of Coverage:*                                                       | CFR - Commodity and Freight                                                                                               |
| Upper Contract Loading Tolerance:*                                       | 0.0 %                                                                                                    |
| Lower Contract Loading Tolerance:*                                       | 0.0 %                                                                                                    |
| First Delivery Date:*<br>mm/dd/yyyy                                      | 10/01/2008                                                                                                    |
| NO SHIPMENTS HAVE BEEN MADE PRI                                          | IOR TO THE DATE OF THIS REGISTRATION.* 🗹                                                                                  |
| Last Delivery Date:*<br><i>mm/dd/yyyy</i>                                | 09/30/2009                                                                                                    |
| Final Delivery Date:                                                     | 10/31/2009                                                                                                    |
| Extended Delivery Date:*                                                 | 10/31/2009                                                                                                    |
| Is there an Intervening Purchaser? *                                     | ● Yes ○ No                                                                                                    |
| Intervening Purchaser: Rush River T<br>If other, complete the following: | rading Cayman Ltd. 💌                                                                                                    |
| Intervening Purchaser Name:                                              | Intervening Purchaser Country:                                                                                            |
| *Required field                                                          |                                                                                                    |
|                                                                          | Continue                                                                                                    |

|                                                                                                    | Home                                                                                                    | e Help Contact Us       |
|----------------------------------------------------------------------------------------------------|----------------------------------------------------------------------------------------------------|-------------------------|
| ADM-ACTI Trade Resources, Inc., Decatu                                                             | , Illinois                                                                                                    | Friday October 10, 2008 |
| Modify Registration-                                                                               | Add Importer                                                                                                    |                         |
| Screen Number 8                                                                                    |                                                                                                    |                         |
| Exporter:<br>Date of Application:<br>GSM Program:<br>Country or Region:<br>USDA Commodity or Type: | ADM-ACTI Trade Resources, Inc., Decatur, Illinois<br>10/09/2008<br>GSM-102<br>Central America Region<br>Fruit/Vegetable |                         |
| Name of importer:*                                                                                 | Allied International                                                                                                    |                         |
| Address*                                                                                           | 3209 Walnut                                                                                                    |                         |
| City:*                                                                                             | Panama City                                                                                                    |                         |
| Importer Country:*                                                                                 | Panama 👻                                                                                                    |                         |
| Postal Code:                                                                                       |                                                                                                    |                         |
| Point of contact name:                                                                             |                                                                                                    |                         |
| Point of contact title:                                                                            |                                                                                                    |                         |
| Point of contact phone number:                                                                     |                                                                                                    |                         |
| Point of contact extension:                                                                        |                                                                                                    |                         |
| Point of contact email:                                                                            |                                                                                                    |                         |
| *Required field                                                                                    | Submit New Impor                                                                                                    | ter                     |

| G · O · [ | 🖹 🗟 🏠 🔎 📩 🧐 🖻                                                                                                    | 3- 🍓 🔳 - 🗖                                                                 |                                                |                                         | 🥂 – 8 ×           |
|-----------|----------------------------------------------------------------------------------------------------|----------------------------------------------------------------------------|------------------------------------------------|-----------------------------------------|-------------------|
|           | USDA<br>United States Department of A<br>Farm and Foreign                                                                                                    |                                                                            | rvices                                         | CCC Export Credit<br>Guarantee Programs |                   |
|           |                                                                                                    |                                                                            |                                                |                                         |                   |
|           |                                                                                                    |                                                                            |                                                | Home Help Contact                       | Us                |
|           | ADM-ACTI Trade Resources, Inc., Deca                                                                                                    | atur, Illinois                                                             |                                                | Friday October 10,                      | , 2008            |
|           | Modify Registration                                                                                                    | n - Exporter                                                               | Commodity Detail                               |                                         |                   |
|           | Screen Number 20                                                                                                    | •                                                                          |                                                |                                         |                   |
|           | Registration Number:<br>Exporter:<br>Date of Application:<br>GSM Program:<br>Country or Region:<br>USDA Commodity or Type:<br>Pricing:*<br>If price mechanism is used, explai | 10/09/2008<br>GSM-102<br>Central America<br>Fruit/Vegetable<br>Fixed Price | e Resources, Inc., Decatur, Illino<br>a Region | sis                                     |                   |
|           | Discounts and Allowances                                                                                                    |                                                                            |                                                |                                         |                   |
|           | Are there Discounts and Allowanc                                                                                                    |                                                                            | 🔘 Yes 💿 N                                      | lo                                      |                   |
|           | Describe the Discounts and Allowa                                                                                                    |                                                                            | <ul> <li>×</li> </ul>                          |                                         |                   |
|           | 1 Exporter Sales Det                                                                                                    |                                                                            |                                                |                                         |                   |
|           | Sale Number*                                                                                                    | Date of Sale*<br>mm/dd/yyyy                                                | Commodity*                                     | Standard Unit of<br>Measure             |                   |
|           | 100908-01                                                                                                    | 10/01/2008                                                                 | Apples, Fresh 💌                                | METRIC TONS                             | ~                 |
| ど Done    |                                                                                                    |                                                                            |                                                |                                         | 🔒 📀 Trusted sites |

| Discounts and Allowances                    |                             |                                       |                             |
|---------------------------------------------|-----------------------------|---------------------------------------|-----------------------------|
| Are there Discounts and Allowance           | s? *                        | 🔿 Yes 💿 No                            |                             |
| Describe the Discounts and Allowa           | nces                        |                                       |                             |
|                                             |                             |                                       |                             |
|                                             |                             | ~                                     |                             |
|                                             |                             |                                       |                             |
| 1 Exporter Sales Det                        | ail:                        |                                       |                             |
| Sale Number*                                | Date of Sale*<br>mm/dd/yyyy | Commodity*                            | Standard Unit of<br>Measure |
| 100908-01                                   | 10/01/2008                  | Apples, Fresh 💌                       | METRIC TONS                 |
| Commodity Description                       |                             |                                       |                             |
| Granny smith and golden delicious<br>better | apples, sizes 100, 88       | ,and 80, Grade U.S. #1 or 🦰           |                             |
| Upper Contract Loading Tolerance'           | * 0.0 %                     | Lower Contract Loading Tolerance*     | 0.0                         |
| Exporter Unit of Measure * Conver           | sion Factor = Standard      | d Unit of Measure                     |                             |
| Exporter Unit of Measure*                   | Conversion Factor:          | Quantity*                             |                             |
| CARTONS                                     | 0.02                        | 123,456.12345                         |                             |
| Commodity Unit Price*                       | Freight Price               | Insurance Price                       | Total Unit Price            |
| 17.12345                                    | 6.12345                     | 1.12345                               | 24.37035                    |
|                                             |                             | Clear Detail 1 Sub                    | mit All Commodities         |
|                                             |                             |                                       |                             |
| 2 Exporter Sales Det                        | ail:                        |                                       |                             |
| Sale Number*                                | Date of Sale*<br>mm/dd/yyyy | Commodity*                            | Standard Unit of<br>Measure |
|                                             |                             | Select a commodity 💌                  |                             |
| Commodity Description                       |                             | · · · · · · · · · · · · · · · · · · · |                             |
|                                             |                             |                                       |                             |
|                                             | • ov                        | Lower Contract Loading Tolerance*     |                             |
| Upper Contract Loading Tolerance'           | 70                          | Eower Conduct Educing Polerance       |                             |

|                                                                                                    | े 🛧 🥝 🔗 🍓 🔳 🕤                                                                                                    |                                         | <i>№</i> – # ×           |
|----------------------------------------------------------------------------------------------------|----------------------------------------------------------------------------------------------------|-----------------------------------------|--------------------------|
| United States Department of Agricuit<br>Farm and Foreign Ag                                                                                                    |                                                                                                    | CCC Export Credit<br>Guarantee Programs |                          |
|                                                                                                    |                                                                                                    |                                         |                          |
|                                                                                                    | Home Help Contact Us                                                                                                    |                                         |                          |
| ADM-ACTI Trade Resources, Inc., Decatur, Illinois                                                                                                    |                                                                                                    | Friday October 10, 2008                 |                          |
| Modify Registration - Intervening Purchaser Commodity Detail                                                                                                    |                                                                                                    |                                         |                          |
| Screen Number 21                                                                                                    | -                                                                                                    |                                         |                          |
| Registration Number:     GSM-102-819568       Exporter:     ADM-ACTI Trade Resources, Inc., Decatur, Illinois       Intervening Purchaser:     Rush River Trading Cayman Ltd.       Date of Application:     10/09/2008       GSM Program:     GSM-102       Country or Region:     Central America Region       USDA Commodity or Type:     Fruit/Vegetable   Pricing:*       Pricing:* <ul> <li>Fixed Price</li> <li>Price Mechanism</li> </ul> |                                                                                                    |                                         |                          |
| S                                                                                                    |                                                                                                    |                                         |                          |
| 1 Intervening Purchaser Sales Detail:                                                                                                    |                                                                                                    |                                         |                          |
| Commodity Description*                                                                                                    | Granny smith and golden delicious apples, sizes 100, 88, and 80, Grade U.S. #1 or better.; Quantity: 123,456.12345, Unit Price: 23.24 |                                         |                          |
| Sale Number*                                                                                                    | Date of Sale*<br>mm/dd/yyyy                                                                                                    | Commodity                               | Standard Unit of Measure |
| 100908-02                                                                                                    | 10/01/2008                                                                                                    | Apples, Fresh                           | METRIC TONS              |
| Upper Contract Loading Tolerance*                                                                                                    | 0.0 %                                                                                                    | Lower Contract Loading Tolerance*       | 0.0 %                    |
| Intervening Purchaser Unit of Measure * Conversion Factor = Standard Unit of Measure                                                                                                    |                                                                                                    |                                         |                          |
| Intervening Purchaser Unit of Measure Conversion Factor: Quantity*                                                                                                    |                                                                                                    |                                         |                          |
| CAPTONS                                                                                                    | 0.02                                                                                                    | 123 456 12345                           |                          |
| E Done                                                                                                    |                                                                                                    | 100                                     | 🔒 🔮 Trusted sites        |

| 1 Intervening Purchase                                                                                                    | r Sales Detai                                                                                                    | il:              |                                           |                                |                                            |
|----------------------------------------------------------------------------------------------------|----------------------------------------------------------------------------------------------------|------------------|-------------------------------------------|--------------------------------|--------------------------------------------|
| Commodity Description*                                                                                                    | Granny smith and g                                                                                                    | golden delicious | apples, sizes 100, 88,                    | and 80, Grade U.S. #1 or bette | r.; Quantity: 123,456.12345, Unit Price: : |
| Sale Number*                                                                                                    | Date of Sale*<br>mm/dd/yyyy                                                                                                |                  | Commodity                                 |                                | Standard Unit of Measure                   |
| 100908-02                                                                                                    | 10/01/2008                                                                                                    |                  | Apples, Fresh                             |                                | METRIC TONS                                |
| Jpper Contract Loading Tolerance*                                                                                                    | 0.0 %                                                                                                    | 6                | Lower Contract Loadi                      | ng Tolerance*                  | 0.0 %                                      |
| Intervening Purchaser Unit of Measure                                                                                                    | * Conversion Factor                                                                                                    | = Standard Unit  | of Measure                                |                                | 11                                         |
| Intervening Purchaser Unit of Measure                                                                                                    | Conversion Factor:                                                                                                    |                  | Quantity*                                 |                                |                                            |
| CARTONS                                                                                                    | 0.02                                                                                                    |                  | 123,456.12345                             |                                |                                            |
| Commodity Unit Price*                                                                                                    | Freight Price                                                                                                    |                  | Insurance Price                           |                                | Total Unit Price                           |
| 16.12345                                                                                                    | 5.12345                                                                                                    | ]                | 1.12345                                   |                                | 22.37                                      |
|                                                                                                    |                                                                                                    |                  |                                           | Clear Detail 1                 | Submit All Commodities                     |
|                                                                                                    | 1 m                                                                                                    |                  |                                           | Clear Detail 1                 | Submit All Commodities                     |
| Commodity Description*                                                                                                    | r Sales Detai<br>Select a commodity<br>Date of Sale*                                                                       |                  |                                           | Clear Detail 1                 |                                            |
| Commodity Description*                                                                                                    | Select a commodity                                                                                                    |                  | Commodity                                 | Clear Detail 1                 | Submit All Commodities                     |
| Commodity Description*                                                                                                    | Select a commodity<br>Date of Sale*                                                                                        |                  | Commodity                                 | Clear Detail 1                 |                                            |
| Commodity Description*<br>Sale Number*                                                                                                    | Select a commodity<br>Date of Sale*                                                                                        | \$               | Commodity<br>Lower Contract Loadi         |                                |                                            |
| Commodity Description*<br>Sale Number*<br>                                                                                                    | Select a commodity Date of Sale* mm/dd/yyyy  * Conversion Factor                                                           | у                | Lower Contract Loadi                      |                                | Standard Unit of Measure                   |
| Commodity Description*<br>Sale Number*<br>Upper Contract Loading Tolerance*<br>Intervening Purchaser Unit of Measure                                          | Select a commodity Date of Sale* mm/dd/yyyy  * Conversion Factor                                                           | у                | Lower Contract Loadi                      |                                | Standard Unit of Measure                   |
| Commodity Description*<br>Sale Number*<br>Upper Contract Loading Tolerance*<br>Intervening Purchaser Unit of Measure<br>Intervening Purchaser Unit of Measure | Select a commodity Date of Sale* mm/dd/yyyy  * Conversion Factor                                                           | у                | Lower Contract Loadi                      |                                | Standard Unit of Measure                   |
| Commodity Description*<br>Sale Number*<br>Upper Contract Loading Tolerance*<br>Intervening Purchaser Unit of Measure<br>Intervening Purchaser Unit of Measure | Select a commodity Date of Sale* mm/dd/yyyy  * Conversion Factor                                                           | у                | Lower Contract Loadi                      |                                | Standard Unit of Measure                   |
| Commodity Description*<br>Sale Number*<br>Jpper Contract Loading Tolerance*<br>Intervening Purchaser Unit of Measure<br>Intervening Purchaser Unit of Measure | Select a commodity Date of Sale* mm/dd/yyyy % % Conversion Factor Conversion Factor: % % % % % % % % % % % % % % % % % % % | у                | Lower Contract Loadi of Measure Quantity* |                                | Standard Unit of Measure                   |
| Commodity Description*<br>Sale Number*<br>Upper Contract Loading Tolerance*<br>Intervening Purchaser Unit of Measure<br>Intervening Purchaser Unit of Measure | Select a commodity Date of Sale* mm/dd/yyyy % % Conversion Factor Conversion Factor: % % % % % % % % % % % % % % % % % % % | у                | Lower Contract Loadi of Measure Quantity* |                                | Standard Unit of Measure                   |
| Commodity Description*<br>Sale Number*<br>Upper Contract Loading Tolerance*<br>Intervening Purchaser Unit of Measure<br>Intervening Purchaser Unit of Measure | Select a commodity Date of Sale* mm/dd/yyyy % % Conversion Factor Conversion Factor: % % % % % % % % % % % % % % % % % % % | у                | Lower Contract Loadi of Measure Quantity* | ng Tolerance*                  | Standard Unit of Measure                   |
| 2 Intervening Purchase Commodity Description* Sale Number* Upper Contract Loading Tolerance* Intervening Purchaser Unit of Measure Commodity Unit Price*      | Select a commodity Date of Sale* mm/dd/yyyy % % Conversion Factor Conversion Factor: % % % % % % % % % % % % % % % % % % % | у                | Lower Contract Loadi of Measure Quantity* | ng Tolerance*                  | Standard Unit of Measure                   |

| Farm and Foreig                                                                    | <sub>Agriculture</sub><br>n Agricultural Servio | ces                           | CCC Export Credi<br>Guarantee Progra |                        |
|------------------------------------------------------------------------------------|-------------------------------------------------|-------------------------------|--------------------------------------|------------------------|
|                                                                                    |                                                 | 1                             |                                      |                        |
|                                                                                    |                                                 |                               |                                      |                        |
|                                                                                    |                                                 |                               | Home                                 | Help Contact Us        |
| ADM-ACTI Trade Resources, Inc., Dec                                                | atur, Illinois                                  |                               |                                      | riday October 10, 2008 |
| Modify Registratio                                                                 | n - Select Unit                                 | Price                         |                                      |                        |
| creen Number 22                                                                    |                                                 |                               |                                      |                        |
|                                                                                    |                                                 |                               |                                      |                        |
| Registration Number:<br>Exporter:                                                  | GSM-102-819568                                  | sources, Inc., Decatur, Illin | aic                                  |                        |
| Date of Application:                                                               | 10/09/2008                                      | sources, mer, becaur, min     | 0.5                                  |                        |
| GSM Program:                                                                       | GSM-102                                         |                               |                                      |                        |
| Country or Region:                                                                 | Central America Re                              | nion                          |                                      |                        |
| USDA Commodity or Type:                                                            | Fruit/Vegetable                                 | <b>F</b> alatio               |                                      |                        |
| USDA Commonly of Type:                                                             | Fruit vegetable                                 |                               |                                      |                        |
|                                                                                    |                                                 |                               |                                      |                        |
| Commodity Description: Gran<br>U.S. #1 or better                                   | ny smith and golden de                          | elicious apples, sizes 10     | 0, 88,and 80, Grade                  |                        |
| Sist #1 of Better                                                                  |                                                 | Quar                          | tity Unit Price                      |                        |
| Exporter:                                                                          | 100908-01                                       | 123,456.12345                 | 23.2469                              |                        |
| Intervening Purchaser:                                                             | 100908-02                                       | 123,456.12345                 | 21.2469                              |                        |
|                                                                                    | Diretania Diretania                             |                               |                                      |                        |
| For calculating port value use:*                                                   | 🝠 Intervening Purchaser p                       | rice and quantity             |                                      |                        |
| For calculating port value use:*<br>C Exporter price and quantity                  |                                                 |                               |                                      |                        |
| O Exporter price and quantity (                                                    |                                                 |                               |                                      |                        |
|                                                                                    |                                                 |                               | Continu                              | e                      |
| O Exporter price and quantity (                                                    |                                                 |                               | Continu                              | 8                      |
| Exporter price and quantity (<br>*Required field<br>Home   USDA.gov   User Guide - |                                                 | - Adobe Acrobat PDF forma     | t   FAS                              |                        |
| Exporter price and quantity     *Required field                                    |                                                 | - Adobe Acrobat PDF forma     | t   FAS                              |                        |

| <page-header></page-header>                                                                                                    | <b>6</b> - [ | 🖹 🗟 🏠 🔎 🌟 ·                                                       | 🕝 🔗 🍦                 |         |                   |         |                      |         |           |                 | 🥂 -         | - 8 |
|----------------------------------------------------------------------------------------------------|--------------|-------------------------------------------------------------------|-----------------------|---------|-------------------|---------|----------------------|---------|-----------|-----------------|-------------|-----|
| DMACTI Trade Resources, Inc., Decatur, Illinois       Fiday October 19, 2005         Modify Registration - Commodity Summary         Screen Number 23         Explanation of Calculations         Pob is calculated by using commodity price only.         C&F is calculated using freight and commodity price.         Total Port Value:         Value         Value                                                                                                    |              | 00011                                                             |                       |         | Services          |         |                      |         |           |                 |             |     |
| DMACTI Trade Resources, Inc., Decatur, Illinois       Fiday October 19, 2005         Modify Registration - Commodity Summary         Screen Number 23         Explanation of Calculations         Pob is calculated by using commodity price only.         C&F is calculated using freight and commodity price.         Total Port Value:         Value         Value                                                                                                    |              |                                                                   |                       |         |                   |         | and the first of the | -       |           |                 |             |     |
| Modify Registration - Commodity Summary         Screen Number 23         Explanation of Calculations         POB is calculated by using commodity price only.         C&F is calculated using freight and commodity price.         Out of the price of the price of the pr |              |                                                                   |                       |         |                   |         |                      | Н       | ome Help  | Contact Us      |             |     |
| Screen Number 23  Explanation of Calculations  FOB is calculated by using commodity price only. C&F is calculated using freight and commodity price.           Total Price       Unit Price         Granny smith and       Quantity         Igolden delicious       123,456.12345         Granny smith and       123,456.12345         Apples, sizes 100,       123,456.12345         Apples, sizes 100,       123,456.12345         Cottal Port Value:       \$2,623,059.91         Cottinue       \$2,623,059.91                                                                                                    |              | ADM-ACTI Trade Resources,                                         | , Inc., Decatur, Illi | nois    |                   |         |                      |         | Friday    | October 10, 200 | 8           |     |
| Screen Number 23<br>Explanation of Calculations<br>FOB is calculated by using commodity price only.<br>C&F is calculated using freight and commodity price.<br>Total Price<br>Commodity Quantity Unit of Mean Port<br>Value<br>Granny smith and<br>golden delicious<br>123,456.12345 CARTONS \$2,623,059.91 21.2469 16.12345 5.12345 1.12345<br>88,and 80, Grade U.S.<br>123,456.12345 CARTONS \$2,623,059.91 21.2469 16.12345 5.12345 1.12345<br>Total Port Value:<br>\$2,623,059.91<br>Continue                                                                                                    |              | Modify Reaist                                                     | ration - C            | commo   | odity S <u>un</u> | nmar    | v                    |         |           |                 |             |     |
| POB is calculated by using commodity price only.<br>C&F is calculated using freight and commodity price.<br>Unit Price         Unit Price         Commodity       Quantity       Unit of<br>measure       Value       Total       Commodity       Freight       Insurance         Granny smith and<br>golden delicious       123,456.12345       CARTONS       \$2,623,059.91       16.12345       5.12345       1.12345         B8,and 80, Grade U.S.<br>\$1 or better       \$2,623,059.91       16.12345       5.12345       1.12345         Total Port Value:       \$2,623,059.91       Experimentary       Continue                                                                                                    |              | Screen Number 23                                                  |                       |         |                   |         |                      |         |           |                 |             |     |
| Commodity<br>DescriptionQuantityUnit of<br>measureMean Port<br>ValueTotalCommodityFreightInsuranceGrandy smith and<br>golden delicious<br>1 apples, sizes 100,<br>188, and 80, Grade U.S.123,456.12345CARTONS\$2,623,059.9121.246916.123455.123451.12345#1 or better#2,623,059.91#2,623,059.91Continue                                                                                                    |              | FOB is calculated by using                                        | g commodity pri       |         |                   |         |                      |         |           |                 |             |     |
| Description     Quality     measure     Value     Total     Commodity     Pretinit     Instructive       Granny smith and<br>golden delicious     123,456.12345     CARTONS     \$2,623,059.91     21.2469     16.12345     5.12345     1.12345       88,and 80, Grade U.S.<br>#1 or better     \$2,623,059.91     21.2469     16.12345     5.12345     1.12345       Total Port Value:                                                                                                    |              |                                                                   |                       |         | 1                 |         | Unit                 | Price   |           |                 |             |     |
| golden delicious       123,456.12345       CARTONS       \$2,623,059.91       21.2469       16.12345       5.12345       1.12345         #1 or better       \$2,623,059.91       \$2,623,059.91       21.2469       16.12345       5.12345       1.12345         Total Port Value:       \$2,623,059.91       \$2,623,059.91       5.12345       5.12345       1.12345         Continue       \$2,623,059.91       \$2,623,059.91       5.12345       5.12345       5.12345                                                                                                    |              | Commodity<br>Description                                          | Quantity              |         |                   | Total   | Commodity            | Freight | Insurance |                 |             |     |
| Continue                                                                                                    |              | golden delicious<br>1 apples, sizes 100,<br>88,and 80, Grade U.S. | 123,456.12345         | CARTONS | \$2,623,059.91    | 21.2469 | 16.12345             | 5.12345 | 1.12345   |                 |             |     |
|                                                                                                    |              | Total Port Value:                                                 | 1                     |         | \$2,623,059.91    |         | 1                    | ·       |           |                 |             |     |
| FOIA   Accessibility Statement   Privacy Policy   Non-Discrimination Statement   Information Quality   FirstGov   White House                                                                                                    |              |                                                                   |                       |         |                   |         |                      |         |           |                 |             |     |
|                                                                                                    |              |                                                                   |                       |         |                   |         |                      |         |           |                 |             |     |
|                                                                                                    |              |                                                                   |                       |         |                   |         |                      |         |           |                 |             |     |
|                                                                                                    |              |                                                                   |                       |         |                   |         |                      |         |           |                 |             |     |
| 🔒 🥥 Trusted sites                                                                                                    |              |                                                                   |                       |         |                   |         |                      |         | 1 1       | 0               | • • • • • • |     |

| • @ • | 🖹 🖻 🏠 🔎 🌟 🧐                                         | Ø• 🎍 🔳               | - 🔁 🛍                              |                                                                                                    | <b>#</b> - |
|-------|-----------------------------------------------------|----------------------|------------------------------------|----------------------------------------------------------------------------------------------------|------------|
|       | United States Department                            |                      | I Services                         | CCC Export Credit<br>Guarantee Programs                                                                                                    |            |
|       |                                                     |                      |                                    | AND DESCRIPTION OF A DESCRIPTION OF A DE |            |
|       |                                                     |                      |                                    | Home Help Cont                                                                                                    | act Us     |
|       | ADM-ACTI Trade Resources, Inc., I                   | Decatur, Illinois    |                                    | Friday October                                                                                                    | 10, 2008   |
|       | Modify Registrati                                   | on - Certify         | Accuracy and Sa                    | ve                                                                                                    |            |
|       | Screen Number 24                                    |                      |                                    |                                                                                                    |            |
|       | Maximum Port Value:                                 | \$2,623,059.91       | Maximum Coverage Available:        | 98.0 %                                                                                                    |            |
|       | Calculated Fee:                                     | \$ 20,539.08         | Minimum Port Value:                | \$2,623,059.91                                                                                                    |            |
|       | Fee Rate Percentage:<br>Requested Guarantee Value:* | 0.799 2,570,598.71   | Allowable Guarantee Value:         | \$2,570,598.71                                                                                                    |            |
|       | Requested Reserves:*                                | 0.00                 | Allowable Reserves:                | \$ 0.00                                                                                                    |            |
|       | Additional Comments:                                |                      |                                    | •                                                                                                    |            |
|       |                                                     |                      |                                    | × ×                                                                                                    |            |
|       |                                                     |                      | IG MADE IN THIS APPLICATION/R      | EGISTRATION* 💿 Yes 🔿 No                                                                                                    |            |
|       | LINK to 1493 certifications in re                   | gulations            |                                    |                                                                                                    |            |
|       | Everything above is true and a                      | ccurate.* 🗹          |                                    |                                                                                                    |            |
|       | Created by:                                         |                      |                                    |                                                                                                    |            |
|       | Individual's Name:                                  | Linda                |                                    |                                                                                                    |            |
|       | Title:<br>Phone Number:                             | Tester<br>816-823-51 | 08                                 |                                                                                                    |            |
|       |                                                     |                      |                                    |                                                                                                    |            |
|       | *Required field                                     |                      |                                    | Save                                                                                                    |            |
|       |                                                     |                      |                                    | 2010                                                                                                    |            |
|       |                                                     |                      | Iser Guide - Adobe Acrobat PDF for |                                                                                                    |            |
|       |                                                     |                      |                                    |                                                                                                    |            |
|       | FOIA   Accessibility Statement                      | I Phyacy Policy   No | on-Discrimination Statement   Info | rmation Quality   FirstGov   White House                                                                                                    |            |

| 🕑 🐘 📓 🏠 🔎 Search 🕈                            | 🛧 Favorites 🕢 🔗 🍓 🔳 🕤 🛄 🗱                                    |                         |              |
|-----------------------------------------------|--------------------------------------------------------------|-------------------------|--------------|
| s://cove5.dev.sc.egov.usda.gov/GSM/Dispat     | cher                                                         | 🔽 ᠫ Go 🛛 Links 🎽 🈏 Snag | jit 🖆 🛛 🖉 Ma |
| ADM-ACTI Trade Resources, Inc., I             | Decatur, Illinois                                            | Friday October          | 10, 2008     |
| Release Reserve                               | s - Certify Accuracy and Sav                                 | /e                      |              |
| Screen Number 80                              |                                                              |                         |              |
|                                               |                                                              |                         |              |
| Registration Number:<br>Maximum Port Value:   | GSM-102-819568<br>\$2,623,059.91 Maximum Coverage Available: | : 98.0 %                |              |
| Calculated Fee:                               | \$ 7,043.44 Minimum Port Value:                              | \$2,623,059.91          |              |
| Current Fee Rate Percentage:                  | 0.274 Previous Fee Rate Percentage:                          |                         |              |
| Requested Guarantee Value:*                   | 2,070,598.71 Allowable Guarantee Value:                      | \$2,570,598.71          |              |
| Requested Reserves:                           | 500,000.00 Released Reserves:*                               | 0.00                    |              |
| Additional Comments:                          |                                                              |                         |              |
|                                               |                                                              | ~                       |              |
|                                               |                                                              | ~                       |              |
| NO SHIPMENTS HAVE BEEN MA                     | DE PRIOR TO 10/09/2008, THE DATE OF THIS REGIS               | STRATION *              |              |
|                                               |                                                              |                         |              |
| ALL SECTION 1493.50 CERTIFI                   | CATIONS ARE BEING MADE IN THIS REGISTRATION                  | * 💿 Yes 🔘 No            |              |
| LINK to 1493 certifications in re             | gulations                                                    |                         |              |
|                                               |                                                              |                         |              |
| Everything above is true and a                | ccurate."                                                    |                         |              |
| Last modified by:                             |                                                              |                         |              |
|                                               | Linda                                                        |                         |              |
| Individual's Name:                            |                                                              |                         |              |
| Individual's Name:<br>Title:                  | Tester<br>816-823-5108                                       |                         |              |
| Individual's Name:                            | Tester<br>816-823-5108                                       |                         |              |
| Individual's Name:<br>Title:                  |                                                              |                         |              |
| Individual's Name:<br>Title:<br>Phone Number: |                                                              | Save                    |              |
| Individual's Name:<br>Title:<br>Phone Number: |                                                              | Save                    |              |

### Form 4 – Assign Notice of Assignment

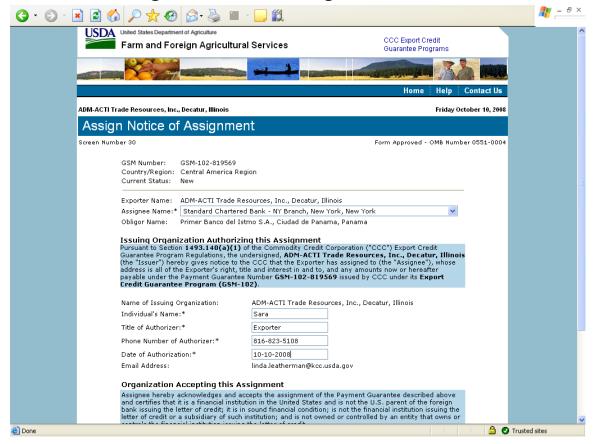

| 🌀 • 🕤 · 🖻 🖻 🏠 🔎 📩 🤄                                                                           | 3 🔗 🎍 🔳                                                                                                    | - 📙 🛍                                                                                                 |                                                                                                    |                  | <b>.</b> | - 8 > | < |
|-----------------------------------------------------------------------------------------------|----------------------------------------------------------------------------------------------------|----------------------------------------------------------------------------------------------------|----------------------------------------------------------------------------------------------------|------------------|----------|-------|---|
| Screen Number 30                                                                              |                                                                                                    |                                                                                                    | Form Approved - OMB N                                                                                                    | lumber 0551-0004 |          |       | ^ |
| GSM Number:<br>Country/Region<br>Current Status:                                              | GSM-102-819569<br>n: Central America Reg<br>: New                                                                 | jion                                                                                                  |                                                                                                    |                  |          |       |   |
|                                                                                               |                                                                                                    | sources, Inc., Decatur, Il<br>I Bank - NY Branch, New                                                 |                                                                                                    | *                |          |       |   |
| Obligor Name:                                                                                 |                                                                                                    | mo S.A., Ciudad de Pana                                                                               | •                                                                                                    |                  |          |       |   |
| Pursuant to See<br>Guarantee Prog<br>(the "Issuer") h<br>address is all of<br>payable under t | tion <b>1493.140(a)(1)</b> o<br>ram Regulations, the ur<br>ereby gives notice to th<br>the Exporter's right, titl | ndersigned, ADM-ACTI T<br>e CCC that the Exporter<br>le and interest in and to,<br>Number GSM-102-819 | Corporation ("CCC") Export Credit<br>rade Resources, Inc., Decatur, III<br>has assigned to (the "Assignee"), who<br>and any amounts now or hereafter<br>569 issued by CCC under its Export |                  |          |       |   |
| Name of Issuin                                                                                | g Organization:                                                                                                   | ADM-ACTI Trade Reso                                                                                   | urces, Inc., Decatur, Illinois                                                                                                    |                  |          |       |   |
| Individual's Nar                                                                              |                                                                                                    | Sara                                                                                                  | ]                                                                                                    |                  |          |       |   |
| Title of Authoriz                                                                             | zer:*                                                                                                    | Exporter                                                                                              | ]                                                                                                    |                  |          |       |   |
| Phone Number                                                                                  | of Authorizer:*                                                                                                   | 816-823-5108                                                                                          | ]                                                                                                    |                  |          |       |   |
| Date of Authori                                                                               | zation:*                                                                                                    | 10-10-2008                                                                                            | ]                                                                                                    |                  |          |       |   |
| Email Address:                                                                                |                                                                                                    | linda.leatherman@kcc.i                                                                                | sda.gov                                                                                                    |                  |          |       |   |
| Organizatio                                                                                   | n Accepting this As                                                                                               | signment                                                                                              |                                                                                                    |                  |          |       |   |
| and certifies the<br>bank issuing the<br>letter of credit (                                   | at it is a financial institut<br>e letter of credit; it is in                                                     | tion in the United States a<br>sound financial condition<br>nstitution; and is not owr                | he Payment Guarantee described abo<br>and is not the U.S. parent of the foreig<br>; is not the financial institution issuing<br>ed or controlled by an entity that own                     | n<br>the         |          |       |   |
| Name of Organ<br>Individual's Nar<br>Title of Authoriz<br>Phone Number<br>Date of Authori     | er:<br>of Authorizer:                                                                                             | signment:                                                                                             |                                                                                                    |                  |          |       |   |
| *Required field                                                                               |                                                                                                    |                                                                                                    | Sut                                                                                                    | omit             |          |       |   |
| Home   USDA.gov   User  <br>FOIA   Accessibility Staten                                       |                                                                                                    |                                                                                                    | t PDF format   FAS<br>nt   Information Quality   FirstGov   Wl                                                                                                    | hite House       |          |       | ~ |
| Done                                                                                          | inche ( r macy Policy   no                                                                                        | an else ministerine                                                                                   |                                                                                                    | 🔒 🥥 Trust        | ed sites |       |   |
|                                                                                               |                                                                                                    |                                                                                                    |                                                                                                    |                  |          |       |   |

| ) 🖻 🏠 🔎 📩 🥹                                                                                                    | 🖉 - 🍓 🔳 🗧 📙 🛍                                                                                                    |                                                                                                    |
|----------------------------------------------------------------------------------------------------|----------------------------------------------------------------------------------------------------|----------------------------------------------------------------------------------------------------|
| United States Department                                                                                                    | <sup>r Agriculture</sup><br>gn Agricultural Services                                                                                                    | CCC Export Credit<br>Guarantee Programs                                                                                                    |
|                                                                                                    |                                                                                                    |                                                                                                    |
|                                                                                                    |                                                                                                    | Home Help Contact U                                                                                                    |
| .DM-ACTI Trade Resources, Inc., D                                                                                                    | ecatur, Illinois                                                                                                    | Friday October 10, 24                                                                                                    |
| Withdraw Notice                                                                                                    | of Assignment                                                                                                    |                                                                                                    |
| creen Number 30                                                                                                    |                                                                                                    | Form Approved - OMB Number 0551-00                                                                                                    |
| GSM Number:<br>Country/Region:<br>Issue Date:<br>Current Status:                                                                                       | GSM-102-819570<br>South America Region<br>10/10/2008<br>Pending Acknowledgement by Assignee                                                                                                    |                                                                                                    |
| Exporter Name:<br>Assignee Name:<br>Obligor Name:                                                                                                    | ADM-ACTI Trade Resources, Inc., Decatur,<br>Standard Chartered Bank - NY Branch, Nev<br>Bancolombia (Panama) S.A., Panama, Pan                                                                                                    | w York, New York                                                                                                    |
| Pursuant to Section<br>Guarantee Program<br>(the "Issuer") hereb<br><b>Bank - NY Branch,<br/>3rd Floor New Yor</b><br>any amounts now or               | tion Authorizing this Assignment<br>(1493,140(a)(1) of the Commodity Credit Co<br>Regulations, the undersigned, ADM-ACTI Tra<br>y gives notice to the CCC that the Exporter ha<br>New York, New York (the "Assignee"), whos<br>K, New York (10010-3603 all of the Exporter<br>hereafter payable under the Payment Guaran<br>port Credit Guarantee Program (GSM-10) | de Resources, Inc., Decatur, Illinois<br>s assigned to Standard Chartered<br>se address is Dne Madison Avenue<br>'s right, title and interest in and to, and<br>tee Number GSM-102-819570 issued |
| Name of Issuing Org<br>Individual's Name:<br>Title of Authorizer:<br>Phone Number of A.<br>Date of Authorizatio<br>Email Address:<br>I Withdraw the as | Sara<br>Exporter<br>thorizer: 816-823-5108<br>n: 10/10/2008<br>linda.leatherman@kcc.usi                                                                                                    |                                                                                                    |
| Assignee hereby ad                                                                                                    | cepting this Assignment<br>mowledges and accepts the assignment of the<br>s a financial institution in the United States and                                                                                                    | Payment Guarantee described above<br>I is not the U.S. parent of the foreign<br>so the financial institution issuing the                                                                         |

### Form 5 – Withdraw Notice of Assignment

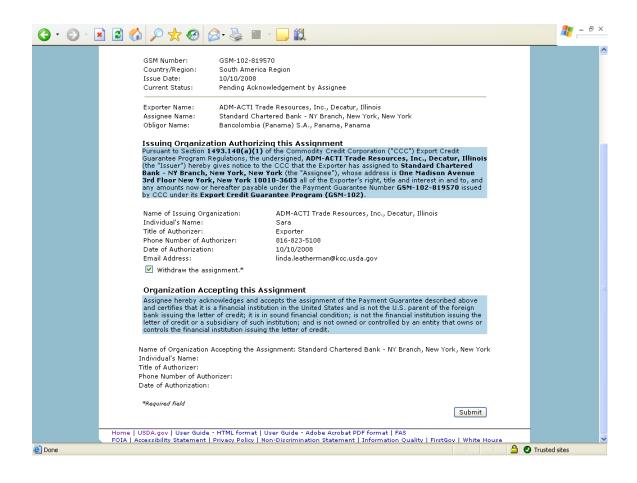

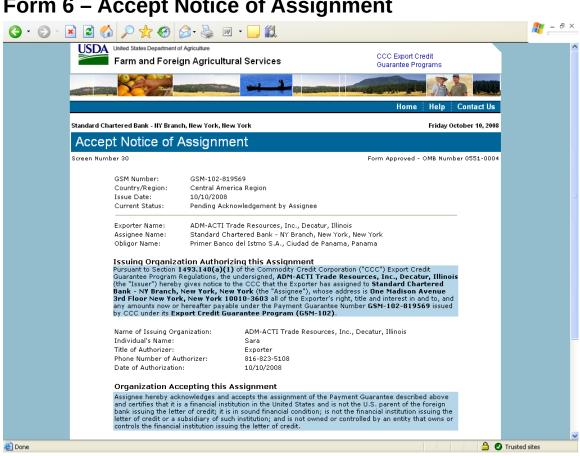

## Form 6 – Accept Notice of Assignment

| G · 🕞 · 🖹 🖻 🏠 | ) 🔎 📩 🚱 🔗 🍃                                                                                                    | a 🔟 - 🛄 🛍                                                                                                    | 🥂 – 8 ×  |
|---------------|----------------------------------------------------------------------------------------------------|----------------------------------------------------------------------------------------------------|----------|
|               | Country/Region: Centry<br>Issue Date: 10/10                                                                                                    | 102-819569<br>al America Region<br>/2008<br>ng Acknowledgement by Assignee                                                                                                    | <b>^</b> |
|               | Assignee Name: Stand                                                                                                    | ACTI Trade Resources, Inc., Decatur, Illinois<br>ard Chartered Bank - NY Branch, New York, New York<br>r Banco del Istmo S.A., Ciudad de Panama, Panama                                                                                                    |          |
|               | Pursuant to Section 1493.140<br>Guarantee Program Regulatio<br>(the "Issuer") hereby gives no<br>Bank - NY Branch, New Yor<br>3rd Floor New York, New Y<br>any amounts now or hereafte | thorizing this Assignment<br>(a)(1) of the Commodity Credit Corporation ("CCC") Export Credit<br>ns, the undersigned, ADN-ACTI Trade Resources, Inc., Decatur, Illinois<br>tice to the CCC that the Exporter has assigned to Standard Chartered<br><b>k</b> , New York (the "Assignee"), whose address is One Madison Avenue<br>ork 10010-3603 all of the Exporter's right, title and interest in and to, and<br>r payable under the Payment Guarantee Number GSM-102-819569 issued<br>dit Guarantee Program (GSM-102). |          |
|               | Name of Issuing Organization<br>Individual's Name:<br>Title of Authorizer:<br>Phone Number of Authorizer:<br>Date of Authorization:                                                    | : ADM-ACTI Trade Resources, Inc., Decatur, Illinois<br>Sara<br>Exporter<br>816-823-5108<br>10/10/2008                                                                                                    |          |
|               | and certifies that it is a finance<br>bank issuing the letter of cree                                                                                                    | es and accepts the assignment of the Payment Guarantee described above<br>ial institution in the United States and is not the U.S. parent of the foreign<br>it; it is in sound financial condition; is not the financial institution issuing the<br>of such institution; and is not owned or controlled by an entity that owns or                                                                                                    |          |
|               | Name of Organization Accepti<br>Individual's Name:*                                                                                                    | ng Assignment: Standard Chartered Bank - NY Branch, New York, New York                                                                                                    |          |
|               | Title of Authorizer:*<br>Phone Number of Authorizer:                                                                                                    | * 816-823-5108                                                                                                    |          |
|               | Date of Authorization:*<br>Email Address:                                                                                                    | 10-10-2008<br>linda.leatherman@kcc.usda.gov                                                                                                    |          |
|               | *Required field                                                                                                    | Submit                                                                                                    |          |
| FOIA          |                                                                                                    | ormat   User Guide - Adobe Acrobat PDF format   FAS<br>Policy   Non-Discrimination Statement   Information Quality   FirstGov   White House                                                                                                    | ~        |
| ど Done        |                                                                                                    | 🔒 🔮 Trusted                                                                                                    | sites    |

| Home Help Co<br>Standard Chartered Bank - IIY Branch, Ilew York, Ilew York<br>Reject Notice of Assignment                                                                                                    |                                                               | of Agriculture<br>ign Agricultural Services                                              | CCC Export Credit                        |
|----------------------------------------------------------------------------------------------------|---------------------------------------------------------------|------------------------------------------------------------------------------------------|------------------------------------------|
| Standard Chartered Bank - IIY Branch, New York, New York       Friday Octol         Reject Notice of Assignment       Form Approved - OMB Number         Screen Number 30       Form Approved - OMB Number                                                                                                    |                                                               |                                                                                          | Guarantee Programs                       |
| Standard Chartered Bank - IIY Branch, Ilew York, Ilew York       Friday Octol         Reject Notice of Assignment         Screen Number 30       Form Approved - OMB Number         GSM Number:       GSM-102-819568         Country/Region:       Central America Region         Issue Date:       10/10/2008         Current Status:       Pending Acknowledgement by Assignee         Exporter Name:       ADM-ACTI Trade Resources, Inc., Decatur, Illinois         Assignee Name:       Standard Chartered Bank - NY Branch, New York, New York         Obligor Name:       Primer Banco del Istmo S.A., Ciudad de Panama, Panama         Issuing Organization Authorizing this Assignment         Pursuant to Section 11493.140(a)(1) of the Commodity Credit Corporation ("CCC") Export Credit         Guarantee Program Regulations, the undersigned, ADM-ACTI Trade Resources, Inc., Decatur, Illinois (the "issuer") hereby gives notice to the CCC that the Exporter has assigned to Standard Chartered         Bank - NY Branch, New York, New York (the "Assignee"), whose address is One Madison Avenue 3rd Floor New York, New York (the "Assignee"), whose address is one Madison Avenue 3rd Floor New York, New York Che Traders is given and interest in and to, and any amounts now or hereafter payable under the Payment Guarantee Number GSM-102-819568 issued by CCC under its Export Credit Guarantee Program (GSM-102).                                                                                                    |                                                               |                                                                                          |                                          |
| Reject Notice of Assignment         Screen Number 30         Screen Number 30         SGSM Number:       GSM-102-819568         Country/Region:       Central America Region         Issue Date:       10/10/2008         Current Status:       Pending Acknowledgement by Assignee         Exporter Name:       ADM-ACTI Trade Resources, Inc., Decatur, Illinois         Assignee Name:       Standard Chartered Bank - NY Branch, New York, New York         Obligor Name:       Primer Banco del Istmo S.A., Ciudad de Panama, Panama         Issuing Organization Authorizing this Assignment       Resources, Inc., Decatur, Illinois (the "issuer") hereby gives notice to the CCC that the Exporter has assigned to Standard Chartered Bank - NY Branch, New York, New York (the "issuer") hereby gives notice to the CCC that the Exporter has assigned to Standard Chartered Bank - NY Branch, New York, New York (the "Assignee"), whose address is One Madison Avenue Bank For Work, New York (the "Issuer") hereby gives notice to the CCC that Decorter's right, title and interest in and to, and any amounts now or hereafter payable under the Payment Guarantee Number GSM-102-819568 issued by CCC under its Export Credit Guarantee Program (GSM-102).                                                                                                    |                                                               |                                                                                          | Home Help Contact                        |
| Screen Number 30       Form Approved - OMB Number         GSM Number:       GSM-102-819568         Country/Region:       Central America Region         Issue Date:       10/10/2008         Current Status:       Pending Acknowledgement by Assignee         Exporter Name:       ADM-ACTI Trade Resources, Inc., Decatur, Illinois         Assignee Name:       Standard Chartered Bank - NY Branch, New York, New York         Obligor Name:       Primer Banco del Istmo S.A., Ciudad de Panama, Panama         Drusuant to Section 1493.149(a)(1) of the Commodity Credit Corporation ("CCC") Export Credit         Guarantee Program Regulations, the undersigned, ADM-ACTI Trade Resources, Inc., Decatur, Illinois         (the "Issuer") hereby gives notice to the CCC that the Exporter has assigned to Standard Chartered         Bank - NY Branch, New York, New York (the "Assignee"), whose address is One Madison Avenue         Brad Floor New York, New York (the "Assignee"), whose address is One Madison Avenue         Bank - NY Branch, New York (New York (the "Assignee"), whose address is One Madison Avenue         Bank - NY Branch, New York (New York (the "Assignee"), whose address is One Madison Avenue         Bank - NY Branch, New York (the "Assignee"), whose address is One Madison Avenue         Bank - NY Branch, New York (the "Assignee"), whose address is One Madison Avenue         Bank - NY Branch, New York (the The Payment Guarantee Number GSM-102-819568 issued by CCC under its Export Credit Guara | ndard Chartered Bank - NY Bran                                | ich, llew York, llew York                                                                | Friday October 10, 2                     |
| GSM Number:       GSM-102-819568         Country/Region:       Central America Region         Issue Date:       10/10/2008         Current Status:       Pending Acknowledgement by Assignee         Exporter Name:       ADM-ACTI Trade Resources, Inc., Decatur, Illinois         Assignee Name:       Standard Chartered Bank - NY Branch, New York, New York         Obligor Name:       Primer Banco del Istmo S.A., Ciudad de Panama, Panama         Issuing Organization Authorizing this Assignment         Pursuant to Section 1493.140(a)(1) of the Commodity Credit Corporation ("CCC") Export Credit         Guarantee Program Regulations, the undersigned, ADM-ACTI Trade Resources, Inc., Decatur, Illinois (the "Issuer") hereby gives notice to the CCC that the Exporter has assigned to Standard Chartered         Bank - NY Branch, New York, New York (the "Assignee"), whose address is One Madison Avenue         3rd Floor New York, New York (the "Assignee"), whose address is One Madison Avenue         3rd Floor New York, New York (the Payment Guarantee Number GSM-102-819568 issued by CCC under its Export Credit Guarantee Program (GSM-102).                                                                                                    | Reject Notice of A                                            | Assignment                                                                               |                                          |
| Country/Region:       Central America Region         Issue Date:       10/10/2008         Current Status:       Pending Acknowledgement by Assignee         -       -         Exporter Name:       ADM-ACTI Trade Resources, Inc., Decatur, Illinois         Assignee Name:       Standard Chartered Bank - NY Branch, New York, New York         Obligor Name:       Primer Banco del Istmo S.A., Ciudad de Panama, Panama         Issuing Organization Authorizing this Assignment       Pursuant to Section 1493.140(a)(1) of the Commodity Credit Corporation ("CCC") Export Credit         Guarantee Program Regulations, the undersigned, ADM-ACTI Trade Resources, Inc., Decatur, Illinois (the "Issuer") hereby gives notice to the CCC that the Exporter has assigned to Standard Chartered         Bank - NY Branch, New York, New York (the "Assignee"), whose address is One Madison Avenue         3rd Floor New York, New York (Neu "On-S603 all of the Exporter's right, title and interest in and to, and any amounts now or hereafter payable under the Payment Guarantee Number GSN-102-819568 issued by CCC under its Export Credit Guarantee Program (GSM-102).                                                                                                    | een Number 30                                                 |                                                                                          | Form Approved - OMB Number 0551-0        |
| Issue Date:       10/10/2008         Current Status:       Pending Acknowledgement by Assignee         Exporter Name:       ADM-ACTI Trade Resources, Inc., Decatur, Illinois         Assignee Name:       Standard Chartered Bank - NY Branch, New York, New York         Obligor Name:       Primer Banco del Istmo S.A., Ciudad de Panama         Issuing Organization Authorizing this Assignment         Pursuant to Section 1493.140(a)(1) of the Commodity Credit Corporation ("CCC") Export Credit         Guarantee Program Regulations, the undersigned, ADM-ACTI Trade Resources, Inc., Decatur, Illinois         (the "Issuer") hereby gives notice to the CCC that the Exporter has assigned to Standard Chartered         Bank - NY Branch, New York, New York (the "Assignee"), whose address is One Madison Avenue         3rd Floor New York, New York (the "Assignee"), whose address is One Madison Avenue         ard Floor New York, New York (the "Assignee"), whose address is One Madison Avenue         ard Floor New York, New York (the "Assignee"), whose address is One Madison Avenue         ard Floor New York, New York (the "Assignee"), whose address is One Madison Avenue         ard Floor New York, New York (the "Assignee"), whose address is One Madison Avenue         ard Floor New York, New York (the Payment Guarantee Number GSM-102-819568 issued by CCC under its Export Credit Guarantee Program (GSM-102).                                                                                                | GSM Number:                                                   | GSM-102-819568                                                                           |                                          |
| Current Status:         Pending Acknowledgement by Assignee           Exporter Name:         ADM-ACTI Trade Resources, Inc., Decatur, Illinois           Assignee Name:         Standard Chartered Bank - NY Branch, New York, New York           Obligor Name:         Primer Banco del Istmo S.A., Ciudad de Panama, Panama           Issuinq Organization Authorizing this Assignment         Pursuant to Section 1493.149(a)(1) of the Commodity Credit Corporation ("CCC") Export Credit           Guarantee Program Regulations, the undersigned, ADM-ACTI Trade Resources, Inc., Decatur, Illinois (the "Issuer") hereby gives notice to the CCC that the Exporter has assigned to Standard Chartered Bank - NY Branch, New York, New York (the "Assignee"), whose address is One Madison Avenue           3rd Floor New York, New York (the "Assignee"), whose address is one Madison Avenue           3rd Floor New York, New York (the Payment Guarantee Number GSM-102-819568 issued by CCC under its Export Credit Guarantee Program (GSM-102).                                                                                                    | Country/Region:                                               | Central America Region                                                                   |                                          |
| Exporter Name:       ADM-ACTI Trade Resources, Inc., Decatur, Illinois         Assignee Name:       Standard Chartered Bank - NY Branch, New York, New York         Obligor Name:       Primer Banco del Istmo S.A., Ciudad de Panama, Panama         Issuing Organization Authorizing this Assignment         Pursuant to Section 1493.140(a)(1) of the Commodity Credit Corporation ("CCC") Export Credit         Guarantee Program Regulations, the undersigned, ADM-ACTI Trade Resources, Inc., Decatur, Illinois         (the "Issuer") hereby gives notice to the CCC that the Exporter has assigned to Standard Chartered         Bank - NY Branch, New York, New York (the "Assignee"), whose address is One Madison Avenue         3rd Floor New York, New York (boll-3603 all of the Exporter's right, title and interest in and to, and any amounts now or hereafter payable under the Payment Guarantee Number GSM-102-819568 issued by CCC under its Export Credit Guarantee Program (GSM-102).                                                                                                    |                                                               |                                                                                          |                                          |
| Assignee Name:       Standard Chartered Bank - NY Branch, New York, New York         Obligor Name:       Primer Banco del Istmo S.A., Ciudad de Panama, Panama         Issuing Organization Authorizing this Assignment         Pursuant to Section 1493.140(a)(1) of the Commodity Credit Corporation ("CCC") Export Credit         Guarantee Program Regulations, the undersigned, ADM-ACTI Trade Resources, Inc., Decatur, Illinois (the "Issuer") hereby gives notice to the CCC that the Exporter has assigned to Standard Chartered         Bank - NY Branch, New York, New York (the "Assignee"), whose address is One Madison Avenue         3rd Floor New York, New York (or 10-3603 all of the Exporter's right, title and interest in and to, and any amounts now or hereafter payable under the Payment Guarantee Number GSM-102-819568 issued by CCC under its Export Credit Guarantee Program (GSM-102).                                                                                                    | Current Status:                                               | Pending Acknowledgement by Assignee                                                      |                                          |
| Obligor Name:         Primer Banco del Istmo S.A., Ciudad de Panama, Panama           Issuing Organization Authorizing this Assignment           Pursuant to Section 1493.140(a)(1) of the Commodity Credit Corporation ("CCC") Export Credit           Guarantee Program Regulations, the undersigned, ADM-ACTI Trade Resources, Inc., Decatur, Illinois (the "Issuer") hereby gives notice to the CCC that the Exporter has assigned to Standard Chartered           Bank - NY Branch, New York, New York (the "Assignee"), whose address is One Madison Avenue           3rd Floor New York, New York (the Payment Guarantee Number GSM-102-819568 issued by CCC under its Export Credit Guarantee Program (GSM-102).                                                                                                    |                                                               |                                                                                          |                                          |
| Issuing Organization Authorizing this Assignment<br>Pursuant to Section 1493.140(a)(1) of the Commodity Credit Corporation ("CCC") Export Credit<br>Guarantee Program Regulations, the undersigned, ADM-ACTI Trade Resources, Inc., Decatur, Illinois<br>(the "Issuer") hereby gives notice to the CCC that the Exporter has assigned to Standard Chartered<br>Bank - NY Branch, New York, New York (the "Assignee"), whose address is One Madison Avenue<br>3rd Floor New York, New York (the "Assignee"), whose address is One Madison Avenue<br>any amounts now or hereafter payable under the Payment Guarantee Number GSM-102-819568 issued<br>by CCC under its Export Credit Guarantee Program (GSM-102).                                                                                                    | Assignee Name:                                                |                                                                                          |                                          |
| Pursuant to Section 1493.140(a)(1) of the Commodity Credit Corporation ("CCC") Export Credit<br>Guarantee Program Regulations, the undersigned, ADM-ACTI Trade Resources, Inc., Decatur, Illinois<br>(the "Issuer") hereby gives notice to the CCC that the Exporter has assigned to Standard Chartered<br>Bank - NY Branch, New York, New York (the "Assignee"), whose address is One Madison Avenue<br>3rd Floor New York, New York (Neu Tot the Exporter's right, title and interest in and to, and<br>any amounts now or hereafter payable under the Payment Guarantee Number GSM-102-819568 issued<br>by CCC under its Export Credit Guarantee Program (GSM-102).                                                                                                    | Obligor Name:                                                 | Primer Banco del Istmo S.A., Ciudad de P                                                 | anama, Panama                            |
| Guarantee Program Regulations, the undersigned, ADM-ACTT Trade Resources, Inc., Decatur, Illinois<br>(the "Issuer") hereby gives notice to the CCC that the Exporter has assigned to Standard Chartered<br>Bank - NY Branch, New York, New York (the "Assignee"), whose address is One Madison Avenue<br>3rd Floor New York, New York 10010-3603 all of the Exporter's right, title and interest in and to, and<br>any amounts now or hereafter payable under the Payment Guarantee Number GSM-102-819568 issued<br>by CCC under its Export Credit Guarantee Program (GSM-102).                                                                                                    |                                                               |                                                                                          |                                          |
| (the "Issuer") hereby gives notice to the CCC that the Exporter has assigned to Standard Chartered<br>Bank - NY Branch, New York, New York (the "Assignee"), whose address is One Madison Avenue<br>3rd Floor New York, New York 10010-3603 all of the Exporter's right, title and interest in and to, and<br>any amounts now or hereafter payable under the Payment Guarantee Number GSM-102-819568 issued<br>by CCC under its Export Credit Guarantee Program (GSM-102).                                                                                                    |                                                               |                                                                                          |                                          |
| 3rd Floor New York, New York 10010-3603 all of the Exporter's right, title and interest in and to, and<br>any amounts now or hereafter payable under the Payment Guarantee Number GSM-102-819568 issued<br>by CCC under its Export Credit Guarantee Program (GSM-102).                                                                                                    | (the "Issuer") hereb                                          | ly gives notice to the CCC that the Exporter ha                                          | as assigned to Standard Chartered        |
| any amounts now or hereafter payable under the Payment Guarantee Number <b>GSM-102-819568</b> issued<br>by CCC under its <b>Export Credit Guarantee Program (GSM-102)</b> .                                                                                                    | Bank - NY Branch,<br>3rd Eleor New Yor                        | , New York, New York (the "Assignee"), who<br>rk, New York 10010-3603 all of the Exporte | ise address is <b>One Madison Avenue</b> |
|                                                                                                    | any amounts now or                                            | r hereafter payable under the Payment Guarar                                             | ntee Number GSM-102-819568 issued        |
| Name or issuing Organization: ADM-ACTI Trade Resources, Inc., Decatur, Illinois                                                                                                    |                                                               |                                                                                          |                                          |
| Individual's Name: Bob Banker                                                                                                    |                                                               | -                                                                                        | ces, Inc., Decatur, Illinois             |
|                                                                                                    | mumuudi siname;                                               |                                                                                          |                                          |
| Phone Number of Authorizer: 816-823-5108                                                                                                    | Title of Authorizer:                                          |                                                                                          |                                          |
| Date of Authorization: 10/10/2008                                                                                                    | Title of Authorizer:<br>Phone Number of Au                    |                                                                                          |                                          |
| Organization Accepting this Assignment                                                                                                    | Phone Number of Au                                            |                                                                                          |                                          |
| Assignee hereby acknowledges and accepts the assignment of the Payment Guarantee described above                                                                                                    | Phone Number of Au<br>Date of Authorizatio                    |                                                                                          |                                          |
| and certifies that it is a financial institution in the United States and is not the U.S. parent of the foreign                                                                                                    | Phone Number of Au<br>Date of Authorizatio<br>Organization Ac | ccepting this Assignment                                                                 | e Payment Guarantee described above      |

#### Form 7 – Reject Notice of Assignment

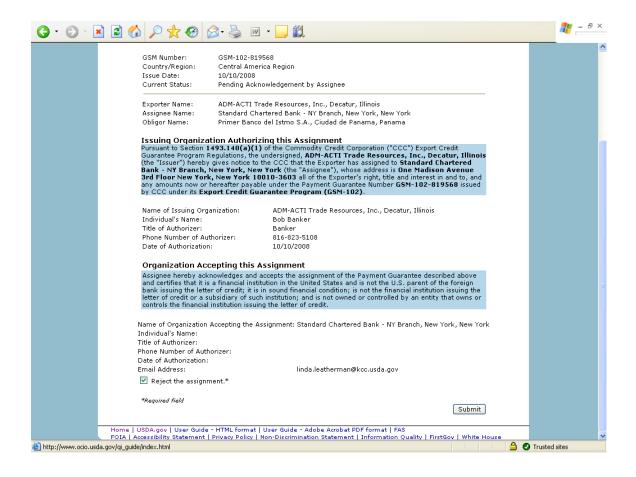

#### Form 8 – Reassign Notice of Assignment

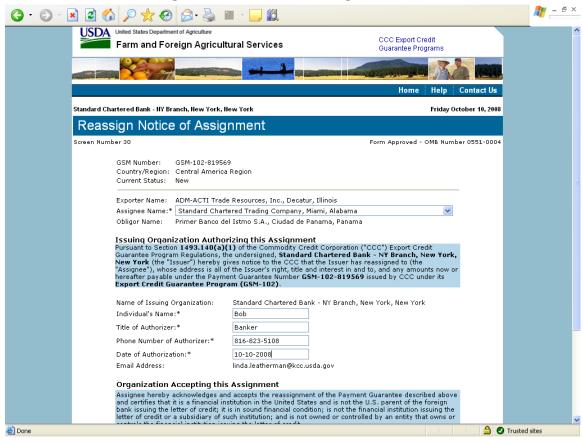

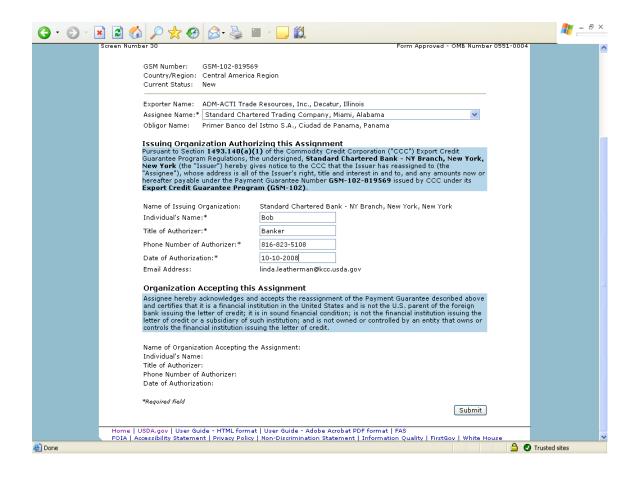

## **Form 9 – Modify Organization (Exporter)**

| USDA United States Depart    | Agriculture                                       |                                         |
|------------------------------|---------------------------------------------------|-----------------------------------------|
|                              | oreign Agricultural Services                      | CCC Export Credit<br>Guarantee Programs |
|                              |                                                   |                                         |
|                              |                                                   | Home Help Contact Us                    |
| ADM-ACTI Trade Resources, li | nc., Decatur, Illinois                            | Friday October 10, 2008                 |
| Modify Organiz               | ation Information                                 |                                         |
| Screen Number 31             |                                                   | Form Approved - OMB Number 0551-0004    |
| Organization Code:           | A18/5                                             |                                         |
| Legal Business Type:*        | Corporation V                                     |                                         |
| Registered State:*           | Illinois 🗸                                        |                                         |
| Company Name:*               | ADM-ACTI Trade Resources, Inc.                    |                                         |
| Organization Physical A      |                                                   |                                         |
| Address Line 1:*             | 4666 Faries Parkway                               |                                         |
| Address Line 2:              | Room 102                                          |                                         |
| Address Line 3:              | Suite 1160                                        |                                         |
| Address Line 4:              |                                                   |                                         |
| Address Line 5:              |                                                   |                                         |
| City:*                       | Decatur                                           |                                         |
| State:*                      | Illinois 🛛 👻                                      |                                         |
| Zip Code:*                   | 62526-5666                                        |                                         |
| NNNNN-NNNN                   |                                                   |                                         |
| Check here and complete t    | he information if organization physical address a | nd mailing address are different. 🔲     |
| Organization Mailing Ad      | dress                                             |                                         |
| Address Line 1:*             | 4666 Faries Parkway                               |                                         |
| Address Line 2:              |                                                   |                                         |
| Address Line 3:              | Suite 1160                                        |                                         |
| Address Line 4:              |                                                   |                                         |

| 3 · 🕞 · 🖹 🔮 🎸 | ) 🔎 🛧 🥹             | 🔗 • 🍓 🔟 • 🛄 🏭                  | 🥂 – 8 ×      |
|---------------|---------------------|--------------------------------|--------------|
| City:*        |                     | Decatur                        | <u>^</u>     |
| State:*       |                     | Illinois 🗸                     |              |
| Zip Code:     | *                   | 62526-5666                     |              |
| Payment       | Information         |                                |              |
| Bank Nam      | 1e:*                | Hickory Point Bank and Trust   |              |
| Account N     | ame:*               | ADM-ACTI Trade Resources, Inc. |              |
| Address Li    | ine 1:*             | For account of ADM             |              |
| Address Li    | ine 2:              |                                |              |
| Address Li    | ine 3:              |                                |              |
| Address Li    | ine 4:              |                                |              |
| Address Li    | ine 5:              |                                |              |
| City:*        |                     | Forsyth                        |              |
| State:*       |                     | Illinois                       |              |
| Zip Code:     | *                   | 62526                          |              |
| Additiona     | al Payment Inform   | nation                         |              |
| TIN:*         |                     | 99999999                       |              |
| DUNS Nun      | nber:*              | 131259769                      |              |
| ABA (rout     | ing number):*       | 071124805                      |              |
| Account N     | umber:*             | 88888888888                    |              |
| Informat      | tion on the U.S. Ag | ent for the Service of Process | _            |
| Agent Nan     | ne:*                |                                |              |
| Address is    | s:*                 | O Business O Private           |              |
| Address Li    | ine 1:*             |                                |              |
| Address Li    | ine 2:              |                                |              |
| Address Li    | ine 3:              |                                |              |
| Address Li    | ine 4:              |                                |              |
| Address Li    | ine 5:              |                                |              |
| City:*        |                     |                                |              |
| State:*       |                     | ▼                              |              |
| Zip Code:     | *                   |                                | ~            |
| 🙆 Done        |                     | т 🕒 🔘 т                        | rusted sites |

| G · 🕤 · 💌 | ) 🗟 🏠 🔎 🌟 🥹                                                                                                    | 🔗 · 🍓 🔟 · 🖵 🏭                                                                                                    | 🥂 – 🗗 ×       |
|-----------|----------------------------------------------------------------------------------------------------|----------------------------------------------------------------------------------------------------|---------------|
|           | Contact Name:*                                                                                                    | Linda Exporter                                                                                                    | <u>^</u>      |
|           | Telephone Number:*                                                                                                    | 816-823-5108                                                                                                    |               |
|           | Fax Number:                                                                                                    | 816-926-1369                                                                                                    |               |
|           | Email Address:                                                                                                    | linda.exporter@adm.com                                                                                                    |               |
|           | Please select one of the fo                                                                                                    | llowing:*                                                                                                    |               |
|           | • "I certify that the above na<br>or agreements during the pas                                                                                                    | amed applicant has <b>NOT</b> participated in any U.S. Government programs, contracts t three years."                                                                                                    |               |
|           |                                                                                                    | amed applicant has participated in U.S. Government programs, contracts or<br>iree years." If so, explain below.                                                                                                    |               |
|           |                                                                                                    |                                                                                                    |               |
|           | principals has been debarred,<br>any programs administered by<br>means officers; directors; own<br>management or supervisory m<br>of a subsidiary, division, or bu | y knowledge and belief, that neither the above named applicant nor any of its<br>suspended, or proposed for debarment from contracting with or participating in<br>r a U.S. Government agency. ("Principals," for the purpose of this certification,<br>ters of five percent of stock or more; partners; and persons having primary<br>esponsibility within a business entity (e.g., General manager, plant manager, head<br>siness segment, and similar positions).) I further certify that should such<br>tice of proposed debarment occur in the future, the above named applicant will |               |
|           | Comments                                                                                                    |                                                                                                    |               |
|           | <b>Last Modified by:</b><br>Individual's Name:<br>Title:<br>Phone Number:                                                                                          | John D. Longwell<br>President<br>217-451-2217                                                                                                    | 3             |
|           | *Required field                                                                                                    | Save                                                                                                    |               |
| 🛃 Done    |                                                                                                    | • • • • • • • • • • • • • • • • • • •                                                                                                    | Trusted sites |

# Form 10 – Modify Organization (US Bank)

| United States Department of Farm and Foreig | <sub>Agriculture</sub><br>n Agricultural Services | CCC Export Credit<br>Guarantee Programs |               |
|---------------------------------------------|---------------------------------------------------|-----------------------------------------|---------------|
|                                             |                                                   |                                         |               |
|                                             |                                                   | Home Help C                             | Contact Us    |
| Standard Chartered Bank - NY Branch         | , New York, New York                              | Friday Octo                             | ober 10, 2008 |
| Modify Organizatio                          | on Information                                    |                                         |               |
| Screen Number 32                            |                                                   | Form Approved - OMB Number              | r 0551-0004   |
|                                             |                                                   |                                         |               |
| Organization Code:                          | 110009                                            |                                         |               |
| Financial Institution Name:*                | Standard Chartered Bank - NY Branch               |                                         |               |
| Financial Institution Type:*                | Branch 🔽                                          |                                         |               |
| If other, please list the type:             |                                                   |                                         |               |
| Organization Physical Addres                |                                                   |                                         |               |
| Address Line 1:*                            | One Madison Avenue                                |                                         |               |
| Address Line 2:                             | 3rd Floor                                         |                                         |               |
| Address Line 3:                             | Room 302                                          |                                         |               |
| Address Line 4:                             |                                                   |                                         |               |
| Address Line 5:                             |                                                   |                                         |               |
| City:*                                      | New York                                          |                                         |               |
| State:*                                     | New York                                          |                                         |               |
| Zip Code:*                                  | 10010-3603                                        |                                         |               |
| Check here if the organization ph           | ysical address and mailing address are the s      | ame. 🔽                                  |               |
| Organization Mailing Address                |                                                   |                                         |               |
| Address Line 1:*                            | One Madison Avenue                                |                                         |               |
| Address Line 2:                             | 3rd Floor                                         |                                         |               |
| Address Line 3:                             |                                                   |                                         |               |
| Address Line 4:                             |                                                   |                                         |               |
| Address Line 5:                             |                                                   |                                         |               |

| *Check here if same as above. |                                                     |  |
|-------------------------------|-----------------------------------------------------|--|
| **Note** To check the chec    | kbox, please tab to the box and press the spacebar. |  |
| Checking the box will fill in |                                                     |  |
| Bank Name:*                   | Standard Chartered Bank - New York                  |  |
| Account Name:*                | Standard Chartered Bank - New York                  |  |
| Address Line 1:*              | One Madison Avenue                                  |  |
| Address Line 2:               | 3rd Floor                                           |  |
| Address Line 3:               |                                                     |  |
| Address Line 4:               |                                                     |  |
| Address Line 5:               |                                                     |  |
| City*                         | New York                                            |  |
| State*                        | New York                                            |  |
| Zip Code:*                    | 10010-3603                                          |  |
| 210 00001                     |                                                     |  |
| Additional Payment Inform     | ation                                               |  |
| TIN:*                         | 999999999                                           |  |
| DUNS Number:*                 | 1001036034444                                       |  |
| ABA (routing number):*        | 026002561                                           |  |
| Account Number:*              | 88888888888                                         |  |
| Comments                      |                                                     |  |
|                               | A                                                   |  |
|                               |                                                     |  |
|                               | ~                                                   |  |
|                               |                                                     |  |
| Last Modified by:             |                                                     |  |
| Individual's Name:            | Peter Rihs                                          |  |
| Title:<br>Phone Number:       | Vice President<br>212-713-6259                      |  |
|                               |                                                     |  |
| *Required field               |                                                     |  |
|                               | Save                                                |  |
|                               |                                                     |  |

### Form 11 – Create Point of Contact

| 🗿 Create Point of Co   | ontact Informatio                        | n - Microsoft Internet Ex                                   | plorer                      |                    |                        |            |                    |                      |
|------------------------|------------------------------------------|-------------------------------------------------------------|-----------------------------|--------------------|------------------------|------------|--------------------|----------------------|
| File Edit View Fav     | vorites Tools Hel                        | P                                                           |                             |                    |                        |            |                    | <u></u>              |
| 🕞 Back 🔹 🐑 -           | 🖹 🗟 🏠                                    | 🔎 Search                                                    | 😧 🎓 🌺 🗷                     | • 🔜 顓              |                        |            |                    |                      |
| Address 🙆 https://cove | e5.dev.sc.egov.usda.                     | .gov/GSM/Dispatcher?fwrd=we                                 | b_uid_poc&mode=A&iPocId=0   | 1                  | 💌 🔁 Go                 | Links »    | 🌀 SnagIt 🛛 😁       | McAfee SiteAdvisor • |
|                        | CODIT                                    | tates Department of Agriculture<br>n and Foreign Agricu     | ultural Services            |                    | CCC Expor<br>Guarantee |            |                    | ^                    |
|                        |                                          |                                                             |                             | Circle Contraction |                        |            |                    |                      |
|                        |                                          |                                                             |                             |                    | Horr                   | ie Help    | Contact Us         |                      |
| A                      | DM-ACTI Trade Res                        | sources, Inc., Decatur, Illinoi                             | s                           |                    |                        | Frida      | y October 10, 2008 |                      |
|                        | Create Po                                | int of Contact                                              |                             |                    |                        |            |                    |                      |
| _                      | creen Number 33                          |                                                             |                             |                    | Form Approve           | d - OMB Nu | mber 0551-0004     |                      |
|                        | 20 A A A A A A A A A A A A A A A A A A A | a. 2                                                        |                             |                    |                        |            |                    |                      |
|                        | Please create the                        | point of contact to repres                                  | ent this organization in th | Notice of Assignme | ent                    |            |                    |                      |
|                        | 🔘 Mr. 💿 Ms*                              |                                                             | Contact Type:               |                    |                        |            |                    |                      |
|                        | Name:*                                   | Linda Leatherman                                            | Job Title:*                 | Administrator      |                        |            |                    |                      |
|                        | Email:*                                  | linda.leatherman@test.co                                    | m Phone Type:*              | Business 💌         |                        |            |                    |                      |
|                        | Phone Number:*                           | 816-823-5108                                                | Extension:                  |                    |                        |            |                    |                      |
|                        | Fax Number:                              | 816-926-1369                                                | Active User:                | <b>v</b>           |                        |            |                    |                      |
|                        | *Required field                          |                                                             |                             |                    |                        |            |                    |                      |
|                        |                                          |                                                             |                             |                    |                        | Subr       | nit Reset          |                      |
|                        |                                          | ov   User Guide - HTML forr<br>lity Statement   Privacy Pol |                             |                    |                        | tGov   Whi | te House           |                      |
|                        |                                          |                                                             |                             |                    |                        | _          |                    |                      |
|                        |                                          |                                                             |                             |                    |                        |            |                    |                      |
|                        |                                          |                                                             |                             |                    |                        |            |                    | ×                    |
| ê                      |                                          |                                                             |                             |                    |                        |            |                    | ) Trusted sites      |
| 🐉 start 🔰 🖁            | ) 🥴 🔒 🧿 😌                                | 💌 👿 🔇 🛛 🔟 In                                                | 🔮 G 🧭 2 I 🔹                 | 🄄 I: 🕓 G           | Mi                     |            | 🖂 🗞 🖸 🔯 🖯          | 💽 🧐 📶 💼 12:10 PM     |

| File Edit View     | Favorites Tools He | elp                                                           |                        |                                     |                              |                         | <b>//</b>            |
|--------------------|--------------------|---------------------------------------------------------------|------------------------|-------------------------------------|------------------------------|-------------------------|----------------------|
| 🙆 Back 🝷 🍙         | - 🖹 🗟 🐔            | Search 📌 Favorites 🚱                                          | 🙈 - 🚴 🕅                | • 🗔 饀                               |                              |                         |                      |
|                    |                    |                                                               |                        |                                     |                              |                         |                      |
| Address 🕘 https:// |                    | a.gov/GSM/Dispatcher?fwrd=web_uid_r                           | oc&mode=E&iPocId=15    | 567                                 | 💌 🔁 Go                       | Links » 🌀 SnagIt 📷      | McAfee SiteAdvisor - |
|                    | CODA               | States Department of Agriculture<br>m and Foreign Agricultura | al Services            |                                     | CCC Export C<br>Guarantee Pr |                         |                      |
|                    |                    |                                                               |                        | Street of Street of Street, or      |                              |                         |                      |
|                    |                    |                                                               |                        |                                     | Home                         | Help Contact Us         |                      |
|                    | ADM-ACTI Trade Re  | sources, Inc., Decatur, Illinois                              |                        |                                     |                              | Friday October 10, 2008 |                      |
|                    | Modify Po          | pint of Contact                                               |                        |                                     |                              |                         |                      |
|                    | Screen Number 33   |                                                               |                        |                                     | Form Approved                | - OMB Number 0551-0004  |                      |
|                    | Please modify the  | e point of contact to represent th                            | is organization in the | GSM application.                    |                              |                         |                      |
|                    | ⊖Mr. ⊙Ms*          |                                                               | Contact Type:*         | Claims<br>Deliveries<br>General POC |                              | ~ ~                     |                      |
|                    | Name:*             | Linda Leatherman                                              | Job Title:*            | Administrator                       |                              |                         |                      |
|                    | Email:*            | linda.leatherman@test.com                                     | Phone Type:*           | Business 💌                          |                              |                         |                      |
|                    | Phone Number:*     | 816-823-5108                                                  | Extension:             |                                     |                              |                         |                      |
|                    | Fax Number:        | 816-926-1369                                                  | Active User:           | ~                                   |                              |                         |                      |
|                    | *Required field    |                                                               |                        |                                     |                              |                         |                      |
|                    |                    |                                                               |                        |                                     | Submit                       | t Reset Delete          |                      |
|                    |                    | ov   User Guide - HTML format   U                             |                        |                                     |                              | - Lunta - u             | -                    |
|                    | FOIA   Accessibi   | ility Statement   Privacy Policy   N                          | on-Discrimination Sta  | tement   Informatio                 | on Quality   Firsto          | Jov   White House       |                      |
|                    |                    |                                                               |                        |                                     |                              |                         |                      |
|                    |                    |                                                               |                        |                                     |                              |                         |                      |
|                    |                    |                                                               |                        |                                     |                              |                         |                      |

### **Form 12 – Modify Point of Contact**

## Form 13 – Create Delivery

| LICDA                                                                                                    | Otatas Department of t                                                                                                    |                                                                                                    |                              |                   |                                                                               |               |
|----------------------------------------------------------------------------------------------------|----------------------------------------------------------------------------------------------------|----------------------------------------------------------------------------------------------------|------------------------------|-------------------|-------------------------------------------------------------------------------|---------------|
| 00011                                                                                                    | i States Department of Agricu<br>m and Foreign A                                                                                                    | gricultural Services                                                                                                    |                              |                   | C Export Credit<br>arantee Programs                                           |               |
|                                                                                                    |                                                                                                    |                                                                                                    |                              | and de la fil     |                                                                               |               |
|                                                                                                    |                                                                                                    |                                                                                                    |                              |                   | Home Help C                                                                   | ontact Us     |
| ADM-ACTI Trade R                                                                                                    | esources, Inc., Decatur,                                                                                                    | , Illinois                                                                                                    |                              |                   | Friday Octo                                                                   | ober 10, 2008 |
| Create D                                                                                                    | elivery                                                                                                    |                                                                                                    |                              |                   |                                                                               |               |
| Screen Number 34                                                                                                    |                                                                                                    |                                                                                                    |                              | Form A            | Approved - OMB Number                                                         | 0551-0004     |
|                                                                                                    |                                                                                                    |                                                                                                    |                              |                   |                                                                               |               |
| Exporter:                                                                                                    | ADM-A                                                                                                    | CTI Trade Resources, Inc., Decatu                                                                                                    | r, Illinois                  |                   |                                                                               |               |
| GSM Number:*                                                                                                    | 81937                                                                                                    | 0                                                                                                    |                              |                   | Petr                                                                          | rieve         |
| GSM Number.                                                                                                    | 01937                                                                                                    | 0                                                                                                    |                              |                   |                                                                               | 1000          |
| Date of Export*                                                                                                    | 10/10/                                                                                                    | /2008                                                                                                    |                              |                   |                                                                               |               |
|                                                                                                    |                                                                                                    |                                                                                                    |                              |                   |                                                                               |               |
|                                                                                                    | mm/dd,                                                                                                    | VYYYY                                                                                                    |                              |                   |                                                                               |               |
|                                                                                                    | mm/dd,                                                                                                    | Ууууу                                                                                                    |                              |                   |                                                                               |               |
| To add to the c                                                                                                    |                                                                                                    | //////                                                                                                    | Different Co                 | mmodity D         | escriptions'.                                                                 |               |
| ourse outor and                                                                                                    |                                                                                                    | livery, please enter the 'Number of                                                                                                    | Different Co<br>Quantity     |                   | escriptions'.<br>Number of Differe<br>Commodity Descript<br>for this Delivery | tions         |
| ourse outor and                                                                                                    | ommodities for this de                                                                                                    | livery, please enter the 'Number of                                                                                                    |                              | Price             | Number of Differe<br>Commodity Descript<br>for this Delivery                  | tions         |
| Sale Number                                                                                                    | ommodities for this de<br><b>Commodity/Type</b><br>Yellow Corn<br>n number of commodit                                                                                                  | livery, please enter the 'Number of<br>Commodity Description                                                                                                | <b>Quantity</b><br>30300.989 | Price<br>\$297.02 | Number of Differe<br>Commodity Descript<br>for this Delivery<br>1             | tions         |
| Sale Number<br>1023566<br>Note: Maximun<br>CCC at (202)7                                                                                                    | ommodities for this de<br>Commodity/Type<br>Yellow Corn<br>n number of commodit<br>20-2949,                                                                                             | livery, please enter the 'Number of<br>Commodity Description<br>U.S. No. 2 or Better Yellow Corn                                                            | <b>Quantity</b><br>30300.989 | Price<br>\$297.02 | Number of Differe<br>Commodity Descript<br>for this Delivery<br>1             | tions         |
| Sale Number<br>1023566<br>Note: Maximun<br>CCC at (202)7<br>Example Comr                                                                                       | ommodities for this de<br>Commodity/Type<br>Yellow Corn<br>n number of commodit<br>20-2949.<br>nodity/Type=Wine                                                                         | livery, please enter the 'Number of<br>Commodity Description<br>U.S. No. 2 or Better Yellow Corn<br>ty descriptions per Delivery is 10. N                   | <b>Quantity</b><br>30300.989 | Price<br>\$297.02 | Number of Differe<br>Commodity Descript<br>for this Delivery<br>1             | tions         |
| Sale Number<br>1023566<br>Note: Maximun<br>CCC at (202)7<br>Example Comr                                                                                       | ommodities for this de<br>Commodity/Type<br>Yellow Corn<br>n number of commodit<br>20-2949,                                                                                             | livery, please enter the 'Number of<br>Commodity Description<br>U.S. No. 2 or Better Yellow Corn<br>ty descriptions per Delivery is 10. N                   | <b>Quantity</b><br>30300.989 | Price<br>\$297.02 | Number of Differe<br>Commodity Descript<br>for this Delivery<br>1             | tions         |
| Sale Number<br>1023566<br>Note: Maximun<br>CCC at (202)7<br>Example Comr<br>Number of Diff                                                                     | ommodities for this de<br>Commodity/Type<br>Yellow Corn<br>n number of commodit<br>20-2949.<br>nodity/Type=Wine                                                                         | livery, please enter the 'Number of<br>Commodity Description<br>U.S. No. 2 or Better Yellow Corn<br>ty descriptions per Delivery is 10. N                   | <b>Quantity</b><br>30300.989 | Price<br>\$297.02 | Number of Differe<br>Commodity Descript<br>for this Delivery<br>1             | tions         |
| Sale Number<br>1023566<br>Note: Maximun<br>CCC at (202)7<br>Example Comr<br>Number of Diff<br>1. COL Semillo<br>2. COL Chardo                                  | ommodities for this de<br>Commodity/Type<br>Yellow Corn<br>n number of commodit<br>20-2949.<br>modity/Type=Wine<br>erent Commodity Des<br>n Chardonnay U.S.<br>nnay - U.S.              | livery, please enter the 'Number of<br>Commodity Description<br>U.S. No. 2 or Better Yellow Corn<br>ty descriptions per Delivery is 10. N                   | <b>Quantity</b><br>30300.989 | Price<br>\$297.02 | Number of Differe<br>Commodity Descript<br>for this Delivery<br>1             | tions         |
| Sale Number<br>1023566<br>Note: Maximun<br>CCC at (202)7<br>Example Comm<br>Number of Diff<br>1. COL Semillo<br>2. COL Chardo<br>3. COL Cabern                 | ommodities for this de<br>Commodity/Type<br>Yellow Corn<br>n number of commodit<br>20-2949.<br>nodity/Type=Wine<br>erent Commodity Des<br>n Chardonnay U.S.<br>nnay - U.S.<br>et - U.S. | livery, please enter the 'Number of<br>Commodity Description<br>U.S. No. 2 or Better Yellow Corn<br>ty descriptions per Delivery is 10. N                   | <b>Quantity</b><br>30300.989 | Price<br>\$297.02 | Number of Differe<br>Commodity Descript<br>for this Delivery<br>1             | tions         |
| Sale Number<br>1023566<br>Note: Maximun<br>CCC at (202)7<br>Example Comr<br>Number of Diff<br>1. COL Semillo<br>2. COL Chardo<br>3. COL Cabern<br>4. CSM Canoe | ommodities for this de<br>Commodity/Type<br>Yellow Corn<br>n number of commodit<br>20-2949.<br>modity/Type=Wine<br>erent Commodity Des<br>n Chardonnay U.S.<br>nnay - U.S.              | livery, please enter the 'Number of<br>Commodity Description<br>U.S. No. 2 or Better Yellow Corn<br>ty descriptions per Delivery is 10. N<br>criptions = 10 | <b>Quantity</b><br>30300.989 | Price<br>\$297.02 | Number of Differe<br>Commodity Descript<br>for this Delivery<br>1             | tions         |

| ) - 🔀               | 2 🏠 🔎                                                                                                    | >☆ 🥴 🔗 •                                                                                                    | 💺 🔳 × 📴 🏭                            |               |           |                                                    |          |           | at - 5 |
|---------------------|----------------------------------------------------------------------------------------------------|----------------------------------------------------------------------------------------------------|--------------------------------------|---------------|-----------|----------------------------------------------------|----------|-----------|--------|
| E×                  | porter:                                                                                                    | ADM-A                                                                                                    | CTI Trade Resources, Inc., Decatu    | r, Illinois   |           |                                                    |          |           |        |
| G                   | SM Number:*                                                                                                    | 819370                                                                                                    |                                      |               |           | C                                                  | Retrieve |           |        |
| Da                  | ate of Export*                                                                                                    | 10/10/3<br>mm/dd/                                                                                                    |                                      |               |           |                                                    |          |           |        |
| То                  | add to the co                                                                                                    | mmodities for this del                                                                                                    | very, please enter the 'Number of    | Different Co  | mmodity I | Descriptions'.                                     |          |           |        |
|                     |                                                                                                    | Commodity/Type                                                                                                    | Commodity Description                | Quantity      | Price     | Number of Diff<br>Commodity Desc<br>for this Deliv | riptions |           |        |
| 10                  | 23566                                                                                                    | Yellow Corn                                                                                                    | U.S. No. 2 or Better Yellow Corn     | 30300.989     | \$297.02  |                                                    | •        |           |        |
| NI 1.2.3.4.5.7.8.9. | umber of Diffe<br>COL Semillon<br>COL Chardon<br>COL Caberne<br>CSM Canoe R<br>COL Grand E:<br>COL Merlot C<br>COL Grenach<br>COL Grenach | st - U.S.<br>Ridge Merlot - U.S.<br>state Chardonnay U.S<br>sabernet U.S.<br>ie - U.S.<br>state Cabernet U.S.<br>state Merlot U.S. |                                      |               |           |                                                    |          |           |        |
| Er                  | nter the comm                                                                                                    | odity details on the fo                                                                                                    | llowing pages in each commodity i    | nformation se | ection.   |                                                    |          |           |        |
| *R                  | equired field                                                                                                    |                                                                                                    |                                      |               |           |                                                    | Continue |           |        |
|                     |                                                                                                    |                                                                                                    | L format   User Guide - Adobe Acrol  |               |           | to the sector                                      |          | _         |        |
| F                   | OIA   Accessib                                                                                                    | ility Statement   Privad                                                                                                    | y Policy   Non-Discrimination Staten | hent   Inform | ation Qua | ility   FirstGov   White                           |          | 🕗 Truster |        |

| ) - 🖹 🗟 🏠 🔎 🛧 🥹                                                                                                    | 🔗 • 🍓 🔳 - 📴 🛍                                                                                                  |                                         | <b>R</b> - |
|----------------------------------------------------------------------------------------------------|----------------------------------------------------------------------------------------------------|-----------------------------------------|------------|
| United States Departme                                                                                                    | nt of Agriculture<br>eign Agricultural Services                                                                | CCC Export Credit<br>Guarantee Programs | _          |
|                                                                                                    |                                                                                                    |                                         |            |
|                                                                                                    |                                                                                                    | Home Help Contact Us                    |            |
| ADM-ACTI Trade Resources, Inc.                                                                                                    | Decatur, Illinois                                                                                              | Friday October 10, 2008                 |            |
| Create Delivery                                                                                                    | - Delivery Detail                                                                                              |                                         |            |
| Screen Number 35                                                                                                    |                                                                                                    |                                         |            |
| Exporter:<br>Date of Export:<br>GSM Number:<br>Country/Region<br>Registered Commodity/Type<br>Delivery Number:<br>Delivery Reference Number:<br>Total Number of Submitted D<br>Type of Coverage:*<br>Has type of coverage change<br>Explain type of coverage change | None<br>REF0001<br>eliveries: 0<br>CFR - Commodity and Freight<br>d from registered type of coverage?* O Yes ( | V                                       |            |
| <b>1. Commodity Inf</b><br>Sale Number<br>Commodity<br>Commodity Description                                                                                                    | 1023566<br>Yellow Corn<br>U.S. No. 2 or Better Yellow Corn<br>Price Detail:                                    |                                         |            |
|                                                                                                    | (_ v v                                                                                                    |                                         | ad sites   |

| 🛓 🗟 🏠 🔎 🧙 🧭                          | 🔗 · 🍓 🔳                | - 📃 🏭            |                      |                     |            | <b>A</b> | - |
|--------------------------------------|------------------------|------------------|----------------------|---------------------|------------|----------|---|
| Delivery Reference Number:           | REF0001                |                  |                      |                     |            |          |   |
| Total Number of Submitted De         |                        |                  |                      |                     |            |          |   |
| Type of Coverage:*                   | CFR - Co               | mmodity and F    | reight 🔽             |                     |            |          |   |
| Has type of coverage changed         | from registered ty     | pe of coverage   | ?* 🔘 Yes 💿 No        |                     |            |          |   |
| Explain type of coverage chan        | ge:                    |                  |                      |                     |            |          |   |
|                                      |                        |                  | ~ ~                  |                     |            |          |   |
|                                      |                        |                  |                      |                     |            |          |   |
| 1. Commodity Info                    | ormation               |                  |                      |                     |            |          |   |
| Sale Number                          | 1023566                |                  |                      |                     |            |          |   |
| Commodity                            | Yellow Corn            |                  |                      |                     |            |          |   |
| Commodity Description                | U.S. No. 2 or Bet      | ter Yellow Corr  | I                    |                     |            |          |   |
|                                      |                        | D.:              | - 1 - 21 -           |                     |            |          |   |
| The type of sale is <b>Commodi</b> t | hu and Englight        | Price D          | etall:               |                     |            |          |   |
| Standard Unit of Measure: ME         |                        | Delivery Unit o  | f Meacure:           | METRIC TONS         | ·          |          |   |
| Delivery Unit of Measure * Conve     |                        | ,                |                      | METRIC TONS         |            |          |   |
| Conversion Factor 1                  |                        | Quantity*        | 15,000.00            | Registered Quantity | 30,300.989 |          |   |
| Only unit prices covered will be us  | sed to calculate the l |                  | ve.                  |                     |            |          |   |
|                                      |                        |                  |                      |                     |            |          |   |
| Commodity Unit Price*                |                        | \$ 255.83        |                      | 255.83              |            |          |   |
| Freight Unit Price*                  |                        | \$41.19          |                      | 41.19               |            |          |   |
| Insurance Unit Price*                |                        | \$0.00           |                      | 0.00                |            |          |   |
| Total Exported Value                 |                        | \$ 4,455,300.00  |                      |                     |            |          |   |
| Explain unit price change:           |                        |                  |                      |                     |            |          |   |
|                                      |                        |                  | ~                    |                     |            |          |   |
|                                      |                        |                  | *                    |                     |            |          |   |
|                                      |                        |                  |                      |                     |            |          |   |
| *Required field                      |                        |                  |                      |                     |            |          |   |
|                                      |                        |                  |                      |                     | Continue   |          |   |
|                                      |                        |                  |                      |                     |            |          |   |
| Home   USDA.gov   User Guid          | o - HTML form -t 1     | Lloox Guido - Ad | abo Accept DDE faire | mot LEAS            |            |          |   |

| <b>G</b> • <b>O</b> • | 🖹 🖻 🏠 🔎 🜟 🤁 🙆 - 📓 🔳 - [                                                    |                                                                 |                                         | 🥂 – 8 ×       |
|-----------------------|----------------------------------------------------------------------------|-----------------------------------------------------------------|-----------------------------------------|---------------|
|                       | United States Department of Agriculture<br>Farm and Foreign Agricultural S | Services                                                        | CCC Export Credit<br>Guarantee Programs |               |
|                       |                                                                            |                                                                 |                                         |               |
|                       |                                                                            |                                                                 | Home Help Contact Us                    |               |
|                       | ADM-ACTI Trade Resources, Inc., Decatur, Illinois                          |                                                                 | Friday October 10, 2008                 |               |
|                       | Create Delivery - Certify Deliv                                            | /ery                                                            |                                         |               |
|                       | Screen Number 36                                                           | -                                                               |                                         |               |
|                       | Exporter:<br>Date of Export:<br>GSM Number:                                | ADM-ACTI Trade Resources, Inc.,<br>10/10/2008<br>GSM-102-819370 | Decatur, Illinois                       |               |
|                       | Country/Region                                                             | Caribbean Region                                                |                                         |               |
|                       | Registered Commodity/Type:                                                 | Yellow Corn                                                     |                                         |               |
|                       | Delivery Number:                                                           | None                                                            |                                         |               |
|                       | Delivery Reference Number:                                                 | REF0001                                                         |                                         |               |
|                       | Total Number of Submitted Deliveries:                                      | 0                                                               |                                         |               |
|                       | Discounts and Allowances                                                   |                                                                 |                                         |               |
|                       | Please indicate which type it is.                                          | O Allowance O Discount                                          | t 💿 None 🔘 Other                        |               |
|                       | Value of discounts and allowances(Dollar Amount)                           | \$ 0.0                                                          |                                         |               |
|                       | Describe the discounts and allowances                                      |                                                                 |                                         |               |
|                       |                                                                            | ~                                                               |                                         |               |
|                       | Total Amount Exported (with discounts and allo                             | owances) \$4,455,300,00                                         |                                         |               |
|                       | Additional Comments:                                                       | * ,,                                                            |                                         |               |
|                       |                                                                            | < >                                                             |                                         |               |
|                       | Please indicate if this is the final delivery: O Yes ③                     | No                                                              |                                         |               |
|                       | ALL SECTION 1493.90 CERTIFICATIONS ARE BEING I                             | MADE IN THIS DELIVERY * OYes                                    | O No                                    | ~             |
| ど Done                |                                                                            |                                                                 | 🔒 🥑                                     | Trusted sites |

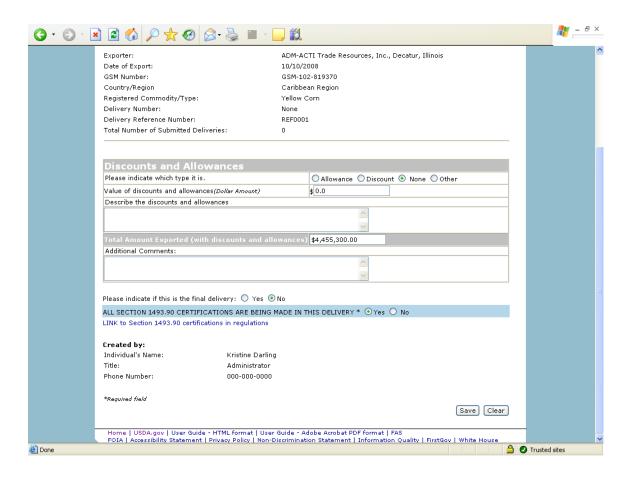

### Form 14 – Withdraw Delivery

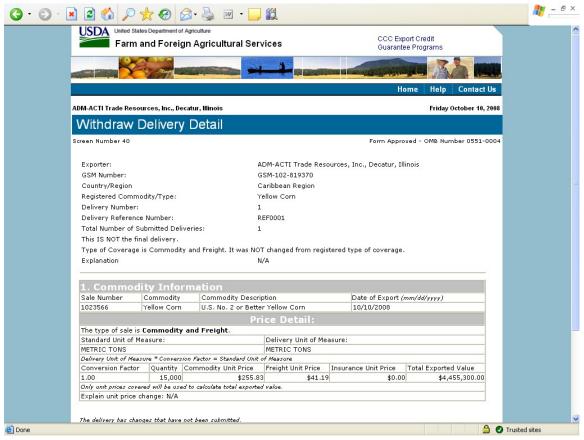

| een Number 40           |               |                                          |                        | Form Appro                | ved - OMB Number 0551 |
|-------------------------|---------------|------------------------------------------|------------------------|---------------------------|-----------------------|
|                         |               |                                          |                        |                           |                       |
| Exporter:               |               | A                                        | DM-ACTI Trade Reso     | urces, Inc., Decatur, Ill | inois                 |
| GSM Number:             |               | G                                        | SM-102-819370          |                           |                       |
| Country/Region          |               | c                                        | Caribbean Region       |                           |                       |
| Registered Commo        | odity/Type:   | Y                                        | ellow Corn             |                           |                       |
| Delivery Number:        | ,,.           | 1                                        |                        |                           |                       |
| Delivery Reference      | Number:       | R                                        | EF0001                 |                           |                       |
| Total Number of St      |               |                                          |                        |                           |                       |
| This IS NOT the fin     |               | 1011051                                  |                        |                           |                       |
|                         |               | y and Freight. It was NO                 | T obended from regio   | tered type of coverage    |                       |
| Explanation             | is commodic   |                                          | I/A                    | tered type or coverage.   |                       |
| Explanation             |               | 14                                       | v n                    |                           |                       |
|                         |               |                                          |                        |                           |                       |
| 1. Commod               | ity Info      |                                          |                        |                           |                       |
| Sale Number             | Commodity     | Commodity Descri                         |                        | nm/dd/yyyy)               |                       |
| 1023566                 | Yellow Corn   | U.S. No. 2 or Bette                      | er Yellow Corn         | 10/10/2008                |                       |
|                         |               | Pr                                       | ice Detail:            |                           |                       |
| The type of sale is     | Commodity     | and Freight.                             |                        |                           |                       |
| Standard Unit of M      | easure:       |                                          | Delivery Unit of Mea   | isure:                    |                       |
| METRIC TONS             |               |                                          | METRIC TONS            |                           |                       |
|                         |               | ion Factor = Standard Unit               |                        |                           |                       |
| Conversion Factor       |               | Commodity Unit Price                     |                        | Insurance Unit Price      | Total Exported Value  |
| 1.00                    | 15,000        | \$255.8:<br>d to calculate total exporte |                        | \$0.00                    | \$4,455,300.0         |
| Explain unit price cove |               | o to calculate total exporte             | a value.               |                           |                       |
| Explain drift price e   | nange, iv H   |                                          |                        |                           |                       |
| The delivery has chan   |               |                                          |                        |                           |                       |
| the denvery has chan    | ges chac have | noc been sabrincea.                      |                        |                           |                       |
|                         |               |                                          |                        |                           |                       |
| Last modified by        |               |                                          |                        |                           |                       |
| Individual's Name:      |               |                                          | Kristine               |                           |                       |
| Title:                  |               |                                          | Adminis                |                           |                       |
| Phone Number:           |               |                                          | 000-000                | -0000                     |                       |
|                         |               |                                          |                        |                           |                       |
| *Required field         |               |                                          |                        |                           |                       |
|                         |               |                                          |                        |                           | Withdraw              |
| Home USDA.gov           | L Usor Guido  | - UTML form at 1 Have Gu                 | de la debe a such at D | DE farment L Esso         |                       |

# Form 20 - Modify Delivery

| CODA                       | arm and Foreign        | Agricultural Services                                          |                  |                                    | C Export Credit<br>irantee Programs        |                             |  |  |
|----------------------------|------------------------|----------------------------------------------------------------|------------------|------------------------------------|--------------------------------------------|-----------------------------|--|--|
|                            |                        |                                                                |                  | State and Street out of the little |                                            |                             |  |  |
|                            |                        |                                                                |                  |                                    | Home Hel                                   | p Contact                   |  |  |
| ADM-ACTI Trade             | Resources, Inc., Decat | ır, Illinois                                                   |                  |                                    | Frid                                       | ay October 10, 2            |  |  |
| Modify [                   | Delivery - De          | livery Criteria                                                |                  |                                    |                                            |                             |  |  |
| Creen Number S             | 52                     | -                                                              |                  | Form A                             | pproved - OMB N                            | lumber 0551-0               |  |  |
| Europetere.                |                        | AD                                                             | T Turda D        |                                    |                                            |                             |  |  |
| Exporter:                  | unite a                |                                                                |                  | urces, Inc., Decatu                | ir, illinois                               |                             |  |  |
| Date of Expo<br>GSM Number |                        | 10/10/20<br>GSM-102                                            |                  |                                    |                                            |                             |  |  |
| Country/Regi               |                        |                                                                | Caribbean Region |                                    |                                            |                             |  |  |
|                            | ommodity/Type:         | Yellow Co                                                      | -                |                                    |                                            |                             |  |  |
| Delivery Num               |                        | 1                                                              |                  |                                    |                                            |                             |  |  |
| Delivery Refe              | erence Number:         | REF0001                                                        |                  |                                    |                                            |                             |  |  |
| Total Number               | r of Submitted Deliver | ies: 1                                                         |                  |                                    |                                            |                             |  |  |
| Date of Expo               | rt:*                   | 10/10/20                                                       | 08               | 7                                  |                                            |                             |  |  |
|                            |                        | mm/dd/yy                                                       | rr               | _                                  |                                            |                             |  |  |
| <b>delete</b> an ex        | isting commodity, plac | is delivery is displayed below<br>e a check mark in the approp | oriate "Check    | to Delete" check t                 | oox and click cor                          | tinue.                      |  |  |
|                            | r Commodity/Type       |                                                                |                  | Based on C                         | overage Chec                               | k to Delete                 |  |  |
| 1023566                    | Yellow Corn            | U.S. No. 2 or Better Yellow                                    | Corn 1           | 5000                               | \$297.02                                   |                             |  |  |
| To add to the              | commodities for this   | delivery, please enter the 'Nu                                 | mber of Diffe    | rent Commodity D                   |                                            |                             |  |  |
| Sale<br>Number             |                        | Commodity Description                                          | Quantity         | Unit Price<br>Based on<br>Coverage | Number of<br>Comm<br>Descrij<br>for this D | odit <del>y</del><br>otions |  |  |
| 1023566                    | Yellow Corn            | I.S. No. 2 or Better Yellow<br>Corn                            | 30,300.989       | \$297.0                            | 12 0                                       |                             |  |  |

| G · 🕤 · 🖹 | 2 🏠 🌶                 | ० 🛧 😧 🔗                | • 🍓 👜 • 🛄 🛍                                                                        |                |                                      |               |                    |                                                        |             |           | <b>//</b> | ₽× |
|-----------|-----------------------|------------------------|------------------------------------------------------------------------------------|----------------|--------------------------------------|---------------|--------------------|--------------------------------------------------------|-------------|-----------|-----------|----|
| ADM-      | -ACTI Trade F         | tesources, Inc., Decat | ur, Illinois                                                                       |                |                                      |               |                    | Friday Octob                                           | er 10, 2008 |           |           | ^  |
| М         | odify D               | elivery - De           | elivery Criteria                                                                   |                |                                      |               |                    |                                                        |             |           |           |    |
| Scree     | en Number 5           | 2                      |                                                                                    |                |                                      | Form App      | roved - O          | MB Number (                                            | 0551-0004   |           |           |    |
|           | xporter:              |                        | ADM-A                                                                              | CTI Trade Res  | ources, Inc                          | ., Decatur,   | Illinois           |                                                        |             |           |           |    |
|           | ate of Expor          |                        | 10/10/3                                                                            |                |                                      |               |                    |                                                        |             |           |           |    |
|           | SM Number:            |                        |                                                                                    | 02-819370      |                                      |               |                    |                                                        |             |           |           |    |
|           | ountry/Regio          |                        |                                                                                    | ean Region     |                                      |               |                    |                                                        |             |           |           |    |
|           | -                     | mmodity/Type:          | Yellow                                                                             | Corn           |                                      |               |                    |                                                        |             |           |           |    |
|           | elivery Numl          |                        | 1                                                                                  |                |                                      |               |                    |                                                        |             |           |           |    |
|           |                       | rence Number:          | REFOOD                                                                             | 1              |                                      |               |                    |                                                        |             |           |           |    |
| Тс        | otal Number           | of Submitted Deliver   | ies: 1                                                                             |                |                                      |               |                    |                                                        |             |           |           |    |
| Di        | ate of Expor          | *                      | 10/10/                                                                             | 2008           |                                      |               |                    |                                                        |             |           |           |    |
|           |                       |                        | mm/dd/                                                                             |                |                                      |               |                    |                                                        |             |           |           |    |
|           |                       |                        | mmy aay                                                                            | rrrr           |                                      |               |                    |                                                        |             |           |           |    |
| de        | e <b>lete</b> an exis |                        | is delivery is displayed belo<br>ce a check mark in the app<br>e Commodity Descrip | ropriate "Cheo | k to Delete                          | check box     | and click          |                                                        | lete        |           |           |    |
|           | 23566                 | Yellow Corn            | U.S. No. 2 or Better Yello                                                         |                | 15000                                | ed on Cov     | erage<br>297.02    |                                                        |             |           |           |    |
|           | Cala                  | Commodity/Type         | delivery, please enter the 'l<br>Commodity Description                             |                | erent Comr<br>Unit I<br>Base<br>Cove | Price<br>d on | Numbe<br>Co<br>De: | er of Differe<br>mmodity<br>scriptions<br>his Delivery |             |           |           |    |
| 10        | 23566                 |                        | J.S. No. 2 or Better Yellow<br>Corn                                                | 30,300.989     |                                      | \$297.02      | 0                  |                                                        |             |           |           |    |
|           | equired field         | . aou   User Guide - H | TML format   User Guide - A                                                        | adobe Acrobat  | PDF format                           | I FAS         |                    | Contir                                                 | nue         | _         |           |    |
| F         |                       |                        | vacy Policy   Non-Discrimina                                                       |                |                                      |               | FirstGov           | White Hou                                              |             |           |           | ~  |
| ど Done    |                       |                        |                                                                                    |                |                                      |               |                    |                                                        | 🔒 🤇         | Trusted : | sites     |    |

| USDA United States Departme      |                                             |                                         |
|----------------------------------|---------------------------------------------|-----------------------------------------|
|                                  | reign Agricultural Services                 | CCC Export Credit<br>Guarantee Programs |
|                                  |                                             |                                         |
|                                  |                                             | Home Help Contact Us                    |
| ADM-ACTI Trade Resources, Inc    | ., Decatur, Illinois                        | Friday October 10, 2008                 |
| Modify Delivery                  | - Delivery Detail                           |                                         |
| Screen Number 38                 | •                                           | Form Approved - OMB Number 0551-0004    |
|                                  |                                             |                                         |
|                                  |                                             |                                         |
| Exporter:                        | ADM-ACTI Trade Resources, Inc., I           | Decatur, Illinois                       |
| Date of Export:                  | 10/10/2008                                  |                                         |
| GSM Number:                      | GSM-102-819370                              |                                         |
| Country/Region                   | Caribbean Region                            |                                         |
| Registered Commodity/Typ         | e: Yellow Corn                              |                                         |
| Delivery Number:                 | 1                                           |                                         |
| Delivery Reference Number        | : REF0001                                   |                                         |
| Total Number of Submitted        | Deliveries: 1                               |                                         |
| Type of Coverage:*               | CFR - Commodity and Freight                 | ~                                       |
| Has type of coverage chang       | ed from registered type of coverage?* 🔘 Yes | No.                                     |
| Explain type of coverage ch      |                                             |                                         |
|                                  | <                                           | _                                       |
| 1. Registered Cor                | nmodity Information                         |                                         |
| Sale Number                      | 1023566                                     |                                         |
| Commodity                        | Yellow Corn                                 |                                         |
| Commodity Description            | U.S. No. 2 or Better Yellow Corn            |                                         |
|                                  | a 1 a 1 1                                   |                                         |
|                                  | Price Detail:                               |                                         |
| The type of sale is <b>Commo</b> | Price Detail:                               |                                         |
|                                  | dity and Freight.                           | METRIC TONS                             |

| G · 🕤 · 🖹 🖻 🏠 🔎 🜟 🥹                                                          | Ø• 🎍 🛙               | · 📄 🎇                |              |                                            |             | at - 6        | × |
|------------------------------------------------------------------------------|----------------------|----------------------|--------------|--------------------------------------------|-------------|---------------|---|
| Delivery Number:<br>Delivery Reference Number<br>Total Number of Submitted ( |                      | 01                   |              |                                            |             |               | ^ |
| Type of Coverage:*                                                           |                      | Commodity and F      | reight 🗸     |                                            |             |               |   |
| Has type of coverage change                                                  |                      |                      |              | -                                          |             |               |   |
| Has type of coverage change<br>Explain type of coverage ch                   |                      | type of coverage     | 🖓 🕖 Yes 🕑 Ni | 0                                          |             |               |   |
|                                                                              | ange.                |                      | × ×          |                                            |             |               |   |
| 1. Registered Cor                                                            |                      | formation            |              |                                            |             |               |   |
| Sale Number                                                                  | 1023566              |                      |              |                                            |             |               |   |
| Commodity<br>Commodity Description                                           | Yellow Corn          | etter Yellow Corn    |              |                                            |             |               |   |
| Commodity Description                                                        | U.S. NO. 2 OF E      |                      |              |                                            |             |               |   |
| The type of sale is <b>Commo</b>                                             | lity and Euclidht    | Price D              | etall:       |                                            |             |               |   |
| Standard Unit of Measure: M                                                  |                      | Delivery Unit o      | f Meacure:   | METRIC TONS                                |             |               |   |
| Delivery Unit of Measure * Conv                                              |                      |                      |              | ne ne no no no                             |             |               |   |
| Conversion Factor 1                                                          |                      | Quantity*            | 15,000       | Registered Quantity                        | 30,300.989  |               |   |
| Only unit prices covered will be                                             | used to calculate th | e total exported val | /e.          |                                            |             |               |   |
|                                                                              |                      |                      |              |                                            |             |               |   |
| Commodity Unit Price*                                                        |                      | \$ 255.83            |              | 255.83                                     |             |               |   |
| Freight Unit Price*                                                          |                      | \$ 41.19             |              | 41.19                                      |             |               |   |
| Insurance Unit Price*                                                        |                      | \$ 0.00              |              | 0.00                                       |             |               |   |
| Total Exported Value                                                         | Total Exported Value |                      |              |                                            |             |               |   |
| Explain unit price change:                                                   |                      | \$ 4,455,300.00      |              |                                            |             |               |   |
|                                                                              |                      |                      | ~            |                                            |             |               |   |
| *Required field                                                              |                      |                      |              |                                            |             |               |   |
|                                                                              |                      |                      |              |                                            | Continue    |               |   |
| Home   USDA.gov   User Gu<br>FOIA   Accessibility Stateme                    |                      |                      |              | ormat   FAS<br>ormation Quality   FirstGov | White House |               | ~ |
| E Done                                                                       |                      |                      |              |                                            |             | Trusted sites |   |

|                                                  | ral Services                                                                                                    |                       | CCC Export Credit  |
|--------------------------------------------------|----------------------------------------------------------------------------------------------------|-----------------------|--------------------|
|                                                  | al Services                                                                                                    |                       | Guarantee Programs |
|                                                  |                                                                                                    |                       | MANUELING TA A     |
|                                                  | and the state of the state of t | Carpo en prosta (2820 |                    |
|                                                  |                                                                                                    |                       | Home Help Contact  |
| OM-ACTI Trade Resources, Inc., Decatur, Illinois |                                                                                                    |                       | Friday October 10, |
| Modify Delivery - Certify D                      | elivery                                                                                                    |                       |                    |
| reen Number 36                                   |                                                                                                    |                       |                    |
| 2 7                                              |                                                                                                    |                       | 5. F202 5          |
| Exporter:                                        | ADM-ACTI Trade Res                                                                                                    | ources, Inc., De      | catur, Illinois    |
| Date of Export:<br>GSM Number:                   | 10/10/2008<br>GSM-102-819370                                                                                                    |                       |                    |
|                                                  |                                                                                                    |                       |                    |
| Country/Region<br>Registered Commodity/Type:     | Caribbean Region<br>Yellow Corn                                                                                                    |                       |                    |
| Delivery Number:                                 | 1                                                                                                    |                       |                    |
| Delivery Reference Number:                       | 1<br>REF0001                                                                                                    |                       |                    |
| Total Number of Submitted Deliveries:            | 1                                                                                                    |                       |                    |
| Discounts and Allowances                         |                                                                                                    |                       |                    |
| Please indicate which type it is.                | O Allowance                                                                                                    |                       | None OOther        |
| Value of discounts and allowances(Dollar Amount  |                                                                                                    |                       |                    |
| Describe the discounts and allowances            | ·                                                                                                    |                       |                    |
|                                                  |                                                                                                    | ~                     | -                  |
|                                                  |                                                                                                    | ~                     |                    |
| Total Amount Exported (with discounts an         | d allowancos) #4 455 300 (                                                                                                    |                       |                    |
| Additional Comments:                             | u anowances/ \$4,455,500.0                                                                                                    |                       |                    |
| Additional Comments.                             |                                                                                                    | ~                     |                    |
|                                                  |                                                                                                    | 100                   |                    |
|                                                  |                                                                                                    |                       |                    |

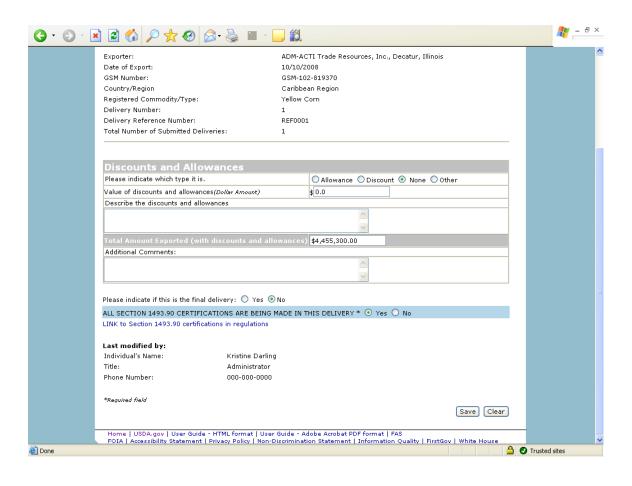

## Form 21 - Register as an Internal Control Administrator

| 🚰 Register as an Internal Control Admir | nistrator for an Organization - Mic                          | rosoft Internet Explo | er                        |             |                  |                      |
|-----------------------------------------|--------------------------------------------------------------|-----------------------|---------------------------|-------------|------------------|----------------------|
| File Edit View Favorites Tools Help     |                                                              |                       |                           |             |                  | <b></b>              |
| 🚱 Back 🝷 🕥 🗧 📓 🐔 🌽                      | 🔾 Search 🤺 Favorites 🕢 🔗                                     | • 🎍 💌 • 🦲             | 12                        |             |                  |                      |
| Address Address Address Address Address | v/GSM/Dispatcher?fwrd=web_rgst_lead_us                       | er&nologon=true       | 💌 🄁 Go                    | Links »     | 🌀 SnagIt  😁      | McAfee SiteAdvisor 🔹 |
| CODA                                    | es Department of Agriculture<br>and Foreign Agricultural Ser | vices                 | CCC Export<br>Guarantee F |             |                  |                      |
|                                         |                                                              |                       |                           |             |                  |                      |
|                                         |                                                              |                       |                           |             | lome Help        |                      |
|                                         |                                                              |                       |                           | Friday      | October 10, 2008 |                      |
| Register as                             | an Internal Control                                          | Administrat           | or                        |             |                  |                      |
| Screen Number 53                        |                                                              |                       |                           | d - OMB Nur | mber 0551-0004   |                      |
|                                         |                                                              |                       |                           | _           |                  |                      |
| Organization Info                       | rmation                                                      |                       |                           |             |                  |                      |
| Organization Type:*                     | Exporter 💌                                                   | Organization Name:*   | ADM-ACTI Trade Resou      | rces, Inc.  |                  |                      |
| Address Line 1:*                        | 4666 Faries Parkway                                          | Address Line 2:       |                           |             |                  |                      |
| Address Line 3:                         |                                                              | Address Line 4:       |                           |             |                  |                      |
| Address Line 5:                         |                                                              |                       |                           |             |                  |                      |
| City:*                                  | Decatur                                                      | State:*               | Illinois 🔽                |             |                  |                      |
| Zip Code:*                              | 62526-5666                                                   |                       |                           |             |                  |                      |
| Internal Control A                      | dministrator Information                                     |                       |                           |             |                  |                      |
| ⊖ Mr. ⊙ Ms*                             |                                                              |                       |                           |             |                  |                      |
|                                         | ifer Ramsey Job Tit                                          | tle:* Asst Manage     |                           | _           |                  |                      |
|                                         | 20 02 0000 bit bit                                           | Type:* Business V     |                           |             |                  |                      |
| Phone 217<br>Number:*                   | -424-5474 Extens                                             | sion:                 |                           |             |                  |                      |
| Carry Musek and Date                    | 451 4120                                                     | S                     |                           |             | 0.0              | ~                    |
|                                         |                                                              |                       |                           |             |                  | Trusted sites        |
| 🤳 start 🔰 😌 😂 🏨 🖸 😌 🔤                   | 🕅 🔇 🙆 In 🖳 G                                                 | 🥭 2 I 🔫 🎑 I           | 🕙 G 🛛 💌 Mi                | Links »     | 🖂 🖏 🖸 📴 🗇        | 💽 🧐 📶 荦 12:07 PM 👘   |

| 🗿 Register as an Inte  | ernal Control Ad    | lministrator for an Or    | ganization - Mic   | rosoft Int    | ernet Explo     | er         |                    |            |             |                        |
|------------------------|---------------------|---------------------------|--------------------|---------------|-----------------|------------|--------------------|------------|-------------|------------------------|
| File Edit View Fav     | vorites Tools He    | lp                        |                    |               |                 |            |                    |            |             | A.                     |
| 🚱 Back 🔹 🛞 -           | 🖹 💈 🏠               | 🔎 Search   🔶 Favo         | rites 🕢 🔗          | • 🎍 🛙         | w • 🗾           | ۲ <u>ا</u> |                    |            |             |                        |
| Address 🛃 https://cove | e5.dev.sc.egov.usda | a.gov/GSM/Dispatcher?fwrd | =web_rgst_lead_us  | er&nologon=   | =true           |            | 🖌 🄁 Co             | Links »    | 🌀 SnagIt    | McAfee SiteAdvisor 🔹   |
| S                      | creen Number 53     |                           |                    |               |                 |            | Form Approved      | - OMB NU   | ımber 0551- | 0004                   |
|                        | Organization I      | nformation                |                    |               |                 |            |                    |            |             |                        |
|                        | Organization Typ    | e:* Exporter              | ~                  | Organiza      | ation Name:*    | ADM-ACT    | TI Trade Resour    | rces, Inc. |             |                        |
|                        | Address Line 1:*    | 4666 Faries Parkw         | ау                 | Address       | Line 2:         |            |                    |            |             |                        |
|                        | Address Line 3:     |                           |                    | Address       | Line 4:         |            |                    |            |             |                        |
|                        | Address Line 5:     |                           |                    |               |                 |            |                    |            |             |                        |
|                        | City:*              | Decatur                   |                    | State:*       |                 | Illinois   | *                  |            |             |                        |
|                        | Zip Code:*          | 62526-5666                |                    |               |                 |            |                    |            |             |                        |
|                        | Totoural Contu      | ol Administrator Info     | un ation           |               |                 |            |                    |            |             | -                      |
|                        | Internal contro     | or Administrator Tint     | ninación           |               |                 |            |                    |            |             |                        |
|                        | 🔘 Mr. 💿 Ms*         |                           |                    |               |                 |            |                    |            |             |                        |
|                        | Name:** J           | lennifer Ramsey           | Job Ti             | tle:*         | Asst Manage     | r          |                    |            |             |                        |
|                        | Email:** I          | inda.leatherman@kcc.u     | sda.gov Phone      | е Туре:*      | Business 🗸      | ]          |                    |            |             |                        |
|                        | Phone<br>Number:*   | 217-424-5474              | Exten              | sion:         |                 |            |                    |            |             |                        |
|                        | Fax Number:         | 217-451-4128              |                    |               |                 |            |                    |            |             |                        |
|                        | Comments            |                           |                    |               |                 |            |                    |            |             |                        |
|                        |                     |                           |                    |               |                 |            | ~                  |            |             |                        |
|                        | *Required field     |                           |                    |               |                 |            |                    |            |             |                        |
|                        | **Changes to this   | information must be mad   | e through the eAut | hentication   | website: http:/ | //www.eaut |                    | _          |             |                        |
|                        |                     |                           |                    |               |                 |            | Submit             |            |             |                        |
| -                      | Home   USDA.g       |                           | national Marcon    |               | 0               |            | - Australia -      |            |             |                        |
| ē                      | FOIA   Accessib     | ility Statement   Privacy | Policy   Non-Disc  | rimination    | statement       | Intormatic | on Quality   First | sov   Whi  |             | Trusted sites          |
| 📲 start 🔰 🖁 🤤          | ) 🤃 🏦 🖸 🌖           | 💌 👿 🕙 🕴 🔟 In.             | 🖻 G                | <b>⊘</b> 21 • | 😂 I             | <b>G</b> G | 💌 Mi               | Links »    |             | TSP 🖸 🖻 🥏 🕅 🚍 12:07 PM |

# Form 22 – Apply for Participation in GSM System (US Bank)

| 🗿 Apply for Partic   | ipation in GSM System - Microsoft Internet Explorer                                                     |                              |               |                 | - 7 🛛                |
|----------------------|----------------------------------------------------------------------------------------------------|------------------------------|---------------|-----------------|----------------------|
| File Edit View F     | Favorites Tools Help                                                                                    |                              |               |                 | <b></b>              |
| 🕞 Back 🔹 🕥           | - 🖹 🛃 🏠 🔎 Search 👷 Favorites 🤀 🔗 - 🌺 🕅 - 🗔                                                              | <b>11</b>                    |               |                 |                      |
| Address 🔕 https://co | ove5.dev.sc.egov.usda.gov/GSM/Dispatcher?fwrd=web_utp_sel&nologon=true                                  | 💌 🄁 Go                       | Links » (     | ラ SnagIt 🛛 😁    | McAfee SiteAdvisor 🔹 |
|                      | Usided States Department of Agriculture<br>Farm and Foreign Agricultural Services                       | CCC Export C<br>Guarantee Pr |               |                 | <u>^</u>             |
|                      |                                                                                                    |                              |               |                 |                      |
|                      |                                                                                                    |                              | He            | ome Help        |                      |
|                      |                                                                                                    |                              | Friday C      | ctober 10, 2008 |                      |
|                      | Select an Organization Type                                                                             |                              |               |                 |                      |
|                      | Screen Number 55                                                                                        | Form Approved                | - OMB Num     | ber 0551-0004   |                      |
|                      | In order to apply for access to the GSM System, please select your organization                         | on type, then press the "con | itinue" butti | on.             |                      |
|                      | Organization Type:* US Bank                                                                             |                              |               |                 |                      |
|                      | *Required field                                                                                         |                              |               |                 |                      |
|                      | Home   USDA.gov   FAS<br>FOIA   Accessibility Statement   Privacy Policy   Non-Discrimination Statement | Information Quality   First@ | 3ov   White   | House           |                      |
|                      |                                                                                                    |                              |               |                 |                      |
|                      |                                                                                                    |                              |               |                 |                      |
|                      |                                                                                                    |                              |               |                 |                      |
|                      |                                                                                                    |                              |               |                 |                      |
|                      |                                                                                                    |                              |               |                 |                      |
|                      |                                                                                                    |                              |               |                 |                      |
| <u>a</u>             |                                                                                                    |                              |               | A 0             | Trusted sites        |
|                      |                                                                                                    |                              | »             |                 |                      |
| 🦺 start 🔰            | 🔇 🥭 🏙 🧿 🔇 🕱 💯 🔇 🕴 🧿 In 🖳 G 🏠 I 🕱 Mi                                                                     | 😽 G 🖉 A L                    | .inks "       | 🖂 🏷 🖸 📴 🖸       | 🔄 🧐 📶 荦 1:27 PM      |

| Application for GSM Program Participation - Micr<br>File Edit View Favorites Tools Help | osoft Internet Explo                   | rer           |             |                           |         |          |                    |                      |
|-----------------------------------------------------------------------------------------|----------------------------------------|---------------|-------------|---------------------------|---------|----------|--------------------|----------------------|
|                                                                                         | - Favorites 🚱 🖉                        | 3- 🎍 🛙        | - <b>-</b>  | ۲ <u>β</u>                |         |          |                    | 40                   |
| Address 🙆 https://cove5.dev.sc.egov.usda.gov/GSM/Dispatche                              | er                                     |               |             |                           | 🗸 ᠫ Go  | Links »  | 🌀 SnagIt 🛛 😁       | McAfee SiteAdvisor 🔻 |
| USDA United States Department of                                                        |                                        |               |             |                           |         |          |                    | ^                    |
| 002.1                                                                                   | Farm and Foreign Agricultural Services |               |             | CCC Export<br>Guarantee I |         |          |                    |                      |
|                                                                                         |                                        | 4 4           |             | STATE IN FRANCISCO        |         |          |                    |                      |
|                                                                                         |                                        |               |             |                           | Hom     | e Help   | Contact Us         |                      |
|                                                                                         |                                        |               |             |                           |         | Friday   | / October 10, 2008 |                      |
| US Financial Instit<br>Screen Number 56                                                 |                                        | cation f      | or GS       | SM Prog                   | ıram Pa | irticipa | ation              |                      |
|                                                                                         | cation Requirements                    |               |             |                           |         |          |                    | _                    |
| Financial Institution Type:*                                                            | Headquarters                           |               | ~           |                           |         |          |                    |                      |
| If other, please list the type:                                                         |                                        |               |             |                           | _       |          |                    |                      |
| Financial Institution Name:*                                                            | Northwest Nation                       | al Bank       |             |                           |         |          |                    |                      |
| Organization Physical Address<br>Address Line 1:*                                       | 3209 Spruce                            |               |             |                           |         |          |                    |                      |
| Address Line 2:                                                                         | 0200 001000                            |               |             |                           |         |          |                    |                      |
| Address Line 3:                                                                         |                                        |               |             |                           |         |          |                    |                      |
| Address Line 4:                                                                         |                                        |               |             |                           |         |          |                    |                      |
| Address Line 5:                                                                         |                                        |               |             |                           |         |          |                    |                      |
| City:*                                                                                  | Grand Rapids                           |               |             |                           |         |          |                    |                      |
| State:*                                                                                 | Michigan                               | ~             |             |                           |         |          |                    |                      |
| Zip Code:*                                                                              | 45209-3343                             |               |             |                           |         |          |                    |                      |
| NNNNN-NNNN                                                                              |                                        |               |             |                           |         |          |                    |                      |
| Check here if the organization ph                                                       | ysical address and m                   | ailing addres | s are the s | ame. 🗹                    |         |          |                    |                      |
| Organization Mailing Address                                                            | 2200 Spruce                            |               |             |                           |         |          |                    | ~                    |
| E Done                                                                                  |                                        |               |             |                           |         |          | 🔒 🥑                | Trusted sites        |
| 🛃 start 🕴 😌 😂 🏦 🖸 😌 🔤 🐼 😒                                                               | 🧿 In 🔛 G                               | 🙆 I:          | 💌 Mi        | 🚱 G                       | @1A     | Links »  | <b>≥</b> 00000     | 🔊 🧐 🕅 💼 1:29 PM      |

|                      | GSM Program Participation - Micros<br>Favorites Tools Help | soft Internet Explorer                     |                             |                      |
|----------------------|------------------------------------------------------------|--------------------------------------------|-----------------------------|----------------------|
| G Back 🔹 🕥           | - 🖹 🙆 🏠 🔎 Search 🤺                                         | Favorites 🚱 🔗 🍓 🕋 🕞 🎇                      |                             |                      |
| Address 🕘 https://co | ove5.dev.sc.egov.usda.gov/GSM/Dispatcher                   |                                            | 🔽 🄁 Go 🛛 Links 🎽 🌀 SnagIt 📑 | McAfee SiteAdvisor 🔻 |
|                      |                                                            |                                            |                             | ^                    |
|                      | Organization Mailing Address<br>Address Line 1:*           | 3209 Spruce                                |                             |                      |
|                      | Address Line 2:                                            |                                            |                             |                      |
|                      | Address Line 3:                                            |                                            |                             |                      |
|                      | Address Line 4:                                            |                                            |                             |                      |
|                      | Address Line 5:                                            |                                            |                             |                      |
|                      | City:*                                                     | Grand Rapids                               |                             |                      |
|                      | State:*                                                    | Michigan 🔽                                 |                             |                      |
|                      | Zip Code:*                                                 | 45209-3343                                 |                             |                      |
|                      |                                                            |                                            |                             |                      |
|                      | Payment Bank Information<br>*Check here if same as above.  | Refers to whom payment will be made.       |                             |                      |
|                      |                                                            | ese tab to the box and press the spacebar. |                             |                      |
|                      | Checking the box will fill in payment                      | bank fields.                               |                             |                      |
|                      | Bank Name:*                                                | Northwest National Bank                    |                             |                      |
|                      | Account Name:*<br>Address Line 1:*                         | GSM Account                                |                             |                      |
|                      |                                                            | 3209 Spruce                                |                             |                      |
|                      | Address Line 2:                                            |                                            |                             |                      |
|                      | Address Line 3:<br>Address Line 4:                         |                                            |                             | =                    |
|                      |                                                            |                                            |                             |                      |
|                      | Address Line 5:<br>City:*                                  | Grand Rapids                               |                             |                      |
|                      | State:*                                                    | Michigan V                                 |                             |                      |
|                      | Zip Code:*                                                 | 45209-3343                                 |                             |                      |
|                      | Additional Payment Information                             |                                            |                             |                      |
|                      | TIN:*                                                      | 452090001                                  |                             |                      |
|                      | DUNS Number:*                                              | 452090002                                  |                             |                      |
|                      | ABA (routing number):*                                     | 452090003                                  |                             |                      |
|                      | Account Number:*                                           | 452090004                                  |                             |                      |
|                      |                                                            |                                            |                             | ~                    |
| e                    |                                                            |                                            |                             | Trusted sites        |
| 🦺 start 🔋            | 😌 🍮 🏙 🖸 😌 🔤 🖉 🌖 🚺                                          | 🕑 In 🖳 G 🎦 I: 💌 Mi 🚱 🤇                     | G 🖉 A 🛛 Links 🎽 💆 🙆 📧 🕻     | 🕽 💽 🧐 🎆 🚔 1:30 РМ    |

|                     | GSM Program Participation - N                                                                                                  | icrosoft Internet Explorer                                                                                    |               |            |                      |
|---------------------|----------------------------------------------------------------------------------------------------|----------------------------------------------------------------------------------------------------|---------------|------------|----------------------|
| File Edit View I    | Favorites Tools Help                                                                                                    |                                                                                                    |               |            |                      |
| G Back 🝷 🕥          | 🕤 💉 😰 🏠 🔎 Search                                                                                                    | 🛧 Favorites 🕢 😥 🍡 🔳 🐇 🗾                                                                                       | l             |            |                      |
| Address 🙆 https://c | ove5.dev.sc.egov.usda.gov/GSM/Dispa                                                                                            | tcher                                                                                                    | Go Links 💙    | 🌀 SnagIt 📑 | McAfee SiteAdvisor 🔹 |
|                     | Payment Bank Information<br>*Check here if same as above<br>**Note**To check the checkbos<br>Checking the box will fill in pay | , please tab to the box and press the spacebar.                                                               |               |            | <u>^</u>             |
|                     | Bank Name:*                                                                                                    | Northwest National Bank                                                                                       |               |            |                      |
|                     | Account Name:*                                                                                                    | GSM Account                                                                                                   |               |            |                      |
|                     | Address Line 1:*                                                                                                    | 3209 Spruce                                                                                                   |               |            |                      |
|                     | Address Line 2:                                                                                                    |                                                                                                    |               |            |                      |
|                     | Address Line 3:                                                                                                    |                                                                                                    |               |            |                      |
|                     | Address Line 4:                                                                                                    |                                                                                                    |               |            |                      |
|                     | Address Line 5:                                                                                                    |                                                                                                    |               |            |                      |
|                     | City:*                                                                                                    | Grand Rapids                                                                                                  |               |            |                      |
|                     | State:*                                                                                                    | Michigan 💌                                                                                                    |               |            |                      |
|                     | Zip Code:*                                                                                                    | 45209-3343                                                                                                    |               |            |                      |
|                     | Additional Payment Inform<br>TIN:*                                                                                             | 452090001                                                                                                    |               |            |                      |
|                     | DUNS Number:*                                                                                                    |                                                                                                    |               |            |                      |
|                     |                                                                                                    | 452090002                                                                                                    |               |            |                      |
|                     | ABA (routing number):*<br>Account Number:*                                                                                     | 452090003                                                                                                    |               |            |                      |
|                     | Account Number:**                                                                                                    | 452090004                                                                                                    |               |            |                      |
|                     |                                                                                                    |                                                                                                    |               |            |                      |
|                     | Comments                                                                                                    |                                                                                                    |               |            |                      |
|                     |                                                                                                    |                                                                                                    | ~             |            |                      |
|                     |                                                                                                    |                                                                                                    |               |            |                      |
|                     | *Required field                                                                                                    |                                                                                                    |               |            |                      |
|                     |                                                                                                    |                                                                                                    | Continue      |            |                      |
|                     |                                                                                                    |                                                                                                    |               |            |                      |
|                     |                                                                                                    | de - HTML format   User Guide - Adobe Acrobat PDF f<br>t   Privacy Policy   Non-Discrimination Statement   In |               | ite House  | ~                    |
| Ē                   | ,                                                                                                    |                                                                                                    |               |            | Trusted sites        |
|                     |                                                                                                    | 🖉 🗿 In 🔛 G 🏠 II 🕱 Mi                                                                                          | G A A Links » |            |                      |
| 🦺 start 🔰           | 😌 🛎 🙆 🖸 🕲 🗮 😌                                                                                                    | 🧿 In 🔄 G 🏠 I: 💌 Mi 🌘                                                                                          | G 🔮 A Links 🎽 |            | 💽 🧐 📶 荦 - 1:30 PM —  |

| Apply for GSM Participation Contin        | nued - Microsoft Internet Explorer                                                          |                          |                           |              |                  |                                                                                                    |
|-------------------------------------------|---------------------------------------------------------------------------------------------|--------------------------|---------------------------|--------------|------------------|----------------------------------------------------------------------------------------------------|
| File Edit View Favorites Tools Help       | p                                                                                           |                          |                           |              |                  | <b></b>                                                                                                    |
| 🚱 Back 🝷 🐑 🔺 🛃 🏠                          | 🔎 Search 👷 Favorites 🧭 🔗 -                                                                  | 🎍 🔳 · 🗔 🕷                | 1                         |              |                  |                                                                                                    |
| Address 🛃 https://cove5.dev.sc.egov.usda. | .gov/GSM/Dispatcher                                                                         |                          | 💌 🔁 Go                    | Links »      | 🌀 SnagIt 🛛 😁     | McAfee SiteAdvisor 🔹                                                                                            |
| 00271                                     | states Department of Agriculture<br>n and Foreign Agricultural Servio                       | ces                      | CCC Export<br>Guarantee F |              |                  |                                                                                                    |
|                                           |                                                                                             |                          |                           |              |                  |                                                                                                    |
|                                           |                                                                                             |                          | Home                      | e Help       | Contact Us       |                                                                                                    |
|                                           |                                                                                             |                          |                           | Friday       | October 10, 2008 |                                                                                                    |
| Internal C                                | ontrol Administrator In                                                                     | formation                |                           |              |                  | f i la companya da companya da companya da companya da companya da companya da companya da companya da companya |
| Screen Number 57                          |                                                                                             |                          |                           |              |                  |                                                                                                    |
|                                           |                                                                                             |                          |                           |              |                  |                                                                                                    |
|                                           | primary point of contact for questions rega                                                 | arding this application. |                           |              |                  |                                                                                                    |
| Internal Contro                           | I Administrator Point of Contact:                                                           |                          |                           |              |                  |                                                                                                    |
| ⊖ Mr. ⊙ Ms. *                             |                                                                                             |                          |                           |              |                  |                                                                                                    |
| Name:**                                   | Julia Ryan                                                                                  | Job Title:*              | Administrator             |              |                  |                                                                                                    |
| Email:**                                  | linda.leatherman@kcc.usda.gov                                                               | Phone Type:*             | Business 💌                |              |                  |                                                                                                    |
| Phone Number:*                            | 217-454-0098                                                                                | Extension:               |                           |              |                  |                                                                                                    |
| Fax Number:                               | 217-454-0099                                                                                |                          |                           |              |                  |                                                                                                    |
| *Required field                           |                                                                                             |                          |                           |              |                  |                                                                                                    |
| **Changes to this i<br>http://www.eauth.e | information must be made through the eAuthen<br>eqov.usda.gov/                              | tication website:        |                           |              |                  |                                                                                                    |
|                                           |                                                                                             |                          |                           |              |                  |                                                                                                    |
|                                           |                                                                                             |                          | Submit Reset              |              |                  |                                                                                                    |
|                                           |                                                                                             |                          |                           |              |                  |                                                                                                    |
|                                           | ov   User Guide - HTML format   User Guide<br>lity Statement   Privacy Policy   Non-Discrim |                          |                           | :Gov   White | e House          |                                                                                                    |
|                                           |                                                                                             |                          |                           |              |                  | ×                                                                                                    |
| ê                                         |                                                                                             |                          |                           |              |                  | Trusted sites                                                                                                   |
| 🛃 start 🕴 😵 🦉 😫 💽 🔇                       | 💌 😿 🔇 🔯 In 🔮 G 🖄                                                                            | ) I: 💌 Mi 🚺              | 🖲 G 🖉 A                   | Links »      | <b>⊠ % 0 №0</b>  | 💽 🧐 📶 荦 1:31 PM                                                                                                 |

# Form 23 – Apply for Participation in GSM System (Exporter)

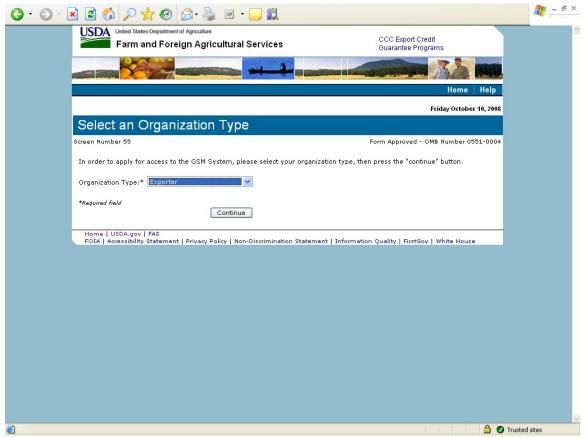

| Application for     | GSM Program Participation - Micros        | oft Internet Explorer                              |                            |                  | _ 7 🛛                |
|---------------------|-------------------------------------------|----------------------------------------------------|----------------------------|------------------|----------------------|
| File Edit View      | Favorites Tools Help                      |                                                    |                            |                  | <u></u>              |
| G Back 🔹 🕥          | 🕞 🖹 🛃 🏠 🔎 Search   ל                      | =avorites 🚱 🔗 🍓 🔳 🕘                                |                            |                  |                      |
| Address 🕘 https://d | cove5.dev.sc.egov.usda.gov/GSM/Dispatcher |                                                    | 🔽 🄁 Go 🛛 Links 🎽           | 🌀 SnagIt 🛛 🔠     | McAfee SiteAdvisor 👻 |
|                     |                                           |                                                    | Friday                     | October 10, 2008 | ^                    |
|                     | Exporter Application                      | n for GSM Program Particip                         | ation                      |                  |                      |
|                     |                                           |                                                    | Jacon                      |                  |                      |
|                     | Screen Number 56                          |                                                    |                            |                  |                      |
|                     | Legal Business Type:*                     | Company                                            |                            |                  |                      |
|                     | Registered State:*                        | Michigan V                                         |                            |                  |                      |
|                     | Company Name:*                            | Laurant Beef International                         |                            |                  |                      |
|                     | Organization Physical Address             |                                                    |                            |                  |                      |
|                     | Address Line 1:*                          | 535 Richmond                                       |                            |                  |                      |
|                     | Address Line 2:                           |                                                    |                            |                  | _                    |
|                     | Address Line 3:                           |                                                    |                            |                  |                      |
|                     | Address Line 4:                           |                                                    |                            |                  |                      |
|                     | Address Line 5:                           |                                                    |                            |                  |                      |
|                     | City:*                                    | Grand Rapids                                       |                            |                  |                      |
|                     | State:*                                   | Michigan 💌                                         |                            |                  |                      |
|                     | Zip Code:*                                | 49054-2235                                         |                            |                  |                      |
|                     | NNNN-NNN                                  |                                                    | _                          |                  |                      |
|                     | Check here and complete the inform        | ation if organization physical address and mailing | ) address are different. 📃 |                  |                      |
|                     | Organization Mailing Address              |                                                    |                            |                  |                      |
|                     | Address Line 1:*                          |                                                    |                            |                  |                      |
|                     | Address Line 2:                           |                                                    |                            |                  |                      |
|                     | Address Line 3:                           |                                                    |                            |                  |                      |
|                     | Address Line 4:                           |                                                    |                            |                  |                      |
|                     | Address Line 5:                           |                                                    |                            |                  |                      |
|                     | City:*                                    |                                                    |                            |                  |                      |
|                     | State:*                                   | Select a State 💙                                   |                            |                  |                      |
|                     | Zip Code:*                                |                                                    |                            |                  |                      |
|                     |                                           |                                                    |                            |                  | ~                    |
| ٢                   |                                           |                                                    |                            | 🔒 🥥              | Trusted sites        |
| 🛃 start 🔰           | S ≥ M O S ≥ W S : 0                       | ] In 🖾 G 🎦 I: 🚱 G 💌 Mi                             | 👌 A 🕴 Links »              |                  | 💽 🥝, 👧 📻 12:37 PM    |
| Start               |                                           |                                                    | A                          |                  |                      |

| Application for     | GSM Program Participation - Micro         | soft Internet Explorer                                                                        |              |              | - B 🛛                |
|---------------------|-------------------------------------------|-----------------------------------------------------------------------------------------------|--------------|--------------|----------------------|
| File Edit View      | Favorites Tools Help                      |                                                                                               |              |              |                      |
| G Back 🔹 🕥          | 🔹 😰 🏠 🔎 Search 🤸                          | 'Favorites 🔗 🔗 🍓 🔳 🕞 🏭                                                                        |              |              |                      |
| Address 🙆 https://d | cove5.dev.sc.egov.usda.gov/GSM/Dispatcher |                                                                                               | 🔽 🄁 Go Links | » 🌀 SnagIt 📑 | McAfee SiteAdvisor - |
|                     | Payment Information                       |                                                                                               |              |              | ^                    |
|                     | Bank Name:*                               | 1st National Bank and Trust                                                                   |              |              | -                    |
|                     | Account Name:*                            | Laurant Beef                                                                                  |              |              |                      |
|                     | Address Line 1:*                          | 309 Main                                                                                      |              |              |                      |
|                     | Address Line 2:                           |                                                                                               |              |              |                      |
|                     | Address Line 3:                           |                                                                                               |              |              |                      |
|                     | Address Line 4:                           |                                                                                               |              |              |                      |
|                     | Address Line 5:                           |                                                                                               |              |              |                      |
|                     | City:*                                    | Grand Rapids                                                                                  |              |              |                      |
|                     | State:*                                   | Michigan 🗸                                                                                    |              |              |                      |
|                     | Zip Code:*                                | 49054-3309                                                                                    |              |              |                      |
|                     | Additional Payment Informatio             | n                                                                                             |              |              |                      |
|                     | TIN:*                                     | 490540001                                                                                     |              |              |                      |
|                     | DUNS Number:*                             | 490540002                                                                                     |              |              |                      |
|                     | ABA (routing number):*                    | 490540003                                                                                     |              |              | 3                    |
|                     | Account Number:*                          | 490540004                                                                                     |              |              |                      |
|                     | **Note** To check the checkbox, ph        | mation if parent name and address is different.<br>ase tab to the box and press the spacebar. |              |              |                      |
|                     | Parent Company Name:*                     |                                                                                               |              |              |                      |
|                     | Address Line 1:*                          |                                                                                               |              |              |                      |
|                     | Address Line 2:                           |                                                                                               |              |              |                      |
|                     | Address Line 3:                           |                                                                                               |              |              |                      |
|                     | Address Line 4:                           |                                                                                               |              |              |                      |
|                     | Address Line 5:                           |                                                                                               |              |              |                      |
|                     | City:*                                    |                                                                                               |              |              |                      |
|                     | State:*                                   | Select a State 🔽                                                                              |              |              |                      |
|                     | Zip Code:*                                |                                                                                               |              |              |                      |
|                     | Information on the U.S. Agent f           | or the Service of Process                                                                     |              |              |                      |
| ē)                  | -                                         |                                                                                               |              |              | Trusted sites        |
| 🦺 start 🔋           | ● ◎ ≌ ● ● ■ ● ●                           | 🧿 In 🔮 G 🖄 I: 💽 G 💌 Mi                                                                        | 🙆 A Links    | » 🖂 🔁 🖸 🔤 🖸  | ) 🔝 🧐 📶 荦 12:37 PM   |

| 🗿 Application for   | GSM Program Participation - Micro                                                                                                    | soft Internet Explorer                                                                                                    |                                                                       |                                                               |                                                                                   |              |                         |
|---------------------|----------------------------------------------------------------------------------------------------|----------------------------------------------------------------------------------------------------|-----------------------------------------------------------------------|---------------------------------------------------------------|-----------------------------------------------------------------------------------|--------------|-------------------------|
| File Edit View      | Favorites Tools Help                                                                                                    |                                                                                                    |                                                                       |                                                               |                                                                                   |              | <b></b>                 |
| 🕒 Back 🔹 🕥          | - 🖹 🖹 🏠 🔎 Search 👷                                                                                                    | Favorites 🚱 🔗 🍓                                                                                                    |                                                                       | <b>í</b>                                                      |                                                                                   |              |                         |
| Address 🕘 https://o | ove5.dev.sc.egov.usda.gov/GSM/Dispatche                                                                                                    | r                                                                                                    |                                                                       |                                                               | 🖌 🄁 Go 🛛 Links                                                                    | » 🌀 SnagIt 📑 | McAfee SiteAdvisor 🔻    |
| Address 🛃 https://c | ove5.dev.sc.egov.usda.gov/GSM/Dispatche<br>Information on the U.S. Agent<br>Agent Name:*<br>Address is:*<br>Address Line 1:*<br>Address Line 2:<br>Address Line 2:<br>Address Line 3:<br>Address Line 4:<br>Address Line 5:<br>City:*<br>State:*<br>Zip Code:*<br>Contact Name:*<br>Telephone Number:*<br>Fax Number:<br>Email Address:<br>Please select one of the follow<br>O "I certify that the above name<br>or agreements during the past thr<br>O "I certify that the above name | for the Service of Process<br>American Agent<br>Business Private<br>S55 Walnut<br>Grand Rapids<br>Michigan<br>49054-2456<br>Michael Jones<br>816-823-5108<br>applicant has NOT participate<br>se years." | ,                                                                     |                                                               | programs, contract                                                                |              | C/PicAtee SiteAdvisor * |
|                     | agreements during the past three<br>✓ **I certify to the best of my kn<br>principals has been debarred, susg<br>any programs administered by a L<br>means officers; directors; owners<br>management or supervisory respo<br>of a subsidiary, division, or busine                                                                                                    | wledge and belief, that neithe<br>ended, or proposed for debarr<br>S. Government agency. ("Prin<br>of five percent of stock or mor<br>sibility within a business entit                                   | nent from cor<br>icipals," for th<br>e; partners; a<br>y (e.g., Gener | tracting with<br>e purpose of<br>and persons h<br>al manager, | or participating in<br>this certification,<br>aving primary<br>plant manager, hea | d            |                         |
| ē                   | or a subsidiary, division, or busine                                                                                                    | s segment, and similar positio                                                                                                    | ns),) i lur(her                                                       | ceruiy uiat s                                                 | arourd such                                                                       | <u>a</u>     | Trusted sites           |
|                     | S ≤ 11 0 S ≤ 20 3                                                                                                    | 🗿 In 🔛 G 🏠 I:                                                                                                    | <b>G</b> G                                                            | 💌 Mi                                                          | 🖉 A Links                                                                         |              | ) 💽 🥝, M 🚔 12:37 PM     |
|                     |                                                                                                    |                                                                                                    |                                                                       |                                                               |                                                                                   |              |                         |

| Application for     | GSM Program Participation - Micros                                                                                                    | oft Internet Explorer                                                                                                    |                                                                                                    |                                                                                                    |                  | - 6 🗙                |
|---------------------|----------------------------------------------------------------------------------------------------|----------------------------------------------------------------------------------------------------|----------------------------------------------------------------------------------------------------|----------------------------------------------------------------------------------------------------|------------------|----------------------|
| File Edit View      | Favorites Tools Help                                                                                                    |                                                                                                    |                                                                                                    |                                                                                                    |                  | A*                   |
| G Back 🔹 🕥          | - 🖹 🛃 🏠 🔎 Search 🬟                                                                                                    | Favorites 🚱 🔗 - 🌺                                                                                                    | 🔟 - 📴 🎇                                                                                                    |                                                                                                    |                  |                      |
| Address 🙆 https://d | ove5.dev.sc.egov.usda.gov/GSM/Dispatcher                                                                                                    |                                                                                                    |                                                                                                    | 🖌 🄁 Go 🛛 Links                                                                                                    | » 🌀 SnagIt 📑     | McAfee SiteAdvisor 👻 |
|                     | Contact Name:*<br>Contact Name:*<br>Telephone Number:*<br>Fax Number:<br>Email Address:<br>Please select one of the followin<br>○ "I certify that the above named<br>or agreements during the past three<br>○ "I certify that the above named<br>agreements during the past three y<br>w **I certify to the best of my know<br>principals has been debarred, suspe<br>any programs administered by a U.S<br>means officers; director; owners of<br>means adficers; director; owners of<br>management or supervisory respon<br>of a subsidiary, division, or business<br>debarment, suspension, or notice of<br>immediately notify CCC." | applicant has NOT participated<br>y years."<br>applicant has participated in U<br>ears." If so, explain below.<br>wledge and belief, that neither<br>nded, or proposed for debarm<br>S. Government agency. ("Prinn<br>five percent of stock or more<br>sibility within a business entity<br>segment, and similar positior | S. Government progra<br>the above named appl<br>tent from contracting w<br>sipals," for the purpose<br>; partners; and person<br>(e.g., General manage<br>s).) I further certify th | ent programs, contract<br>ms, contracts or<br>icant nor any of its<br>ith or participating in<br>of this certification,<br>s having primary<br>r, plant manager, hea<br>at should such | s                |                      |
|                     | Comments                                                                                                    |                                                                                                    | X                                                                                                    |                                                                                                    |                  | HI.                  |
|                     | * <i>Required field</i><br>Home   USDA.gov   User Guide - H<br>FOIA   Accessibility Statement   Pri                                                                                                    |                                                                                                    |                                                                                                    |                                                                                                    | )<br>White House |                      |
| é                   | roux ( Accessionity statement   Ph                                                                                                    | vecy concy I non-precimination                                                                                                    | rocacemenc paniormati                                                                                                    | on Quarty   Pristable                                                                                                    |                  | Trusted sites        |
| 🎒 start             | S @ 🛚 O S 🛛 🖉 S 🕴                                                                                                    | ) In 🖳 G                                                                                                    | 🚱 G 🛛 🗶 Mi                                                                                                    | 🖉 A Links                                                                                                    |                  | ) 💽 🥝 👧 荦 12:37 PM   |

| 🗿 Apply for GSM     | Participation Continue             | ed - Microsoft Internet Explorer                                           |                          |                           |              |                  |                      |
|---------------------|------------------------------------|----------------------------------------------------------------------------|--------------------------|---------------------------|--------------|------------------|----------------------|
| File Edit View      | Favorit <mark>es Tools Help</mark> |                                                                            |                          |                           |              |                  | <b>A</b>             |
| G Back 🔹 🕥          | - 🖹 🖻 🏠 🎾                          | 🔾 Search 🤺 Favorites 🧭 🔗 •                                                 | 🍓 🖿 - 🗔 🛍                | 1                         |              |                  |                      |
| Address 🛃 https://d | ove5.dev.sc.egov.usda.go           | v/GSM/Dispatcher                                                           |                          | 💌 🄁 Go                    | Links »      | ラ SnagIt 🛛 😁     | McAfee SiteAdvisor 🔻 |
|                     | OODA                               | es Department of Agriculture<br>and Foreign Agricultural Servi             | ces                      | CCC Export<br>Guarantee F |              |                  |                      |
|                     |                                    |                                                                            |                          |                           |              |                  |                      |
|                     |                                    |                                                                            |                          | Hom                       | e Help       | Contact Us       |                      |
|                     |                                    |                                                                            |                          |                           | Friday       | October 10, 2008 |                      |
|                     | Internal Co                        | ntrol Administrator In                                                     | formation                |                           |              |                  |                      |
|                     | Screen Number 57                   |                                                                            |                          |                           |              |                  |                      |
|                     |                                    |                                                                            |                          |                           |              |                  |                      |
|                     |                                    | mary point of contact for questions reg<br>Administrator Point of Contact: | arding this application. |                           |              |                  |                      |
|                     |                                    |                                                                            |                          |                           |              |                  |                      |
|                     | 🔾 Mr. 💿 Ms. *                      |                                                                            |                          |                           |              |                  |                      |
|                     | Name:**                            | Andrea Laurant                                                             | Job Title:*              | Vice President            |              |                  |                      |
|                     | Email:**                           | linda.leatherman@kcc.usda.gov                                              | Phone Type:*             | Business 💌                |              |                  |                      |
|                     | Phone Number:*                     | 816-823-5108                                                               | Extension:               |                           |              |                  |                      |
|                     | Fax Number:                        | 816-926-1369                                                               |                          |                           |              |                  |                      |
|                     | *Required field                    | rmation must be made through the eAuthe                                    | stication websites       |                           |              |                  |                      |
|                     | http://www.eauth.ego               |                                                                            | acadon neosite.          |                           |              |                  |                      |
|                     |                                    |                                                                            |                          |                           |              |                  |                      |
|                     |                                    |                                                                            |                          | Submit Reset              | t            |                  |                      |
|                     | Home USDA.gov                      | User Guide - HTML format   User Guid                                       | e - Adobe Acrobat PDF    | format   FAS              |              |                  |                      |
|                     | FOIA   Accessibility               | Statement   Privacy Policy   Non-Discrin                                   | nination Statement   Ir  | formation Quality   First | tGov   White | e House          |                      |
| ē                   |                                    |                                                                            |                          |                           |              |                  | Trusted sites        |
|                     |                                    |                                                                            |                          |                           | »            |                  |                      |
| 🦉 start             | 😌 😂 🖺 🖸 😌 💌                        | 🕅 🔇 🔟 In 🔛 G 🖉                                                             | 🗿 I: 🛛 🚱 G 📲             | 🛎 Mi 🚈 A                  | Links "      |                  | 💽 🥝 📶 荦 12:38 PM     |

## Form 24 – Copy a Submitted Application

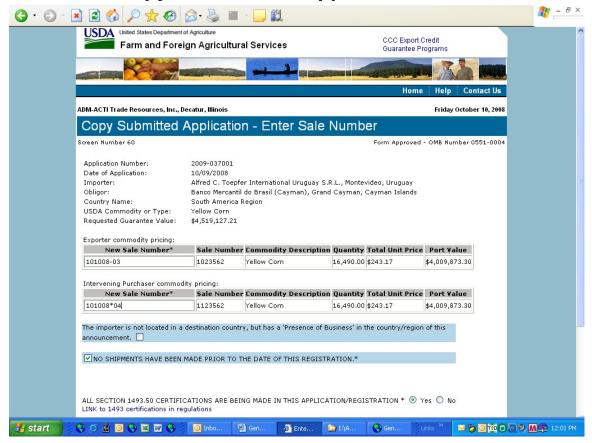

| G • 🕤 • 🕨 | è 🗟 🏠 🔎 📩 🙆                                                                                                    | 🗟 • 🕹 🔳            | - <mark>- (()</mark>                                                 |              |                       |                |           | <b></b> | - 8 > | < |
|-----------|----------------------------------------------------------------------------------------------------|--------------------|----------------------------------------------------------------------|--------------|-----------------------|----------------|-----------|---------|-------|---|
|           | Application Number:<br>Date of Application:<br>Importer:<br>Obligor:<br>Country Name:<br>USDA Commodity or Type:<br>Requested Guarantee Value:<br>Exporter commodity pricing: |                    | ar International Uruguay S.<br>I do Brasil (Cayman), Granc<br>Region |              |                       |                |           |         |       | ~ |
|           | New Sale Number*                                                                                                    | Sale Number        | r Commodity Description                                              | Quantity     | Total Unit Price      | Port Value     |           |         |       |   |
|           | 101008-03                                                                                                    | 1023562            | Yellow Corn                                                          | 16,490.00    |                       | \$4,009,873.30 |           |         |       |   |
|           |                                                                                                    |                    | 1                                                                    | .,           |                       |                |           |         |       |   |
|           | Intervening Purchaser commodi                                                                                                    | ity pricing:       |                                                                      |              |                       |                |           |         |       |   |
|           | New Sale Number*                                                                                                    | Sale Number        | r Commodity Description                                              | Quantity     | Total Unit Price      | Port Value     |           |         |       |   |
|           | 101008*04                                                                                                    | 1123562            | Yellow Corn                                                          | 16,490.00    | \$243.17              | \$4,009,873.30 |           |         |       |   |
|           | NO SHIPMENTS HAVE BEEN I                                                                                                    | CATIONS ARE BEI    |                                                                      |              | STRATION * 💿 Y        | res 🔘 No       |           |         |       |   |
|           | Everything above is true an                                                                                                    | d accurate.*       |                                                                      |              |                       |                |           |         |       |   |
|           | <b>Copied By:</b><br>Individual's Name:<br>Title:<br>Phone Number:                                                                                                    |                    | Kristine Darling<br>Administrator<br>000-000-0000                    |              |                       |                |           |         |       |   |
|           | *Required fields<br>Home   USDA.gov   User Guide                                                                                                    | - LITAL From - 1   | 11                                                                   | DDE fermerst |                       | ave            |           |         |       |   |
|           | FOIA   Accessibility Statement                                                                                                    | Privacy Policy   N | Ion-Discrimination Statemen                                          | t   Informat | tion Quality   First@ |                |           |         |       | ~ |
| 🕘 Done    |                                                                                                    |                    |                                                                      |              |                       |                | Trusted : | sites   |       |   |

## Form 25 – Assign Access

| Edit View I      | Favorites Tools Help                                                                                                    |                                              |                       | 1                 |
|------------------|----------------------------------------------------------------------------------------------------|----------------------------------------------|-----------------------|-------------------|
| Back 🔹 🕥         | - 💽 🙆 🏠 🔎 Search 🤺 Favorites 🤣 🔗 - 🌺 🔳 - 🗔 🕯                                                                                                    | 12                                           |                       |                   |
| ess 🕘 https://co | ove5.dev.sc.egov.usda.gov/GSM/Dispatcher                                                                                                    | So Links                                     | » 🌀 SnagIt 📑          | McAfee SiteAdvise |
|                  | Usided States Department of Agriculture<br>Farm and Foreign Agricultural Services                                                                                                    | CCC Export Credit<br>Guarantee Prograr       | ns                    |                   |
|                  |                                                                                                    |                                              |                       |                   |
|                  |                                                                                                    | Home H                                       | elp Contact Us        |                   |
|                  | ADM-ACTI Trade Resources, Inc., Decatur, Illinois                                                                                                    | Fr                                           | iday October 10, 2008 |                   |
|                  | Assign Access For ADM-ACTI Trade Resou<br>Users                                                                                                    | rces, Inc., Decati                           | ur, Illinois          |                   |
|                  | Screen Number 61                                                                                                    | Form Approved - OME                          | 3 Number 0551-0004    |                   |
|                  |                                                                                                    |                                              |                       |                   |
|                  | User's Name:* Select User 💉 Retrieve                                                                                                    |                                              |                       |                   |
|                  |                                                                                                    |                                              |                       |                   |
|                  | *Required field<br>User's Name: Linda Leatherman<br>User's Title: Administrator                                                                                                    | īy'                                          |                       |                   |
|                  | *Required field<br>User's Name: Linda Leatherman<br>User's Title: Administrator<br>User's Phone Number: 816-823-5108 Extension:                                                                                                    |                                              |                       |                   |
|                  | *Required field<br>User's Name: Linda Leatherman<br>User's Title: Administrator<br>User's Phone Number: 816-823-5108 Extension:<br>IV For 'Submit' Options: Allow user to 'Submit' data they were the last to 'Modif                                                                                                    | oy 🗹 Submit                                  | untees Requiring      |                   |
|                  | *Required field<br>User's Name: Linda Leatherman<br>User's Title: Administrator<br>User's Phone Number: 816-823-5108 Extension:<br>♥ For 'Submit' Options: Allow user to 'Submit' data they were the last to 'Modif<br>Applications for Guarantee Coverage ♥ View ♥ Create ♥ Modify ♥ Cop<br>Registrations/Guarantees ♥ View ♥ Modify ♥ Submit ♥ Release Reserv | oy ♥ Submit<br>es ♥ View Registrations/Guara | antees Requiring      |                   |

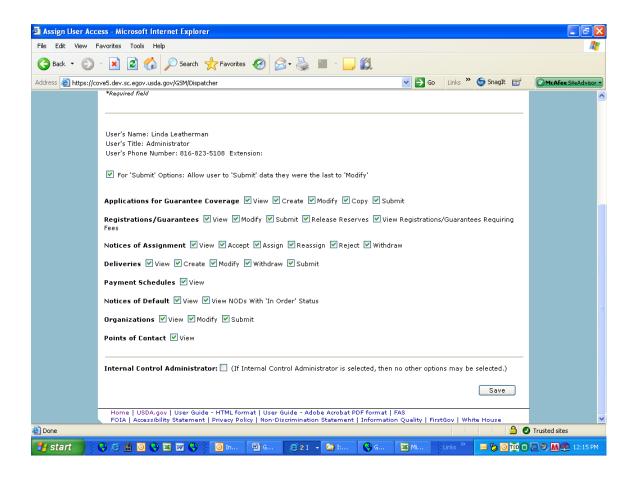

## Form 26 – Submit Organization Information

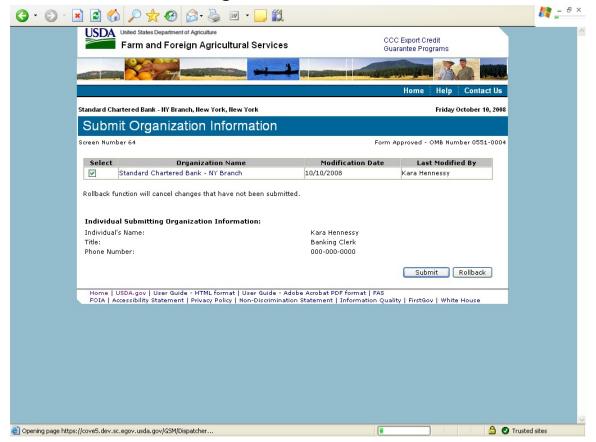

## Form 27 – Submit Delivery

| 3 • 🕤 • 🖻 🗟 🏠 🔎 🛠 🎯 🕻                                          | 3 · 🎍 🔟 · 🗖 🗱                                      |                |                                    |                                    |                        | 🥂 – 🗗 ×          |
|----------------------------------------------------------------|----------------------------------------------------|----------------|------------------------------------|------------------------------------|------------------------|------------------|
| USDA United States Department of<br>Farm and Foreig            | <sub>Agriculture</sub><br>In Agricultural Service  | s              |                                    | C Export Credit<br>arantee Program |                        | 2                |
|                                                                |                                                    |                |                                    |                                    | <u> </u>               |                  |
|                                                                |                                                    |                |                                    | Home H                             | lelp Contact Us        |                  |
| ADM-ACTI Trade Resources, Inc., De                             | catur, Illinois                                    |                |                                    | Fi                                 | riday October 10, 2008 |                  |
| Submit Delivery                                                |                                                    |                |                                    |                                    | -                      |                  |
| Screen Number 65                                               |                                                    |                | Form                               | Approved - OM                      | B Number 0551-0004     |                  |
| Exporter: ADM-ACTI                                             | Trade Resources, Inc., Deca                        | tur, Illinois  |                                    |                                    |                        |                  |
| GSM Number:                                                    |                                                    |                |                                    |                                    | Retrieve               |                  |
| Delivery Export Date Between                                   | a<br>nm/dd/yyyy                                    | nd             | K K K                              |                                    | Retrieve               |                  |
| Select Action GSM Number                                       | REF<br>Number/ Modification<br>DLVR Date<br>Number | Export<br>Date | Last Modified By                   | Commodity                          | Exported<br>Amount     |                  |
| Create GSM-102-819370                                          | REF0001 10/10/2008                                 | 10/10/2008     | Kristine Darling,<br>Administrator | Yellow Corn                        | \$4,455,300.00         |                  |
| Title of Submitter: A                                          |                                                    |                | C                                  | Submit (                           | Rollback               |                  |
| Home   USDA.gov   User Guide<br>FOIA   Accessibility Statement |                                                    |                |                                    | litu   FirstGen                    | White House            |                  |
| 🛃 start 🔰 😌 🥥 🏩 💽 🌚 🖾 🖉 🤤                                      | Dinbo 🔮 Gen                                        | Sub            | 🕼 I:\A 🔇 Ge                        | The second second                  |                        | 🔊 🤊 🕅 荦 11:46 AM |

## Form 30 – Submit Application(s)

|                                                                                 | and the Photostana a survey 25 (2014) is and a feature of the second second sec |
|---------------------------------------------------------------------------------|----------------------------------------------------------------------------------------------------|
|                                                                                 | Home Help Contac                                                                                                    |
| DM-ACTI Trade Resources, Inc., Decatur, Illinois                                | Friday October 10                                                                                                    |
| Select Application(s) to Si                                                     | ubmit                                                                                                    |
| reen Number 70                                                                  | Form Approved - OMB Number 0551                                                                                                    |
| Exporter:                                                                       | ADM-ACTI Trade Resources, Inc., Decatur, Illinois                                                                                                    |
| Pending Application Number                                                      | Retrieve                                                                                                    |
| Application Selection Criteria<br>Application Creation/Modification Date Betwee |                                                                                                    |
| Program                                                                         | mm/dd/yyyy mm/dd/yyyy<br>All Programs 💙                                                                                                    |
| Country or Region                                                               | All Countries/Regions                                                                                                    |
|                                                                                 | Retrieve                                                                                                    |
| System Date and Time:                                                           | 10/10/2008 08:03:23 AM CDT                                                                                                    |
| Select Action Application Modificat                                             |                                                                                                    |
| Modify 2009-036999 10/10/2008                                                   | Kristine Darling GSM102 South America Region Submitted                                                                                                    |
| Rollback function will cancel changes that have                                 | ve not been submitted.                                                                                                    |
| Individual Submitting Information:<br>Individual's Name:                        |                                                                                                    |
|                                                                                 | Kristine Darling<br>Administrator                                                                                                    |
| Title of Submitter:                                                             |                                                                                                    |

## Form 31 – Submit Registration(s)

|            | United States Departme           | at of Arriculture                 |                        |                |                                              |                     |
|------------|----------------------------------|-----------------------------------|------------------------|----------------|----------------------------------------------|---------------------|
| USDA       |                                  | eign Agricultural Se              | ervices                |                | CCC Export Credit<br>Guarantee Program       | 15                  |
|            |                                  |                                   |                        | STATE OF BRIDE | CALL AND AND AND AND AND AND AND AND AND AND |                     |
|            |                                  |                                   | and the Brancher       |                | Home He                                      | elp Contact Us      |
| ADM-ACTI T | rade Resources, Inc.             | , Decatur, Illinois               |                        |                | Fri                                          | day October 10, 200 |
| Selec      | t Registrat                      | ion(s) to Subr                    | nit                    |                |                                              |                     |
| creen Num  | iber 71                          |                                   |                        |                | Form Approved - OMB                          | Number 0551-000     |
| Exporter   | :                                | ADM-ACTI Trac                     | de Resources, Inc., De | atur, Illinois |                                              |                     |
| GSM Nur    | nber                             |                                   | Retrieve               |                |                                              |                     |
| Registra   | ation Selection Cri              | teria                             |                        | _              |                                              |                     |
| Registrat  | ion Approval Date E              |                                   | and                    |                |                                              |                     |
| Program    |                                  | mm/dd/yyyy<br>All Programs        | mm/dd/yy)<br>🗸         | 'Y             |                                              |                     |
|            | or Region                        | All Countries/F                   |                        | ~              |                                              |                     |
|            |                                  |                                   | Retrieve               |                |                                              |                     |
| -          |                                  |                                   |                        |                |                                              |                     |
| Select     | GSM Number                       | Modification Date                 | Last Modified By       | Program        | Country/Region                               | Status              |
|            | GSM-102-819377                   | 10/10/2008                        | Kristine Darling       | GSM102         | Caribbean Region                             | Completed           |
|            |                                  | changes that have not be          |                        |                |                                              |                     |
|            |                                  | jistration/Guarantee I            |                        |                |                                              |                     |
|            | al's Name:<br>ubmitter:          | Kristine Darling<br>Administrator |                        |                |                                              |                     |
|            | upmitter:<br>umber of Submitter: |                                   |                        |                |                                              |                     |
| A Horie M  | shoor or addinitter.             | 000-000-0000                      | Submit Rollback        |                |                                              |                     |
|            |                                  |                                   | Contraction Contracts  |                |                                              |                     |

# Form 33 – Request Web Access on Behalf of a Current Organization

| 🗿 Request Web Ac     | cess on Behalf of a Cu                      | rrent Organization - N                          | iicrosoft Internet Explo                               | rer                              |                           |            |                  |                      |
|----------------------|---------------------------------------------|-------------------------------------------------|--------------------------------------------------------|----------------------------------|---------------------------|------------|------------------|----------------------|
| File Edit View F     | avorites Tools Help                         |                                                 |                                                        |                                  |                           |            |                  | <b></b>              |
| <b>G</b> Back • 🕥    | - 🖹 🗟 🏠 🔎                                   | Search 📌 Favorites                              | 🚱 🍰 📓 🗷                                                | - 🔜 🛍                            |                           |            |                  |                      |
| Address 🛃 https://co | ove5.dev.sc.egov.usda.gov/                  | 'GSM/Dispatcher?fwrd=publi                      | _web_rqst&nologon=true                                 |                                  | 💌 🛃 Go                    | Links »    | 🌀 SnagIt 🛛 📷     | McAfee SiteAdvisor - |
|                      | OODA                                        | Department of Agriculture<br>nd Foreign Agricul | tural Services                                         |                                  | CCC Export<br>Guarantee P |            |                  |                      |
|                      |                                             |                                                 |                                                        | Sector States                    |                           |            |                  |                      |
|                      |                                             |                                                 |                                                        |                                  | Home                      | e Help     | Contact Us       |                      |
|                      | ADM-ACTI Trade Resour                       | ces, Inc., Decatur, Illinois                    |                                                        |                                  |                           | Friday     | October 10, 2008 |                      |
|                      | Request We                                  | eb Access on                                    | Behalf of a (                                          | Current Ora                      | anizatio                  | n          |                  |                      |
|                      | Screen Number 74                            |                                                 |                                                        |                                  |                           |            | mber 0551-0004   |                      |
|                      |                                             | r has approved you as a                         | on below for your Intern<br>web user, you can acce     |                                  | or to review.             | Once the : | Internal         |                      |
|                      | 🔘 Mr. 💿 Ms. *                               |                                                 | Organization Type:*                                    | Exporter                         | ~                         |            |                  |                      |
|                      | Name:**                                     | Jennifer Ramsey                                 |                                                        |                                  |                           |            |                  |                      |
|                      | Organization Code:*                         | A092                                            | Email:**                                               | linda.leatherman@kc              | c.usda.gov                |            |                  |                      |
|                      | Phone Type:*                                | Business 👻                                      | Job Title:*                                            | Administrator                    |                           |            |                  |                      |
|                      | Phone Number:*                              | 217-424-5474                                    | Extension:                                             |                                  |                           |            |                  |                      |
|                      | Fax Number:                                 | 217-424-5475                                    |                                                        |                                  |                           |            |                  |                      |
|                      | *Required field<br>**Changes to this inform | nation must be made throu                       | igh the eAuthentication wel                            | osite: http://www.eauth.<br>Subm |                           | ,<br>)     |                  |                      |
|                      |                                             |                                                 | at   User Guide - Adobe #<br>/   Non-Discrimination St |                                  |                           | Gov   Whit | e House          |                      |
| ē                    |                                             |                                                 |                                                        |                                  |                           |            |                  | Trusted sites        |
| 🛃 start 🔰 🕴          | S 🧉 🗎 🖸 S 💌                                 | 💯 🔇 🚺 In                                        | 🖻 G 🧭 2 I 🔹 🚺                                          | 🧿 I 🔞 G                          | 🛛 Mi                      | Links »    | <b>⊠ % 0</b> ™0  | 💽 🧐 🕅 🚍 12:19 PM     |

#### Form 34 – Edit Web User Associations

|                             |                                                                                                    |                                                                                                    |                                                                                                    | Home Help Contact Us                          |
|-----------------------------|----------------------------------------------------------------------------------------------------|----------------------------------------------------------------------------------------------------|----------------------------------------------------------------------------------------------------|-----------------------------------------------|
| ADM Ri                      | e, Inc., Tarrytown, New                                                                                                    | / York                                                                                                    |                                                                                                    | Friday October 10, 2008                       |
| Ed<br>Us                    |                                                                                                    | Associations                                                                                                    | s for ADM Rice, Inc., Tarryt                                                                                                    | own, New York                                 |
| creen                       | Number 75                                                                                                    |                                                                                                    | Form App                                                                                                    | proved - OMB Number 0551-0004                 |
| User<br>Nam<br>Emai<br>Phon |                                                                                                    | er_ramsey@admworld.(<br>174                                                                                              | Job Title: Asst. Manager<br>com.test Phone Type: Business<br>Extension:                                                                                                    |                                               |
| Sele                        | ct Name                                                                                                    | Phone Number                                                                                                    | Email                                                                                                    | Active User                                   |
|                             | Amy Sweitzer                                                                                                    | 217-451-4130                                                                                                    | test.amy_sweitzer@admworld.com.test                                                                                                    | Yes                                           |
| $\circ$                     |                                                                                                    |                                                                                                    |                                                                                                    |                                               |
| 0                           | Ellen Burris                                                                                                    | 217-424-5939                                                                                                    | test.ellen_burris@admworld.com.test                                                                                                    | Yes                                           |
| -                           | Ellen Burris<br>Jennifer Ramsey                                                                                              | 217-424-5939<br>217-424-5474                                                                                             | test.ellen_burris@admworld.com.test<br>test.jennifer_ramsey@admworld.com.test                                                                                                    | Yes<br>Yes                                    |
| 0                           |                                                                                                    |                                                                                                    | _                                                                                                    |                                               |
| 0<br>0                      | Jennifer Ramsey                                                                                                    | 217-424-5474                                                                                                    | test.jennifer_ramsey@admworld.com.test                                                                                                    | Yes                                           |
| ○<br>⊙<br>○                 | Jennifer Ramsey<br>Kim Bishop                                                                                                | 217-424-5474<br>217-451-2918                                                                                             | test.jennifer_ramsey@admworld.com.test<br>test.kim_bishop@admworld.com.test                                                                                                    | Yes<br>Yes                                    |
| 0<br>0<br>0                 | Jennifer Ramsey<br>Kim Bishop<br>Leslie Dingman                                                                              | 217-424-5474<br>217-451-2918<br>217-451-2211                                                                             | test.jennifer_ramsey@admworld.com.test<br>test.kim_bishop@admworld.com.test<br>test.Leslie_Dingman@admworld.com.test                                                                                                    | Yes<br>Yes                                    |
| 00000                       | Jennifer Ramsey<br>Kim Bishop<br>Leslie Dingman<br>Nancy Nelson                                                              | 217-424-5474<br>217-451-2918<br>217-451-2211<br>000-000-0000                                                             | test.jennifer_ramsey@admworld.com.test<br>test.kim_bishop@admworld.com.test<br>test.Leslie_Dingman@admworld.com.test<br>jill.kirkpatrick@eds.com                                                                                                    | Yes<br>Yes<br>Yes                             |
|                             | Jennifer Ramsey<br>Kim Bishop<br>Leslie Dingman<br>Nancy Nelson<br>Neil Woods                                                | 217-424-5474<br>217-451-2918<br>217-451-2211<br>000-000-0000<br>000-0000                                                 | test.jennifer_ramsey@admworld.com.test<br>test.kim_bishop@admworld.com.test<br>test.Leslie_Dingman@admworld.com.test<br>jill.kirkpatrick@eds.com                                                                                                    | Yes<br>Yes<br>Yes<br>Yes<br>Yes               |
|                             | Jennifer Ramsey<br>Kim Bishop<br>Leslie Dingman<br>Nancy Nelson<br>Neil Woods<br>PRINTER COPY                                | 217-424-5474<br>217-451-2918<br>217-451-2211<br>000-000-0000<br>000-000-0000<br>720-4127                                 | test.jennfer_ramsey@admworld.com.test<br>test.kim_bishop@admworld.com.test<br>test.Leslie_Dingman@admworld.com.test<br>jill.kirkpatrick@eds.com<br>linda.leatherman@kcc.usda.gov                                                                       | Yes<br>Yes<br>Yes<br>Yes<br>Yes<br>Yes        |
|                             | Jennifer Ramsey<br>Kim Bishop<br>Leslie Dingman<br>Nancy Nelson<br>Neil Woods<br>PRINTER COPY<br>SHANNON NAIL                | 217-424-5474<br>217-451-2918<br>217-451-2211<br>000-000-0000<br>000-000-0000<br>720-4127<br>217-451-8617                 | test.jennfer_ramsey@admworld.com.test<br>test.kim_bishop@admworld.com.test<br>test.Leslie_Dingman@admworld.com.test<br>jill.kirkpatrick@eds.com<br>linda.leatherman@kcc.usda.gov<br>test.shan_nail@admworld.com.test                                   | Yes<br>Yes<br>Yes<br>Yes<br>Yes<br>Yes<br>Yes |
|                             | Jennifer Ramsey<br>Kim Bishop<br>Leslie Dingman<br>Nancy Nelson<br>Neil Woods<br>PRINTER COPY<br>SHANNON NAIL<br>Sue Proctor | 217-424-5474<br>217-451-2918<br>217-451-2211<br>000-000-0000<br>000-000-0000<br>720-4127<br>217-451-8617<br>217-451-7277 | test.jennfer_ramsey@admworld.com.test<br>test.kim_bishop@admworld.com.test<br>test.Leslie_Dingman@admworld.com.test<br>jill.kirkpatrick@eds.com<br>linda.leatherman@kcc.usda.gov<br>test.shan_nail@admworld.com.test<br>test.proctor@admworld.com.test | Yes<br>Yes<br>Yes<br>Yes<br>Yes<br>Yes<br>Yes |

|                                                                                                    |                                                                                                    |                                                                                                    |                                                                                                    |                                                                               | ome Help Contac                                      |
|----------------------------------------------------------------------------------------------------|----------------------------------------------------------------------------------------------------|----------------------------------------------------------------------------------------------------|----------------------------------------------------------------------------------------------------|-------------------------------------------------------------------------------|------------------------------------------------------|
| DM Ric                                                                                                    | e, Inc., Tarrytown, New                                                                                                    | York                                                                                                    |                                                                                                    |                                                                               | Friday October 10                                    |
| Rev<br>Use                                                                                                    |                                                                                                    | ccess Reque                                                                                                    | est for ADM Rice                                                                                                    | , Inc., Tarry                                                                 | town, New Yo                                         |
| creen                                                                                                    | Number 75                                                                                                    |                                                                                                    |                                                                                                    | Form Appro                                                                    | ved - OMB Number 0551-                               |
| User<br>Name<br>Email<br>Phone                                                                                                    |                                                                                                    | erman@kcc.usda.gov<br>174                                                                                                    | Job Title: Admini<br>Phone Type: Busine:<br>Extension:                                                                                                    |                                                                               |                                                      |
| Sele                                                                                                    | ct Name                                                                                                    | Phone Number                                                                                                    | Emai                                                                                                    |                                                                               | Active User                                          |
|                                                                                                    | Amy Sweitzer                                                                                                    | 217-451-4130                                                                                                    | test.amy_sweitzer@admworl                                                                                                    |                                                                               | Yes                                                  |
| $\circ$                                                                                                    |                                                                                                    |                                                                                                    |                                                                                                    |                                                                               |                                                      |
| 0                                                                                                    | Ellen Burris                                                                                                    | 217-424-5939                                                                                                    | test.ellen_burris@admworld.                                                                                                    | com.test                                                                      | Yes                                                  |
| ~                                                                                                    |                                                                                                    | 217-424-5939<br>217-424-5474                                                                                                    | test.ellen_burris@admworld.<br>test.jennifer_ramsey@admw                                                                                                    |                                                                               | Yes<br>Yes                                           |
| 0                                                                                                    | Ellen Burris                                                                                                    |                                                                                                    | _                                                                                                    | orld.com.test                                                                 |                                                      |
| 0<br>0                                                                                                    | Ellen Burris<br>Jennifer Ramsey                                                                                                    | 217-424-5474                                                                                                    | test.jennifer_ramsey@admw                                                                                                    | orld.com.test<br>om.test                                                      | Yes                                                  |
| ○<br>⊙<br>○                                                                                                    | Ellen Burris<br>Jennifer Ramsey<br>Kim Bishop                                                                                                | 217-424-5474<br>217-451-2918                                                                                                    | test.jennifer_ramsey@admw<br>test.kim_bishop@admworld.c                                                                                                    | orld.com.test<br>om.test                                                      | Yes<br>Yes                                           |
| 0<br>0<br>0<br>0                                                                                                    | Ellen Burris<br>Jennifer Ramsey<br>Kim Bishop<br>Leslie Dingman                                                                              | 217-424-5474<br>217-451-2918<br>217-451-2211                                                                                             | test.jennifer_ramsey@admw<br>test.kim_bishop@admworld.c<br>test.Leslie_Dingman@admwo                                                                                            | orld.com.test<br>:om.test<br>rld.com.test                                     | Yes<br>Yes                                           |
| 0<br>0<br>0<br>0<br>0<br>0<br>0<br>0                                                                                                    | Ellen Burris<br>Jennifer Ramsey<br>Kim Bishop<br>Leslie Dingman<br>Nancy Nelson                                                              | 217-424-5474<br>217-451-2918<br>217-451-2211<br>000-000-0000                                                                             | test.jennifer_ramsey@admw<br>test.kim_bishop@admworld.<br>test.Leslie_Dingman@admwo<br>jill.kirkpatrick@eds.com                                                                 | orld.com.test<br>:om.test<br>rld.com.test                                     | Yes<br>Yes<br>Yes<br>Yes                             |
|                                                                                                    | Ellen Burris<br>Jennifer Ramsey<br>Kim Bishop<br>Leslie Dingman<br>Nancy Nelson<br>Neil Woods                                                | 217-424-5474<br>217-451-2918<br>217-451-2211<br>000-000-0000<br>000-0000                                                                 | test.jennifer_ramsey@admw<br>test.kim_bishop@admworld.<br>test.Leslie_Dingman@admwo<br>jill.kirkpatrick@eds.com                                                                 | orld.com.test<br>iom.test<br>rld.com.test<br>jov                              | Yes<br>Yes<br>Yes<br>Yes<br>Yes                      |
| ○       ○       ○       ○       ○       ○       ○       ○       ○       ○       ○       ○       ○       ○       ○       ○       ○       ○       ○       ○       ○       ○       ○       ○       ○       ○       ○       ○       ○       ○       ○       ○       ○       ○       ○       ○       ○       ○       ○       ○       ○       ○       ○       ○       ○       ○       ○       ○       ○       ○       ○       ○       ○       ○       ○       ○       ○       ○       ○       ○       ○       ○       ○       ○       ○       ○       ○       ○       ○       ○       ○       ○       ○       ○       ○       ○       ○       ○       ○       ○       ○       ○       ○       ○       ○       ○       ○       ○       ○       ○       ○       ○       ○       ○       ○       ○       ○       ○       ○       ○       ○       ○       ○       ○       ○       ○       ○       ○       ○       ○       ○       ○       ○       ○       ○       ○       ○       ○       ○ | Ellen Burris<br>Jennifer Ramsey<br>Kim Bishop<br>Leslie Dingman<br>Nancy Nelson<br>Neil Woods<br>PRINTER COPY                                | 217-424-5474<br>217-451-2918<br>217-451-2918<br>217-451-2211<br>000-000-0000<br>000-000-0000<br>720-4127                                 | test.jennifer_ramsey@admw<br>test.kim_bishop@admworld.c<br>test.Leslie_Dingman@admwoc<br>jill.kirkpatrick@eds.com<br>linda.leatherman@kcc.usda.c                                | orid.com.test<br>rom.test<br>rid.com.test<br>rov<br>n.test                    | Yes<br>Yes<br>Yes<br>Yes<br>Yes<br>Yes               |
|                                                                                                    | Ellen Burris<br>Jennifer Ramsey<br>Kim Bishop<br>Leslie Dingman<br>Nancy Nelson<br>Neil Woods<br>PRINTER COPY<br>SHANNON NAIL                | 217-424-5474<br>217-451-2918<br>217-451-2918<br>217-451-2211<br>000-000-0000<br>000-000-0000<br>720-4127<br>217-451-8617                 | test.jennifer_ramsey@admw<br>test.kim_bishop@admworld.t<br>test.Leslie_Dingman@admwor<br>jill.kirkpatrick@eds.com<br>linda.leatherman@kcc.usda.t<br>test.shan_nail@admworld.co  | orld.com.test<br>om.test<br>rld.com.test<br>ov<br>m.test<br>test              | Yes<br>Yes<br>Yes<br>Yes<br>Yes<br>Yes<br>Yes        |
|                                                                                                    | Ellen Burris<br>Jennifer Ramsey<br>Kim Bishop<br>Leslie Dingman<br>Nancy Nelson<br>Neil Woods<br>PRINTER COPY<br>SHANNON NAIL<br>Sue Proctor | 217-424-5474<br>217-451-2918<br>217-451-2918<br>217-451-2211<br>000-000-0000<br>000-000-0000<br>720-4127<br>217-451-8617<br>217-451-7277 | test.jennifer_ramsey@admw<br>test.kim_bishop@admworld.t<br>test.Leslie_Dingman@admwor<br>jill.kirkpatrick@eds.com<br>linda.leatherman@kcc.usda.t<br>test.shan_nail@admworld.com | orld.com.test<br>om.test<br>rld.com.test<br>lav<br>m.test<br>test<br>com.test | Yes<br>Yes<br>Yes<br>Yes<br>Yes<br>Yes<br>Yes<br>Yes |

### Form 35 – Review Web Access Request